## **SISTEM REKOMENDASI DESTINASI WISATA BERBASIS** *WEBSITE*  **MENGGUNAKAN METODE** *MULTI-LABEL K-NEAREST NEIGHBOR* **(ML-KNN)**

### **SKRIPSI**

**Oleh : MASFIYATUN NISA' NIM. 19650101**

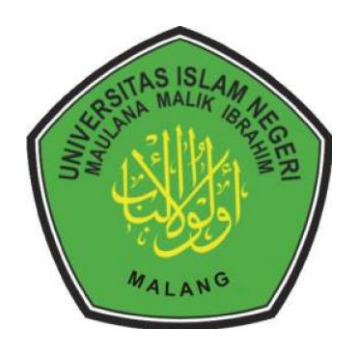

**PROGRAM STUDI TEKNIK INFORMATIKA FAKULTAS SAINS DAN TEKNOLOGI UNIVERSITAS ISLAM NEGERI MAULANA MALIK IBRAHIM MALANG 2023**

## **SISTEM REKOMENDASI DESTINASI WISATA BERBASIS** *WEBSITE*  **MENGGUNAKAN METODE** *MULTI-LABEL K-NEAREST NEIGHBOR* **(ML-KNN)**

## **SKRIPSI**

## **Oleh : MASFIYATUN NISA' NIM. 19650101**

Diajukan Kepada: Fakultas Sains dan Teknologi Universitas Islam Negeri (UIN) Malang Untuk Memenuhi Salah Satu Persyaratan Dalam Memperoleh Gelar Sarjana Komputer (S. Kom)

**PROGRAM STUDI TEKNIK INFORMATIKA FAKULTAS SAINS DAN TEKNOLOGI UNIVERSITAS ISLAM NEGERI MAULANA MALIK IBRAHIM MALANG 2023**

## **HALAMAN PERSETUJUAN**

## <span id="page-2-0"></span>SISTEM REKOMENDASI DESTINASI WISATA BERBASIS WEBSITE MENGGUNAKAN METODE MULTI-LABEL K-NEAREST **NEIGHBOR (ML-KNN)**

#### **SKRIPSI**

Oleh: **MASFIYATUN NISA'** NIM. 19650101

Telah Diperiksa dan Disetujui untuk Diuji: Tanggal: 8 Desember 2023

Pembimbing I,

Pembimbing II,

Dr. Yunifa Miftachul Arif, M.T NIP. 19830616 201101 1 004

Prof. Dr. Suhartono, M.Kom NIP. 19680519 200312 1 001

Mengetahui, Ketua Program Studi Teknik Informatika Fakultas Sains dan Teknologi Universitas Islam Negeri Maulana Malik Ibrahim Malang

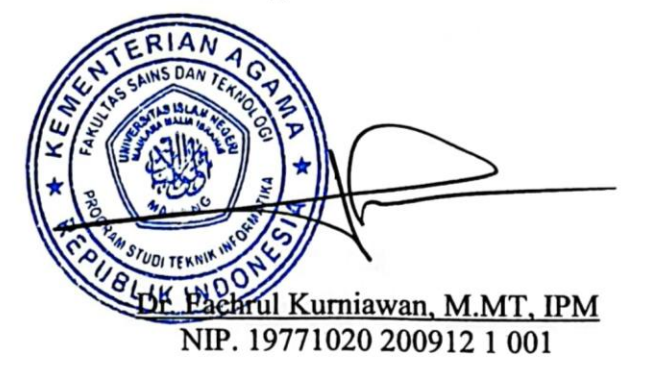

## **HALAMAN PENGESAHAN**

## <span id="page-3-0"></span>SISTEM REKOMENDASI DESTINASI WISATA BERBASIS WEBSITE MENGGUNAKAN METODE MULTI-LABEL K-NEAREST **NEIGHBOR (ML-KNN)**

### **SKRIPSI**

#### Oleh : **MASFIYATUN NISA'** NIM. 19650101

Telah Dipertahankan di Depan Dewan Penguji Skripsi dan Dinyatakan Diterima Sebagai Salah Satu Persyaratan Untuk Memperoleh Gelar Sarjana Komputer (S.Kom) Tanggal: 13 Desember 2023

Susunan Dewan Penguji

 $\mathcal{E}$ 

 $\mathcal{E}$ 

 $\mathcal{E}$ 

 $\mathcal{E}$ 

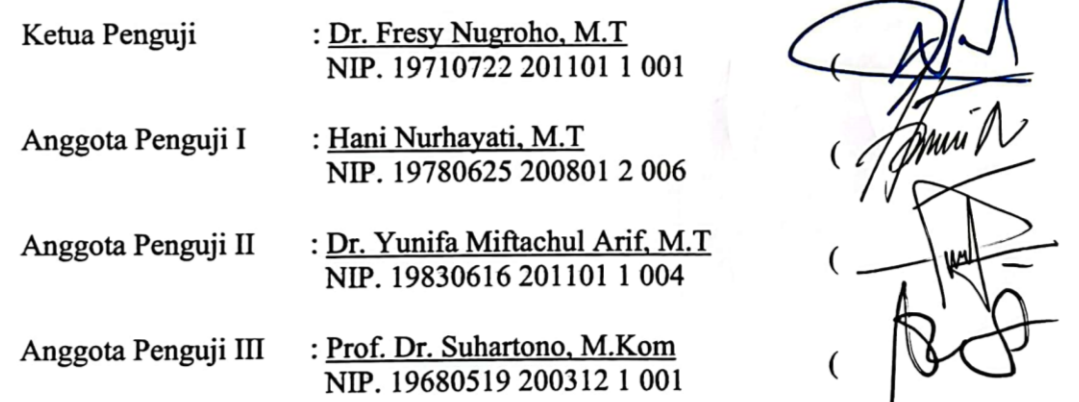

Mengetahui dan Mengesahkan, **ERIAL Rogram Studi Teknik Informatika** NS Dhakabas Sains dan Teknologi Negeri Maulana Malik Ibrahim Malang rul Kurniawan, M.MT, IPM NIP. 19771020 200912 1 001

## PERNYATAAN KEASLIAN TULISAN

<span id="page-4-0"></span>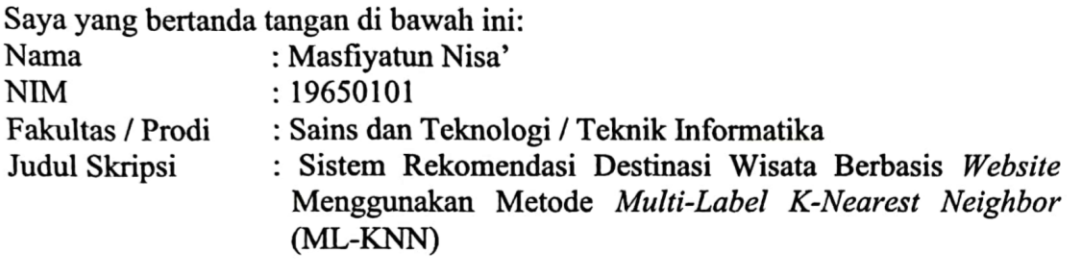

Menyatakan dengan sebenarnya bahwa Skripsi yang saya tulis ini benar-benar merupakan hasil karya saya sendiri, bukan merupakan pengambil alihan data, tulisan, atau pikiran orang lain yang saya akui sebagai hasil tulisan atau pikiran saya sendiri, kecuali dengan mencantumkan sumber cuplikan pada daftar pustaka.

Apabila dikemudian hari terbukti atau dapat dibuktikan skripsi ini merupakan hasil jiplakan, maka saya bersedia menerima sanksi atas perbuatan tersebut.

> Malang, 22 Desember 2023 Yang membuat pernyataan,

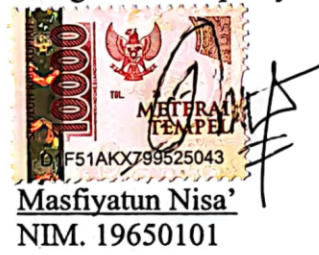

# <span id="page-5-0"></span>**MOTTO**

*"Maka sesungguhnya bersama kesulitan ada kemudahan, sesungguhnya bersama kesulitan ada kemudahan."* 

(QS. Al-Insyirah ayat 5-6)

## **HALAMAN PERSEMBAHAN**

<span id="page-6-0"></span>Dengan mengucapkan syukur dan terima kasih, penulis mempersembahkan skripsi ini untuk orang tua, keluarga, dosen, para sahabat dan semua pihak-pihak yang telah memberikan saran, motivasi, doa, serta dukungan sehingga penelitian ini dapat selesai dengan baik.

## **KATA PENGANTAR**

<span id="page-7-0"></span>*Assalamu'alaikum Wr.Wb.*

*Alhamdulillah,* segala puji syukur kehadirat Allah SWT yang telah melimpahkan rahmat dan hidayah-Nya, sehingga penulis mampu menyelesaikan skripsi yang berjudul "Sistem Rekomendasi Destinasi Wisata Berbasis *Website* Menggunakan Metode *Multi-Label K-Nearest Neighbor*" dengan lancar. Shalawat serta salam senantiasa terlimpahkan kepada Nabi Muhammad SAW yang telah membimbing umatnya menuju kebaikan.

Penulis mengucapkan terima kasih yang sebesar-besarnya kepada semua pihak yang membantu penulis dalam menyelesaikan skripsi sebagai syarat lulus sebagai Sarjana Komputer, baik secara langsung maupun tidak langsung. Ucapan terima kasih ini penulis sampaikan kepada:

- 1. Prof. Dr. M. Zainuddin, M.A., selaku rektor Universitas Islam Negeri Maulana Malik Ibrahim Malang.
- 2. Prof. Dr. Sri Hariani, M.Si., selaku dekan Fakultas Sains dan Teknologi Universitas Islam Negeri Maulana Malik Ibrahim Malang.
- 3. Dr. Fachrul Kurniawan M.MT., IPM selaku Ketua Prodi Teknik Informatika Universitas Islam Negeri Maulana Malik Ibrahim Malang.
- 4. Dr. Yunifa Miftachul Arif, M.T selaku Dosen Pembimbing I yang selalu sabar membimbing penulis, memberikan semangat dan masukan, serta

membantu penulis sehingga penulis dapat menyelesaikan skripsi dengan baik.

- 5. Prof. Dr. Suhartono, M.Kom selaku Dosen Pembimbing II yang telah memberikan ilmu dan saran kepada penulis dalam menyelesaikan skripsi ini.
- 6. Dr. Fresy Nugroho, M.T selaku penguji I dan Hani Nurhayati, M.T selaku penguji II yang telah meluangkan waktunya untuk menguji dan dengan sabar memberi arahan dan saran dalam menyelesaikan skripsi ini.
- 7. Segenap civitas akademik Program Studi Teknik Informatika, dan seluruh dosen yang telah memberikan ilmu serta arahan semasa kuliah.
- 8. Kedua orang tua penulis, Bapak Fauzan dan Ibu Aqidah, serta kakak penulis Muchammad Anwarul Masaalik yang selalu memberikan dukungan kepada penulis dan selalu mendoakan penulis sehingga skripsi ini dapat diselesaikan dengan baik.
- 9. Teman-teman satu angkatan teknik informatika angkatan 2019 "ALIEN" yang telah memberikan dukungan kepada penulis dalam menyelesaikan penelitian skripsi ini.
- 10. Semua sahabat dan semua pihak yang telah membantu penyusunan skripsi ini yang tidak bisa disebutkan satu-persatu dan tanpa mengurangi rasa hormat sedikit pun. Terima kasih yang tak ada ujungnya.

Penulis menyadari bahwa penelitian yang dilakukan pada skripsi ini masih belum sempurna dan memiliki banyak kekurangan. Oleh karena itu, penulis akan sangat menghargai saran dan kritik yang diberikan. Selain itu, penulis berharap semoga skripsi ini dapat memberikan manfaat kepada para pembaca.

*Wassalamu'alaikum Wr. Wb.* 

Malang, 18 Desember 2023

Penulis

# **DAFTAR ISI**

<span id="page-10-0"></span>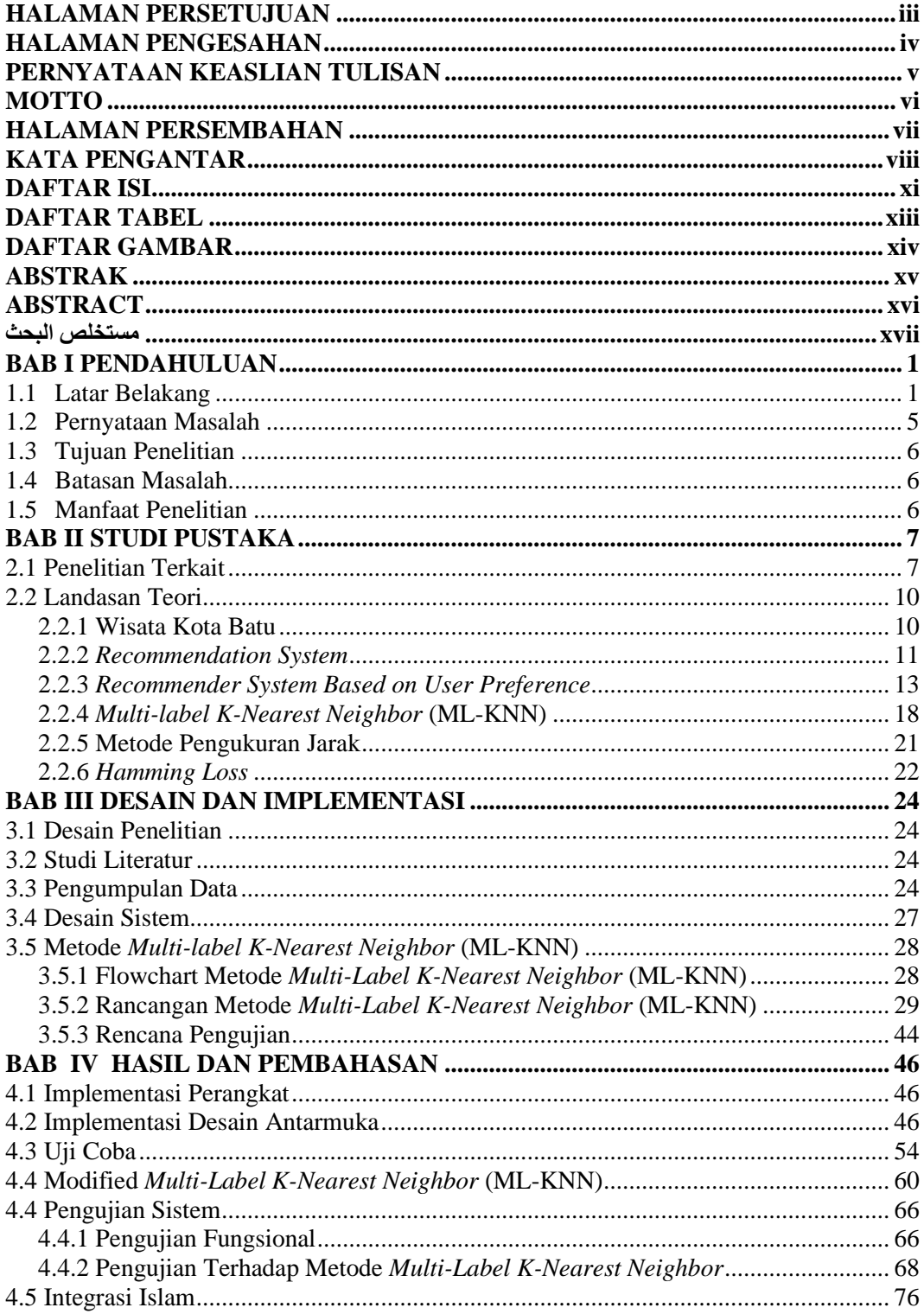

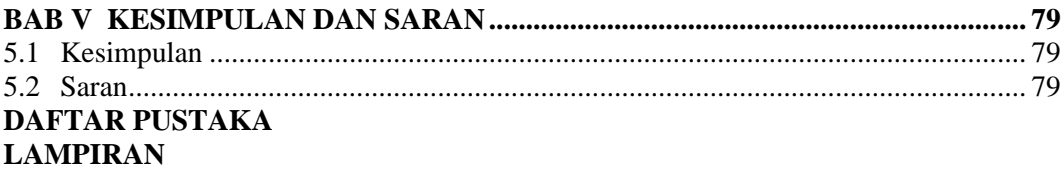

## **DAFTAR TABEL**

<span id="page-12-0"></span>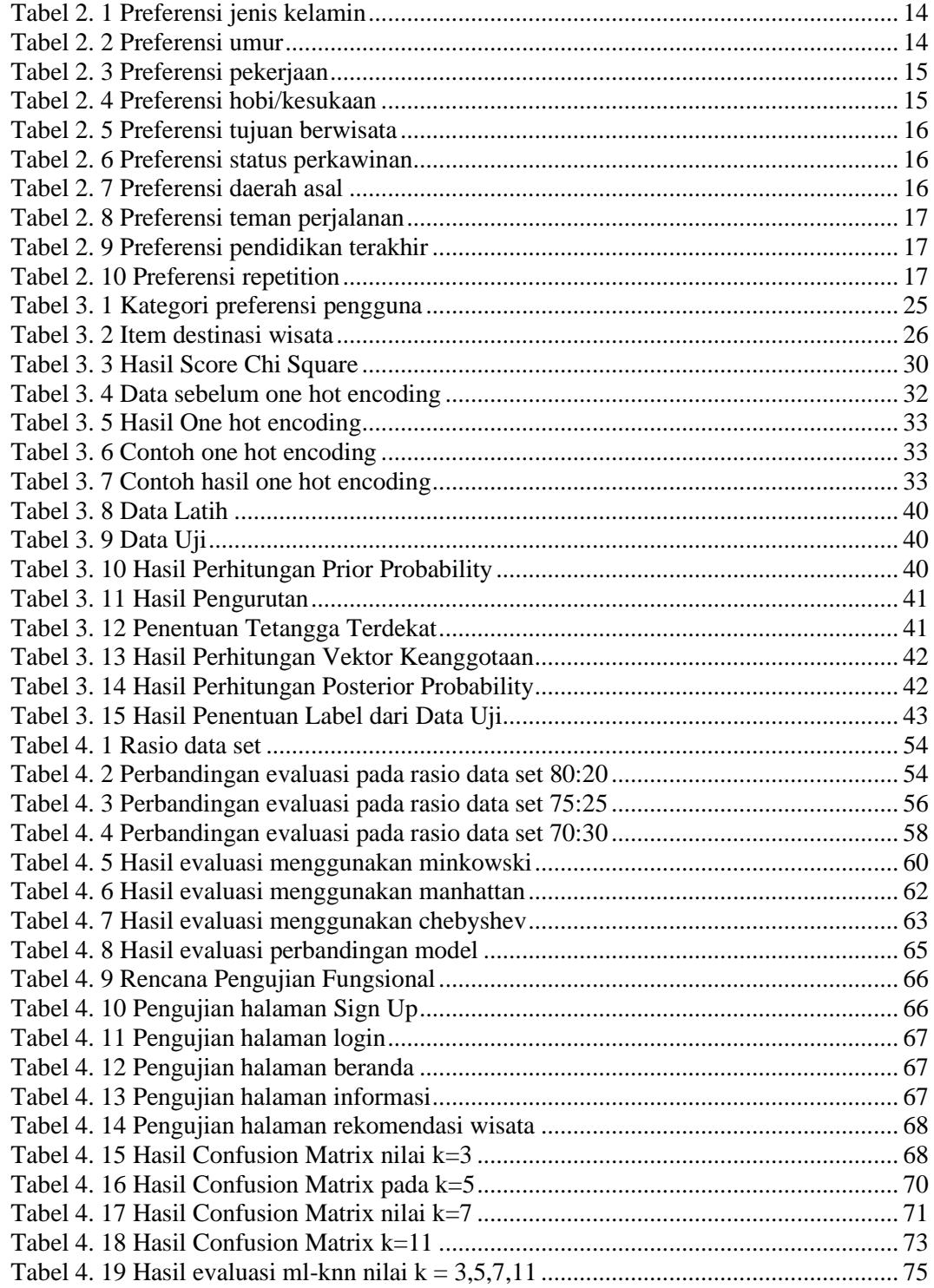

## **DAFTAR GAMBAR**

<span id="page-13-0"></span>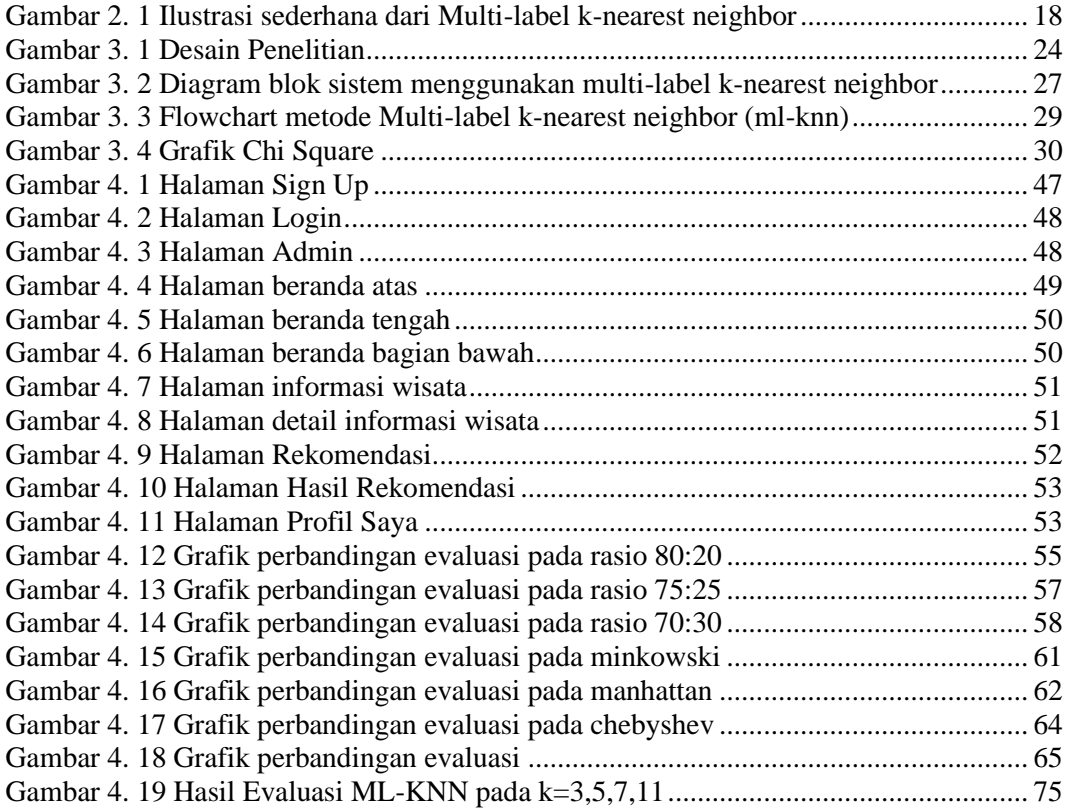

#### **ABSTRAK**

<span id="page-14-0"></span>Nisa', Masfiyatun. 2023. **Sistem Rekomendasi Destinasi Wisata Berbasis** *Website* **Menggunakan Metode** *Multi-Label K-Nearest Neighbor* **(ML-KNN).** Skripsi. Program Studi Teknik Informatika, Fakultas Sains dan Teknologi, Universitas Islam Negeri Maulana Malik Ibrahim Malang. Pembimbing: (I) Dr. Yunifa Miftachul Arif, M.T. (II) Prof. Dr. Suhartono, M.Kom

#### *Kata Kunci* : Sistem Rekomendasi, *Multi-Label K-Nearest Neighbor* (ML-KNN), Preferensi pengguna

Pariwisata saat ini menjadi sektor bisnis yang menjanjikan dan berperan penting dalam meningkatkan perekonomian Indonesia. Indonesia sebagai negara dengan potensi alam, budaya, dan sejarah yang besar memiliki daya tarik bagi wisatawan lokal maupun internasional. Wisata dalam Islam juga diakui sebagai sarana untuk memperluas pengetahuan dan meningkatkan ketakwaan, asalkan sesuai dengan prinsip-prinsip agama. Provinsi Jawa Timur, khususnya Kota Batu, merupakan salah satu destinasi wisata unggulan di Indonesia. Data statistik menunjukkan tingginya kunjungan wisatawan, terutama ke Alun-alun Kota Wisata Batu. Namun, banyaknya pilihan destinasi membuat wisatawan bingung dalam memilih tempat wisata. Dalam penelitian ini, penulis mengusulkan solusi berupa sistem rekomendasi berbasis preferensi pengguna untuk membantu wisatawan dalam memilih destinasi. Sistem ini menggunakan metode *Multilabel K-Nearest Neighbor* (ML-KNN) untuk mengatasi masalah *cold start*, khususnya bagi pengguna baru yang belum memberikan *rating*. Sistem rekomendasi ini berbasis web, memungkinkan wisatawan baru menemukan destinasi wisata sesuai dengan preferensi mereka. Melalui pengujian sistem, hasil evaluasi pada data testing sebesar 25% menunjukkan akurasi sebesar 42%, *hamming loss* 31%, presisi 57%, recall 57%, dan f1 score 57% pada nilai k=7. Hasil ini menunjukkan bahwa sistem dapat memberikan rekomendasi kepada pengguna baru. Penelitian ini diharapkan dapat membantu wisatawan baru dalam memilih destinasi wisata yang sesuai dengan preferensi mereka.

#### **ABSTRACT**

<span id="page-15-0"></span>Nisa', Masfiyatun. 2023. **Website-based Tourism Destination Recommendation System Using Multi-Label K-Nearest Neighbor (ML-KNN) Method.** Thesis. Department of Informatics Engineering, Faculty of Science and Technology, Maulana Malik Ibrahim Islamic State University Malang. Supervisor: (I) Dr. Yunifa Miftachul Arif, M.T. (II) Prof. Dr. Suhartono, M.Kom

Tourism is currently a promising business sector and plays an important role in improving the Indonesian economy. Indonesia as a country with great natural, cultural and historical potential has an attraction for local and international tourists. Tourism in Islam is also recognised as a means to expand knowledge and increase piety, provided it is in accordance with religious principles. East Java Province, especially Batu City, is one of the leading tourist destinations in Indonesia. Statistical data shows high tourist visits, especially to Batu Tourism City Square. However, the many choices of destinations make tourists confused in choosing tourist attractions. In this research, the author proposes a solution in the form of a user preference-based recommendation system to help tourists in choosing a destination. This system uses the Multi-label K-Nearest Neighbor (ML-KNN) method to overcome the cold start problem, especially for new users who have not given a rating. This recommendation system is web-based, allowing new travellers to find tourist destinations according to their preferences. Through system testing, the evaluation results on 25% testing data show an accuracy of 42%, hamming loss of 31%, precision of 57%, recall of 57%, and f1-score of 57% at  $k=7$ . These results show that the system can provide recommendations to new users. This research is expected to help new travellers in choosing tourist destinations that suit their preferences.

#### *Key words: Recommendation System, Multi-Label K-Nearest Neighbor (ML-KNN), User Preference*

#### **مستخلص البحث**

<span id="page-16-0"></span>نساء، مسفية. ٢٠٢٣ . نظام توصية الوجهات السياحية القائم على موقع الويب باستخدام طريقة أقرب جار متعددة العلامات. أطرُوحَة. برنامج دراسة الهندسة المعلوماتية،كلية العلوم والتكنولوجيا، جامعة مولانا مالك إبراهيم الإسلامية الحكومية مالانج. َ املشرف: األول: د. يونيفة مفتاح عارف، م.ت. الثاين: الربوفيسور. دكتور. سوهارتونو، م. كوم

**الكلمات الرئيسية:** نظام التوصية، تسمية متعددة ألقرب اجلريان، تفضيالت املستخدم

نعد السياحة حاليًا قطاع أعمال واعدًا وتلعب دورًا مهمًا في تحسين الاقتصاد الإندونيسي. تتمتع إندونيسيا، باعتبارها دولة  $\overline{a}$ ً .<br>ا ً تتمتع بإمكانات طبيعية وثقافية وتاريخية كبيرة، بجاذبية للسياح المحليين والدوليين. كما تعتبر السياحة في الإسلام وسيلة لتوسيع المعرفة وزايدة التقوى، ما دامت متوافقة مع املبادئ الدينية. تعد مقاطعة جاوة الشرقية، وخاصة مدينة ابتو، واحدة من الوجهات السياحية الرائدة في إندونيسيا. وتشير البيانات الإحصائية إلى ارتفاع عدد الزيارات السياحية، خاصة إلى ساحة مدينة باتو السياحية. إلا أن تعدد الوجهات يجعل السائح في حيرة من أمره في اختيار المعالم السياحية. في هذا البحث، يقترح المؤلف حلاً في شكل نظام توصية يعتمد على تفضيالت املستخدم ملساعدة السياح على اختيار الوجهات. يستخدم هذا النظام طريقة أقرب جار متعدد العالمات للتغلب على مشكلة البداية الباردة، خاصة للمستخدمين الجدد الذين لم يقدموا تقييمًا بعد. يعتمد نظام التوصيات هذا على شبكة ً الإنترنت، مما يسمح للسائحين الجدد بالعثور على الوجهات السياحية وفقًا لتفضيلاتمم. من خلال اختبار النظام، أظهرت نتائج التقييم **أ** على بيانات الاختبار بنسبة ٢٥٪ دقة بنسبة ٤٢٪، وخسارة في الضرب بنسبة ٣١٪، ودقة بنسبة ٥٧٪، واستدعاء بنسبة ٥٧٪، ودرجة 1f بنسبة %57 عند قيمة 7=k. تظهر هذه النتائج أن النظام ميكنه تقدمي توصيات للمستخدمني اجلدد. ومن املؤمل أن يساعد هذا البحث السياح اجلدد يف اختيار الوجهات السياحية اليت تناسب تفضيالهتم.

## **BAB I**

## **PENDAHULUAN**

#### <span id="page-18-1"></span><span id="page-18-0"></span>**1.1 Latar Belakang**

Saat ini sektor pariwisata memunculkan potensi sebagai entitas bisnis yang menjanjikan bagi setiap daerah. Pariwisata memiliki peran krusial dalam merangsang pertumbuhan ekonomi di Indonesia, sebuah negara yang kaya akan potensi-potensi berlimpah seperti, kekayaan sumber daya alam dan keanekaragaman flora serta fauna, kekayaan sosial budaya, warisan sejarah, seni, dan unsur lainnya. Jika potensi ini dikelola dan dikembangkan secara optimal, potensi tersebut dapat menjadi daya tarik utama bagi pengunjung, baik dari wisatawan dalam negeri maupun wisatawan dari internasional. Menurut Kamus Besar Bahasa Indonesia (KBBI), wisata diartikan sebagai perjalanan bersama yang dilakukan dengan maksud bertujuan untuk memperluas pengetahuan, menikmati kesenangan dan lain-lain. Definisi yang diberikan oleh *World Tourism Organization* mengacu pada fenomena ekonomi, sosial, dan budaya di mana seseorang melakukan perpindahan ke suatu negara atau lokasi di luar tempat tinggalnya untuk tujuan pribadi, bisnis atau profesional.

Berwisata dalam Islam dapat dilakukan asalkan tidak melanggar prinsip prinsip agama dan etika yang telah ditetapkan, yaitu halal. Berwisata juga dapat menjadi sarana untuk memperluas pengetahuan, mengenal keanekaragaman budaya, terutama dalam wisata religi yang dapat membantu meningkatkan ketakwaan dan keimanan seseorang. Dalam Islam juga dianjurkan untuk melakukan suatu perjalanan atau berwisata sebagaimana dalam QS. Al-'An'am ayat 11 yang berbunyi:

> قُلْ سِيرُواْ فِى ٱلْأَرْضِ ثُمَّ ٱنظُرُواْ كَيْفَ كَانَ عُقِبَةُ ٱلْمُكَذِّبِينَ اً ُ اً **∣** ْ

*Katakanlah: "Berjalanlah di muka bumi, kemudian perhatikanlah bagaimana kesudahan orang-orang yang mendustakan itu"(Q. S. al- An'am: 11).*

Berdasarkan ayat tersebut, perintah untuk bepergian pada ayat 11 yakni perintah untuk meneliti akibat atau konsekuensi yang ditanggung oleh para pendusta dengan menjelajahi bumi. Dalam tafsir Jalalayn ajakan atau perintah untuk berpikir dan merenung tentang nasib orang-orang yang mendustakan rasulrasul Allah. Pesan ini menyiratkan bahwa kebinasaan menimpa mereka sebagai akibat dari azab yang datang sebagai konsekuensi dari penolakan mereka terhadap kebenaran yang dibawa oleh rasul-rasul. Tujuannya adalah agar orang-orang yang merendahkan atau memperolok-olokkan rasul tersebut dapat mengambil pelajaran dan belajar dari nasib buruk yang menimpa orang-orang yang mendustakan ajaran ilahi. Dengan demikian berwisata merupakan salah satu bentuk usaha untuk memperkuat iman.

Indonesia memiliki beragam destinasi wisata yang tersebar di berbagai wilayah, termasuk di Provinsi Jawa Timur. Berdasarkan data (Statistik, 2023) mengenai jumlah perjalanan wisatawan nusantara menurut provinsi tujuan (perjalanan) tahun 2021-2023, Provinsi Jawa Timur menempati peringkat tertinggi yang merupakan provinsi yang paling banyak dikunjungi dari semua perjalanan yang dilakukan oleh wisatawan nusantara di Indonesia selama tiga tahun terakhir.

Fakta ini mencerminkan bahwa Provinsi Jawa Timur mengindikasikan daya tarik yang unggul pada wisata alam maupun wisata buatannya.

Objek wisata yang sering kali menjadi tujuan utama di Provinsi Jawa Timur adalah destinasi pariwisata yang terletak di Kota Batu. Kota Batu merupakan hasil pemekaran dari Kabupaten Malang yang baru terbentuk pada tahun 2001. Keindahan yang dimiliki Kota Batu menjadikannya salah satu pariwisata yang terbesar di Indonesia. Terdapat lebih dari 30 destinasi wisata yang terhimpun di Kota Batu, mencakup wisata alam, wisata buatan, wisata kuliner, wisata air, dan lain sebagainya. Kota batu dikelilingi pegunungan dan wilayah yang sejuk serta panorama yang indah dan menawan sehingga menjadi daya tarik masyarakat untuk berkunjung ke Kota Batu. Menurut data (Statistik, 2021) tentang Jumlah pengunjung objek wisata dan wisata oleh-oleh menurut tempat wisata di Kota Batu tahun 2021, total jumlah pengunjung terbanyak ada pada Alun-alun Kota Wisata Batu. Hal tersebut menunjukkan kebanyakan wisatawan memilih tempat wisata berdasarkan kepopuleran atau yang sedang tren saat ini. Keragaman destinasi wisata di Kota Batu menciptakan dilema bagi para wisatawan dalam menentukan pilihan yang tepat. Menanggapi permasalahan ini, penulis mengusulkan solusi melalui penerapan teknologi sistem rekomendasi.

Sistem rekomendasi merupakan pemberian solusi kepada pengguna agar dapat membantu pengguna dalam mengambil keputusan. Melalui penerapan teknik atau model rekomendasi, sistem rekomendasi memiliki kemampuan untuk memilah informasi pribadi. Dengan demikian, hanya informasi yang relevan dengan kebutuhan dan preferensi pengguna yang akan dipresentasikan dalam kerangka sistem (Sebastia et al., 2009). Selain fungsinya tersebut, sistem rekomendasi juga berpotensi menjadi penunjang efisiensi waktu bagi pengguna dalam menentukan tujuan wisata yang diinginkan.

Sistem rekomendasi berbasis *user preference* merupakan sistem rekomendasi yang berbasis preferensi dari *user* dimana data yang digunakan menggunakan data yang di *input* dari pengguna di antaranya seperti jenis kelamin, umur, pekerjaan, hobi, daerah asal, dll sehingga dapat memberikan rekomendasi item destinasi wisata yang sesuai.

Salah satu pendekatan yang sering kali diterapkan dalam sistem rekomendasi yakni *Collaborative Filtering*. *Collaborative filtering* digunakan untuk mendapatkan profil *user* dengan menjumlahkan *rating*, melihat riwayat *rating* yang diberikan oleh *user*, dan membuat rekomendasi baru dengan mempertimbangkan perbandingan antar pola *user* (Setiawan et al., 2019). Terdapat dua macam metode *Collaborative filtering* yakni *user-based collaborative filtering* dan *item-based collaborative filtering*. Pada *user-based collaborative filtering* rekomendasi disusun berdasarkan tingkat kesamaan di antara pola perilaku pengguna sedangkan dalam *item-based collaborative filtering* rekomendasi dibuat berdasarkan kesamaan antara karakteristik item yang ada. Namun terdapat kelemahan dari teknik ini yakni *cold-start problem*, masalah ini terjadi karena sistem tidak bisa merekomendasikan kepada *user* baru. Dalam mengatasi masalah *cold start problem* dapat dilakukan dengan berbagai cara, seperti pada penelitian (Wardani, 2022) digunakan metode *artificial neural network* untuk mengatasi masalah *new user cold-start problem* dalam sistem rekomendasi pada *game*, metode *K-means clustering* juga digunakan dalam penelitian (Sylvia & Lestari, 2022) dalam mengatasi masalah *cold start problem* dalam sistem rekomendasi film.

Sehingga dalam penelitian ini untuk mengatasi masalah *cold start problem* tersebut, sistem rekomendasi yang dibangun akan berbasis *user preference* menggunakan metode *Multi-label K-Nearest Neighbor* (ML-KNN). Metode *Multilabel K-Nearest Neighbor* (ML-KNN) adalah adaptasi dari algoritma K-NN tradisional. Dalam perbandingan dengan algoritma K-NN, ML-KNN menunjukkan tingkat fleksibilitas dan efisiensi yang lebih tinggi, dan termasuk dalam kategori algoritma adaptif yang digunakan khususnya dalam menangani permasalahan klasifikasi *multilabel*. Metode ini dapat digunakan dalam mengatasi masalah pengguna baru yang belum memberikan *rating* dalam sistem rekomendasi.

Sistem rekomendasi yang akan dikembangkan dalam penelitian ini akan dibangun berbasis web yang nantinya dapat dijadikan sebagai rekomendasi terhadap wisatawan baru, sehingga wisatawan tersebut dapat mudah menemukan destinasi wisata sesuai dengan preferensinya.

Berdasarkan uraian latar belakang yang telah disampaikan, peneliti mengajukan penelitian yang berjudul Sistem Rekomendasi Destinasi Wisata Berbasis *Website* Menggunakan Metode *Multi-label K-Nearest Neighbor* (ML-KNN*)*. Melalui penelitian ini, diharapkan dapat memberikan bantuan kepada wisatawan baru dalam memilih destinasi wisata.

#### <span id="page-22-0"></span>**1.2 Pernyataan Masalah**

Berdasarkan latar belakang yang telah diuraikan, pernyataan masalah pada penelitian ini yaitu bagaimana performa sistem rekomendasi destinasi wisata kota

batu berbasis *website* dengan berdasarkan *user preference* menggunakan metode *multi-label k-nearest neighbor* (ML-KNN).

#### <span id="page-23-0"></span>**1.3 Tujuan Penelitian**

Berdasarkan pernyataan masalah, maka tujuan penelitian ini adalah untuk menghasilkan rekomendasi pemilihan destinasi wisata kota batu berbasis *website* berdasarkan *user preference* menggunakan metode *multi-label k-nearest neighbor* (ML-KNN).

## <span id="page-23-1"></span>**1.4 Batasan Masalah**

Batasan masalah dalam penelitian ini adalah sebagai berikut:

- a. Penelitian yang dilakukan adalah rancang bangun sistem rekomendasi destinasi wisata kota batu.
- b. Data yang digunakan terdapat 5 preferensi pengguna dan 14 item destinasi wisata.

## <span id="page-23-2"></span>**1.5 Manfaat Penelitian**

Penelitian ini diharapkan dapat memberikan kemudahan mendapatkan rekomendasi destinasi wisata di Kota Batu bagi para wisatawan yang baru berkunjung ke Kota Batu.

## **BAB II**

## **STUDI PUSTAKA**

#### <span id="page-24-1"></span><span id="page-24-0"></span>**2.1 Penelitian Terkait**

Lee *et al*. (2019) melakukan penelitian dengan mengusulkan sebuah sistem pemberi rekomendasi untuk mengatasi masalah *cold-start* yang dapat memperkirakan preferensi pengguna hanya berdasarkan jumlah item yang sedikit. Sistem rekomendasi tersebut berbasis *meta learning* yang disebut *MeLU* untuk mengatasi kelemahan pada studi rekomendasi sebelumnya. *Metalearning* dapat memperkirakan preferensi pengguna baru dengan beberapa item yang digunakan. *Dataset* yang digunakan dua *dataset benchmark* yakni *MovieLens* dan *Bookcrossing*. Model yang diusulkan mengurangi setidaknya 5,92% *mean absolute error* dari dua model pembanding pada *dataset* yang digunakan.

Bairavel & Krishnamurthy (2020) melakukan penelitian menerapkan analisis sentimen yang membandingkan preferensi pengguna, jumlah hari, jumlah orang dan memberikan tempat yang direkomendasikan kepada pengguna dengan mempertimbangkan ulasan yang sudah ada sebelumnya tentang tempat-tempat yang direkomendasikan. Sistem ini menghitung kemiripan antar preferensi atau kecenderungan pengguna dan ulasan menggunakan atribut sentimen (positif dan negatif) untuk mencocokkan kemiripan tersebut. Sistem rekomendasi wisata ini mengambil polaritas sentimen dan nilai kemiripan sebagai parameter secara keseluruhan, hari-hari yang akan dikunjungi dan menyarankan tempat-tempat yang layak untuk dikunjungi. Hasil dari penelitian ini sistem yang dibuat dapat membantu pengguna untuk merencanakan perjalanan sesuai dengan keinginan mereka. Dengan menggunakan *cosine similarity* dan *jaccard similarity*, sistem dapat memberikan usulan perjalanan yang tepat kepada pengguna.

Wangwatcharakul & Wongthanavasu (2021) mengusulkan sistem rekomendasi temporal yang baru berdasarkan beberapa transisi dalam pergeseran preferensi pengguna, yang disebut MTUPD, yang menggunakan faktor *multitransisi* dan fungsi *forgetting time* untuk menyelidiki evolusi preferensi pengguna. Pada penelitian ini juga membahas masalah sparsitas peringkat dengan menggunakan ulasan teks. Ulasan dapat memudahkan sistem untuk memahami apakah pengguna tertarik atau tidak dengan tampilan sebuah item dan apakah aspek tampilan tersebut memberikan kontribusi paling besar pada peringkatnya. Sehingga pada penelitian ini diterapkan model topik yang secara otomatis mengklasifikasikan faktor topik tersembunyi di setiap periode waktu dan menggabungkan metode transisi untuk preferensi pengguna dan topik ulasan yang relevan. Hasil dari penelitian ini menunjukkan model yang diusulkan mengungguli model-model yang dibandingkan pada delapan set data yang menjanjikan untuk sistem rekomendasi temporal.

Vajjhala *et al*. (2021) menggunakan profil *twitter* dan *tweet* untuk mengidentifikasi minat pengguna dan kemudian merekomendasikan produk dan layanan yang relevan kepada pengguna tersebut. Dalam penelitian ini, setiap preferensi dinilai berdasarkan intensitas ketertarikan yang berguna untuk mengurutkan item. Sistem rekomendasi ini dibangun menggunakan platform kecerdasan buatan yang disebut *IBM Watson*. Hasil dari penelitian ini menampilkan kategori barang dan jasa yang paling mungkin dikonsumsi oleh pengguna di mana

sistem rekomendasi ini menunjukkan korelasi yang kuat antara kategori produk dan jasa yang dikonsumsi pengguna dengan *tweet-nya*.

Seongju *et al*. (2020) penelitian ini mengusulkan sistem rekomendasi iklan yang dapat memprediksi preferensi ATU (*Active Target User*) terhadap suatu barang secara *real-time*. Sistem yang diusulkan menciptakan PRETREE dengan memodelkan data riwayat ATU dengan struktur data pohon untuk mengurangi kompleksitas komputasi. Sebuah rekomendasi dipicu ketika item yang dilihat ATU dalam konten media terdeteksi. Jika ada catatan peringkat untuk item tersebut dalam riwayat ATU, preferensi diprediksi berdasarkan PRETREE. Jika tidak ada riwayat untuk item tersebut, sistem yang diusulkan memprediksi preferensi berdasarkan kelompok yang sama dan LCC (*Longest Common Category*) di PRETREE ATU. Hasil dari penelitian ini pada sistem rekomendasi *content-based* mampu memprediksi dalam waktu 1ms. Metode *Collaborative Filtering* dan *Hybrid* dengan waktu 52ms, karena memilih kelompok pengguna yang serupa. Selain itu, metode *hybrid* yang diusulkan memperbaiki masalah *overfitting* dan *underfitting*. Sistem yang diusulkan lebih efektif untuk rekomendasi iklan untuk penyiaran *online* daripada metode konvensional.

Wardani (2022) membahas masalah *Cold-start problem* yang timbul ketika *user* baru yakni wisatawan baru, tidak menerima rekomendasi dari sistem karena tidak ada penilaian pada item atau kekurangan informasi mengenai data pengguna. Untuk mengatasinya, penelitian ini menggunakan data preferensi wisatawan baru yang diolah menggunakan metode *Artificial Neural Network*. Pada penelitian ini membandingkan metode *collaborative filtering* dengan *Artificial*  *Neural Network* yang hasilnya menunjukkan bahwa metode *Artificial Neural Network* lebih efisien dalam menangani mengatasi *cold-start problem*. Data preferensi dalam penelitian ini akan digunakan pada penelitian sekarang. Perbedaan antara penelitian tersebut dengan penelitian yang akan dilakukan saat ini mencakup metode yang akan digunakan serta sistemnya. Pada penelitian mendatang, metode yang akan diterapkan adalah *Multi-label K-Nearest Neighbor* (ML-KNN) serta sistem akan berbasis *website*.

#### <span id="page-27-0"></span>**2.2 Landasan Teori**

Landasan teori ini akan membahas teori-teori yang berkaitan dengan penelitian yang dilakukan meliputi wisata kota batu, *recommendation system*, *recommendation system based on user preference,* dan *multi-label k-nearest neighbor,* metode pengukuran jarak, *hamming los*s.

### <span id="page-27-1"></span>**2.2.1 Wisata Kota Batu**

Pariwisata secara etimologi merujuk pada istilah dalam bahasa Sanskerta yang tersusun dari dua morfem, yakni "pari" dan "wisata". Pari mengandung makna banyak, berputar-putar, berkali-kali, atau berkeliling, sedangkan wisata memiliki arti bepergian dari satu tempat ke tempat yang lain. Menurut Yoeti (Putri, 2020), pariwisata merupakan perjalanan yang dilakukan oleh individu atau kelompok dalam waktu yang singkat, terjadi perpindahan dari suatu tempat ke tempat lain, dengan tujuan untuk menikmati rekreasi bukan menghasilkan uang di tempat yang dikunjungi dan memenuhi kebutuhan individu atau kelompok yang beragam. Kota Batu berlokasi di Provinsi Jawa Timur, tepatnya di sebelah barat laut Malang,

dengan ketinggian mencapai 700-2000 meter di atas permukaan laut. Ketinggian rata-ratanya adalah 871 meter di atas permukaan laut, sementara suhu udaranya berkisar antara 11 hingga 19 derajat Celsius. Kota Batu merupakan bagian dari Malang Raya, yang merupakan Wilayah Metropolitan Malang. Kota Batu memegang peran strategis dengan empat fungsi utama dalam pengembangan wilayah, mencakup sektor pertanian, hortikultura, jasa, dan pariwisata (Hamida & Zaki, 2020). Ini menjadikan Kota Batu salah satu kota wisata yang terkenal dengan berbagai atraksi alam, buatan, dan budaya di Indonesia.

#### <span id="page-28-0"></span>**2.2.2** *Recommendation System*

Sistem Rekomendasi (*Recommendation System*) merupakan sebuah sistem yang membantu pengguna ketika dihadapkan banyak pilihan. Menurut (Ricci *et al*., 2011) sistem rekomendasi adalah suatu perangkat lunak dan teknik yang mampu memberikan rekomendasi mengenai item yang mungkin memberikan manfaat bagi pengguna. Sistem rekomendasi ini melakukan deduksi terhadap preferensi pengguna dengan memanfaatkan analisis data pengguna, serta informasi yang berkaitan dengan karakteristik pengguna dan lingkungan mereka (Irfan *et al*., 2014). Melalui penerapan teknik atau model rekomendasi, sistem ini memiliki kemampuan untuk melakukan filtrasi terhadap informasi pribadi, sehingga hanya informasi yang relevan dengan kebutuhan dan preferensi pengguna yang akan ditampilkan dalam sistem (Sebastia *et al*., 2009). Sistem rekomendasi saat ini banyak digunakan seperti dalam rekomendasi film di *Netflix*, rekomendasi lagu di *Spotify*, rekomendasi video di *Youtube*, dan lain sebagainya. Dalam sistem rekomendasi, dikenal beberapa pendekatan seperti *collaborative filtering*, *content-* *based filtering*, dan *hybrid*. Di antara ketiga jenis pendekatan tersebut, *Collaborative Filtering* sering diterapkan dalam sistem rekomendasi.

Teknik *Collaborative Filtering* mencerminkan suatu metode yang melibatkan penilaian atau seleksi item dengan memanfaatkan sudut pandang atau evaluasi yang berasal dari individu lain. Proses *Collaborative Filtering* juga terlibat dalam menyusun suatu filter terhadap seluruh kelompok guna memperoleh pemahaman lebih lanjut mengenai preferensi mereka, yang kemudian digunakan sebagai dasar untuk memberikan rekomendasi. Pola akan disajikan kepada sekelompok pengguna yang hampir serupa atau memiliki kesamaan tertentu, sehingga proses penyaringan data *collaborative filtering* dapat memberikan informasi baru kepada pengguna. Metode ini beroperasi dengan mengidentifikasi kesamaan karakteristik antar pengguna (Februariyanti *et al*., 2021). Dalam sistem rekomendasi berbasis *collaborative filtering* model peratingannya dapat dibedakan menjadi dua bentuk:

#### *a. User-based Collaborative Filtering*

Pada model ini memanfaatkan penilaian dari pengguna. Sistem akan mencari pengguna yang memiliki kesamaan atau korelasi yang tinggi, lalu merekomendasikan produk yang tersedia berdasarkan informasi tersebut (Khusna *et al*., 2021). Perhitungan berbasis pengguna (*user-based*) berasal dari evaluasi sejauh mana korelasi antar individu dalam hal penilaian terhadap item yang serupa, dan dari sinilah dilakukan prediksi terkait penilaian terhadap suatu item. Pendekatan berbasis pengguna ini menjalankan prosesnya dengan mengidentifikasi

sejauh mana tingkat kesamaan (*similaritas*) antara pengguna tertentu dengan pengguna lain yang memiliki riwayat preferensi serupa ('Alim *et al*., 2020).

### *b. Item-based Collaborative Filtering*

Model ini memberikan rekomendasi kepada pengguna lain berdasarkan kesamaan antar *item* yang dihitung dari nilai-nilai *rating* yang diberikan oleh *user*. Pendekatan kolaboratif berbasis item ini melibatkan analisis terhadap item yang telah menerima penilaian dari pengguna yang menjadi target, dengan mengukur sejauh mana tingkat kemiripan antara item yang telah dinilai oleh pengguna tersebut dengan item yang menjadi sasaran dan belum dinilai oleh pengguna. Setelah mengidentifikasi item yang memiliki kesamaan nilai yang signifikan, dilakukan perhitungan prediksi untuk menentukan item mana yang layak direkomendasikan kepada pengguna tersebut (Ritdrix & Wirawan, 2018).

#### <span id="page-30-0"></span>**2.2.3** *Recommender System Based on User Preference*

Sistem rekomendasi tradisional didasarkan pada matriks "*useritem*" untuk menentukan *user preference*. Selain itu, matriks "*useritem*" sering kali membutuhkan *rating* dari *user* yang mungkin membutuhkan usaha ekstra dari *user* (Zeng et al., 2016). Sistem rekomendasi berbasis *user preference* merupakan sistem yang menggunakan informasi dari pengguna berupa preferensi yang digunakan untuk merekomendasikan item yang sesuai dengan preferensi mereka. Dalam sistem ini akan diidentifikasi pola dalam perilaku pengguna secara individual sehingga membuat rekomendasi yang sesuai.

Dalam memperoleh data pada sistem rekomendasi terbagi menjadi 2 cara yaitu secara Eksplisit dan Implisit. Secara eksplisit, tahapan pengumpulan data dilakukan dengan pengguna memberikan data secara sadar atau sengaja. Sementara itu, secara implisit mencakup proses pengumpulan data di mana pengguna memberikan masukan terhadap sistem tanpa menyadari kontribusinya (Wijaya & Alfian, 2018). Pada penelitian ini akan digunakan data implisit yakni data demografi atau preferensi pengguna. Terdapat 10 preferensi dalam penelitian ini yakni jenis kelamin, umur, pekerjaan, hobi/kesukaan, tujuan berwisata, status perkawinan, daerah asal, teman perjalanan, pendidikan terakhir, dan *repetition*.

a. Jenis Kelamin

Jenis kelamin memainkan peran signifikan dalam proses partisipasi wisatawan dalam melakukan perjalanan wisata, mengingat perbedaan selera antara laki-laki dan perempuan dalam menentukan pilihan destinasi wisata. Jenis kelamin terbagi menjadi dua kategori seperti pada Tabel 2.1 di bawah ini.

<span id="page-31-0"></span>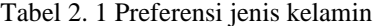

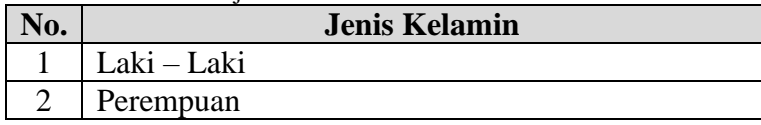

## b. Umur

Umur menjadi salah satu aspek yang diperlukan dalam merinci faktor personal. Pengaruh umur sangat memengaruhi penentuan jenis aktivitas wisata yang diinginkan. Preferensi umur ini terbagi menjadi empat kategori seperti Tabel 2.2 di bawah ini.

<span id="page-31-1"></span>Tabel 2. 2 Preferensi umur

| No.               | Umur                |
|-------------------|---------------------|
|                   | $7-11$ tahun        |
| ◠                 | 12-25 tahun         |
| $\mathbf{\Omega}$ | 26-45 tahun         |
|                   | Lebih dari 45 tahun |

## c. Pekerjaan

Pekerjaan menjadi faktor preferensi yang memiliki dampak signifikan terhadap pengaturan waktu luang para wisatawan. Terdapat empat kategori dalam preferensi ini yang ditunjukkan pada Tabel 2.3.

<span id="page-32-0"></span>Tabel 2. 3 Preferensi pekerjaan

| VО. | Pekerjaan         |
|-----|-------------------|
|     | Wiraswasta/Swasta |
|     | PNS/TNI/POLRI     |
|     | Mahasiswa/Pelajar |
|     | Lainnya           |

## d. Hobi/Kesukaan

Hobi/kesukaan akan menjadi pertimbangan utama bersama faktor preferensi lain dalam merumuskan pilihan destinasi wisata yang sesuai dengan karakteristik wisatawan. Terdapat lima kategori dalam preferensi ini yang ditunjukkan pada Tabel 2.4 di bawah ini.

<span id="page-32-1"></span>Tabel 2. 4 Preferensi hobi/kesukaan

| No | Hobi/kesukaan |
|----|---------------|
|    | Berenang      |
|    | Traveling     |
| 2  | Mendaki       |
|    | Olahraga      |
|    | Fotografi     |

## e. Tujuan Berwisata

<span id="page-32-2"></span>Dalam berwisata pasti memiliki tujuan atau motif tertentu. Tujuan berwisata digunakan untuk membedakan jenis perjalanan. Terdapat empat kategori yang ditunjukkan pada Tabel 2.5.

Tabel 2. 5 Preferensi tujuan berwisata

| No | Tujuan berwisata      |
|----|-----------------------|
|    | Rekreasi/Liburan      |
| ∍  | Penelitian/Pendidikan |
| 3  | Bisnis/Perdagangan    |
|    | Ritual/Budaya/Ziarah  |
|    | Fotografi             |

## f. Status Perkawinan

Status perkawinan dapat menunjukkan bahwa wisatawan sudah berkeluarga atau belum berkeluarga. Terdapat dua kategori yang ditunjukkan pada Tabel 2.6.

<span id="page-33-0"></span>Tabel 2. 6 Preferensi status perkawinan

| <b>Status Perkawinan</b> |
|--------------------------|
| Menikah                  |
| Belum Menikah            |

### g. Daerah asal

Daerah asal dapat menunjukkan sejauh mana jaraknya wisatawan dari tempat wisata yang mempengaruhi waktu perjalanan. Selain itu, informasi daerah asal juga dapat memberikan indikasi apakah wisatawan mengetahui destinasi di Kota Batu atau sudah pernah mengunjungi kota tersebut sebelumnya. Preferensi ini terdiri dari dua kategori yang ditunjukkan pada Tabel 2.7 sebagai berikut.

<span id="page-33-1"></span>Tabel 2. 7 Preferensi daerah asal

| Daerah asal    |
|----------------|
| Kota Batu      |
| Luar Kota Batu |

## h. Teman perjalanan

Teman perjalanan merupakan preferensi yang berdasarkan teman perjalanan selama berwisata. Preferensi ini terdiri dari lima kategori yang ditunjukkan dalam Tabel 2.8 berikut.

<span id="page-34-0"></span>Tabel 2. 8 Preferensi teman perjalanan

| No | Teman perjalanan |
|----|------------------|
|    | Keluarga         |
|    | Teman            |
| 3  | Rekan kerja      |
|    | Pasangan         |
|    | Sendiri          |

## i. Pendidikan terakhir

Pendidikan terakhir dapat menjadi preferensi yang memengaruhi penentuan pilihan tempat wisata, mencakup fasilitas, pelayanan, kualitas, dan aktivitas yang tersedia. Terdapat empat kategori yang ditunjukkan pada Tabel 2.9.

| Ńо | Pendidikan Terakhir |
|----|---------------------|
|    | SD.                 |
|    | <b>SMP</b>          |
|    | <b>SMA/SMK</b>      |
|    | SI/D3/D2/D1         |

<span id="page-34-1"></span>Tabel 2. 9 Preferensi pendidikan terakhir

#### j. *Repetition*

*Repetition* adalah preferensi yang mengindikasikan apakah wisatawan sebelumnya sudah pernah berwisata di Kota Batu atau belum pernah. Preferensi ini terdiri dari dua kategori yang dapat dilihat pada Tabel 2.10 berikut.

<span id="page-34-2"></span>Tabel 2. 10 Preferensi repetition

| No. | <b>Repetition</b> |
|-----|-------------------|
|     | Pernah            |
|     | Belum pernah      |

#### <span id="page-35-0"></span>**2.2.4** *Multi-label K-Nearest Neighbor* **(ML-KNN)**

Penelitian ini akan menerapkan metode *Multi-Label K-Nearest Neighbor* (ML-KNN) untuk melakukan klasifikasi. *Multi-label k-Nearest Neighbor* (ML-KNN) merupakan varian turunan dari algoritma *K-Nearest Neighbor* yang pertama kali diusulkan oleh Zhi hua Zhou dan Minling Zhang pada tahun 2007 (Zhang & Zhou, 2007). Algoritma ML-KNN dipilih sebagai metode yang sesuai untuk menangani permasalahan klasifikasi yang melibatkan data dengan sejumlah besar label atau kelas secara bersamaan. ML-KNN tetap harus menemukan tetangga terdekat dari sampel uji dalam sampel pelatihan. Dalam proses penentuan label sampel uji, ML-KNN menggunakan teknik *Bayesian* untuk menghitung probabilitas 0 atau 1 pada setiap label data. Metode *Maximum A Posteriori* (MAP) diterapkan untuk memastikan nilai akhir dari label tersebut.(Rizkyani *et al*., 2022).

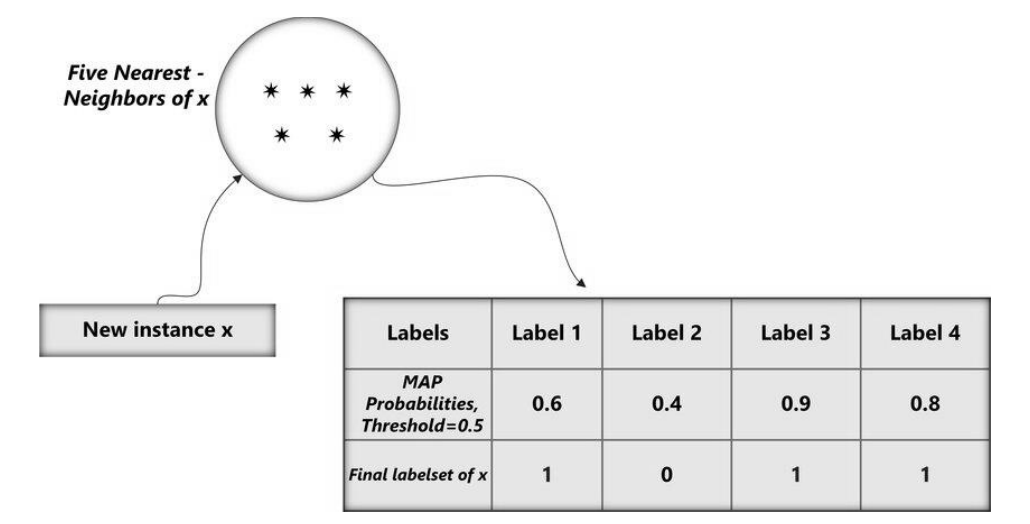

Gambar 2. 1 Ilustrasi sederhana dari Multi-label k-nearest neighbor Sumber : (Douibi, 2019)

<span id="page-35-1"></span>Langkah-langkah dalam melakukan perhitungan *multi-label k-nearest neighbor* adalah sebagai berikut:
1. Lakukan perhitungan probabilitas *prior*  $P(H_1^l)$  pada setiap label yang memiliki nila 1 dalam data latih. Kemudian hitung probabilitas *prior*  $P\bigl(H_0^l\bigr)$  untuk setiap label yang memiliki nilai 0 pada data latih. Persamaannya adalah sebagai berikut:

$$
P(H_1^l) = \frac{s + \sum_{j=1}^n \vec{y}_{x_i}}{s \times 2 + n}
$$
 (2.1)

$$
P(H_0^l) = 1 - P(Y_1^l)
$$
 (2.2)

Keterangan :

 $P(H_1^l)$ : probabilitas *prior* dari data latih berlabel 1 : parameter smoothing (bernilai 1) : jumlah banyak data latih  $\vec{y}_{x_i}$ : set label untuk data pertama  $P\big(H_0^l\big)$  : probabilitas *prior* dari data latih yang berlabel 0

2. Tetapkan parameter k sebagai jumlah dari tetangga terdekat, kemudian gunakan rumus jarak *Euclidean distance* untuk mengukur jarak antara data uji dan data latih. Rumus *Euclidean distance* adalah sebagai berikut:

$$
E(x, y) = \sqrt{\sum_{i=1}^{m} (x_i - y_i)^2}
$$
 (2.3)

Keterangan :

 $x$  : data uji

- y : data latih
- $m$ : jumlah atribut
- 3. Lakukan perhitungan vektor keanggotaan untuk mengevaluasi jumlah data tetangga dari data uji yang memiliki label 1. Persamaannya sebagai berikut:

$$
\vec{C}_x(l) = \sum_{\alpha \in N(x)} \vec{y}_\alpha(l) \tag{2.4}
$$

Keterangan :

 $\vec{\mathcal{C}}_x(l)$  : jumlah data tetangga dari x yang memiliki label 1

 $N(x)$ : kumpulan k tetangga terdekat dari x

4. Lakukan perhitungan probabilitas posterior untuk setiap label pada data tetangga yang memiliki nilai 1 dan 0. Persamaannya adalah sebagai berikut:

$$
P(E_j^l | H_1^l) = \frac{s + c[j]}{s \times (k+1) + \sum_{j=1}^k c[j]} \tag{2.5}
$$

$$
P(E_j^l|H_0^l) = \frac{s + c'[j]}{s \times (k+1) + \sum_{j=1}^k c'[j]} \tag{2.6}
$$

Keterangan :

 $E_j^l$ : banyaknya data j tetangga berlabel 1  $c[j]$  : banyaknya data tetangga dengan nilai 1 di label j  $c'$ [] : banyaknya data tetangga dengan nilaii 0 di label j

 $k$ : nilai k yang telah ditentukan

5. Selanjutnya, guna mendapatkan label pada data uji, metode *Maximum a Posteriori* (MAP) digunakan dengan merujuk pada probabilitas posterior. Berikut persamaannya:

$$
\vec{y}_t(l) = \arg \max_{b \in \{1, 0\}} P\big(H_b^l\big) | (E_{\vec{C}_x(l)}^l) \tag{2.7}
$$

Menggunakan *bayesian rule*

$$
\vec{y}_t(l) = \arg max_{b \in \{1, 0\}} \frac{P(H_b^l) P(E_{\vec{C}_x(l)}^l | H_b^1)}{P(E_{\vec{C}_x}^l)}
$$
\n
$$
= \arg max_{b \in \{1, 0\}} P(H_b^l), P(E_{\vec{C}_x(l)}^l | H_b^l)
$$
\n(2.8)

Keterangan :

 $E^l_{\vec{C}_x(l)}$ : banyaknya tetangga terdekat berlabel 1  $P(H_b^l)$ ) : probabilitas prior dari data dengan nilai 0 atau 1 pada label 1

## **2.2.5 Metode Pengukuran Jarak**

#### *a. Minkowski Distance*

Jarak *Minkowski* (*Minkowski distance*) adalah suatu metrik dalam ruang vektor di mana norma didefinisikan, dan secara umum dilihat sebagai representasi umum dari jarak *Euclidean* dan jarak *Manhattan*. Dalam mengukur jarak antar objek dengan menggunakan Jarak *Minkowski*, nilai dari parameter p sering kali ditetapkan pada angka 1 atau 2 (Nishom, 2019). Berikut adalah rumus yang digunakan untuk menghitung jarak dalam metode ini.

$$
d(x, y) = \left(\sum_{i=1}^{n} |x_i - y_i|^p\right)^{1/p}
$$
 (2.9)

Keterangan:  $x =$  data uji  $v =$  data latih  $n =$ jumlah data

#### *b. Manhattan Distance*

Jarak *Manhattan* (*Manhattan distanc*e) diterapkan untuk mengukur perbedaan absolut antara koordinat dari dua objek. Persamaan untuk menghitung *manhattan distance* adalah sebagai berikut:

$$
d(x, y) = \sum_{i=1}^{n} |x_i - y_i|
$$
 (2.10)

Keterangan:  $x =$  data uji  $v =$  data latih  $n =$ jumlah data

## *c. Euclidean Distance*

Jarak Euclidean *(Euclidean distance)* merupakan suatu metode dalam menghitung jarak yang diterapkan untuk mengukur jarak antara dua titik dalam ruang *Euclidean*, yang mencakup ruang *Euclidean* dengan dimensi dua, tiga, dan bahkan lebih. Dalam mengukur tingkat kesamaan data, digunakan rumus *Euclidean distance* sebagaimana tergambar dalam persamaan (2.3).

### *d. Chebyshev Distance*

Jarak Chebyshev *(Chebyshev Distance)* merupakan suatu metode perhitungan jarak yang menggunakan selisih terbesar antara atribut-atribut dari dua set data sebagai ukuran jarak. Berikut adalah rumus yang diterapkan untuk menghitung jarak dalam metode ini:

$$
d(x, y) = \max k |x_{ik} - y_{ik}|
$$
 (2.11)

Keterangan:  $x =$ data uji  $v =$  data latih  $n =$ jumlah data

#### **2.2.6** *Hamming Loss*

Hamming Loss adalah suatu metode evaluasi yang digunakan untuk menilai kinerja model dalam konteks klasifikasi *multi-label*. Dalam proses evaluasi dengan *Hamming Loss*, perhitungan dilakukan terhadap jumlah kesalahan klasifikasi pada data uji. Kinerja model ditentukan oleh representasi nilai dari *loss*, di mana idealnya nilai *Hamming Loss* mendekati nol, menunjukkan kinerja model yang semakin baik atau mendekati sempurna (Anhar & Putra, 2023). Persamaan *hamming loss* dapat dirumuskan sebagai berikut.

$$
hloss(h) = \frac{1}{NL} \sum_{i=1}^{N} |I(y_j^{(i)} \neq \hat{y}_j^{(i)})|
$$
 (2.12)

Keterangan :

 $N$  : jumlah banyak data<br> $L$  : jumlah banyak label : jumlah banyak label  $y_j^{(i)}$ : label benar untuk data ke i dan kelas ke j  $\mathbf{\hat{y}}_j^{(i)}$ : label yang diprediksi untuk data ke i dan kelas ke j

## **BAB III**

# **DESAIN DAN IMPLEMENTASI**

#### **3.1 Desain Penelitian**

Pada penelitian ini akan dilakukan beberapa tahapan-tahapan yaitu yang pertama adalah studi literatur, pengumpulan data, desain sistem, implementasi, pengujian, dan kesimpulan, dari semua tahapan tersebut dimasukkan dalam desain penelitian pada Gambar 3.1.

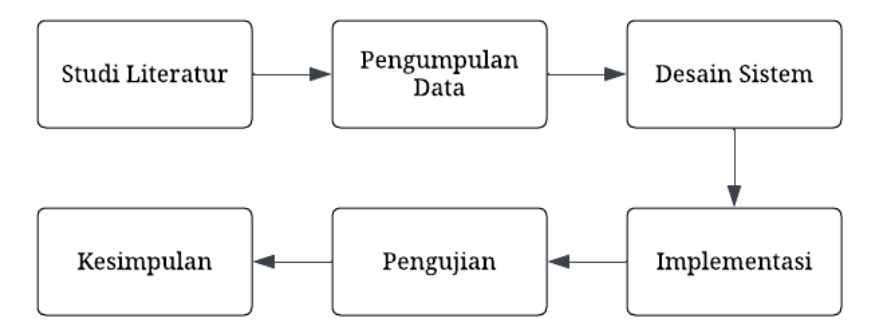

Gambar 3. 1 Desain Penelitian

## **3.2 Studi Literatur**

Studi literatur dilakukan dengan mencari sumber-sumber referensi yang berkaitan dengan topik penelitian yang akan dilakukan sebagai rujukan pada penelitian ini. Referensi tersebut berupa dari buku, jurnal, atau sumber lain yang dapat dipercaya.

# **3.3 Pengumpulan Data**

Penelitian ini menggunakan data yang berasal dari studi sebelumnya yang dilakukan oleh (Wardani, 2022) Penelitian tersebut membahas cara mengatasi

masalah cold start dengan menggunakan jaringan syaraf tiruan untuk sistem rekomendasi pada game destinasi wisata di Kota Batu. Data tersebut dikumpulkan dengan membagikan kuesioner melalui *google form* dan bertanya langsung kepada responden di tempat wisata. *Dataset* berjumlah 227 data, berisi informasi demografi atau preferensi wisatawan dan 5 rekomendasi wisata yang diberikan oleh wisatawan.

Terdapat 10 preferensi untuk menunjukkan kategori pada masing-masing preferensi ditunjukkan pada Tabel 3.1.

| No. | raber 9. 1 <b>Kategori</b> preferensi pengguna<br>Preferensi | Kategori              |
|-----|--------------------------------------------------------------|-----------------------|
| 1   | Jenis Kelamin                                                | Laki-laki             |
|     |                                                              | Perempuan             |
| 2   | Umur                                                         | $7-11$ tahun          |
|     |                                                              | 12-25 tahun           |
|     |                                                              | 26-45 tahun           |
|     |                                                              | Lebih dari 45 tahun   |
| 3   | Pekerjaan                                                    | Wiraswasta/swasta     |
|     |                                                              | PNS/TNI/POLRI         |
|     |                                                              | Mahasiswa/pelajar     |
|     |                                                              | Lainnya               |
| 4   | Hobi/kesukaan                                                | Berenang              |
|     |                                                              | Traveling             |
|     |                                                              | Mendaki               |
|     |                                                              | Olahraga              |
|     |                                                              | Fotografi             |
| 5   | Tujuan Berwisata                                             | Rekreasi/Liburan      |
|     |                                                              | Penelitian/Pendidikan |
|     |                                                              | Bisnis/Perdagangan    |
|     |                                                              | Ritual/Budaya/Ziarah  |
| 6   | <b>Status Perkawinan</b>                                     | Menikah               |
|     |                                                              | Belum Menikah         |
| 7   | Daerah Asal                                                  | Kota Batu             |
|     |                                                              | Luar Kota Batu        |

Tabel 3. 1 Kategori preferensi pengguna

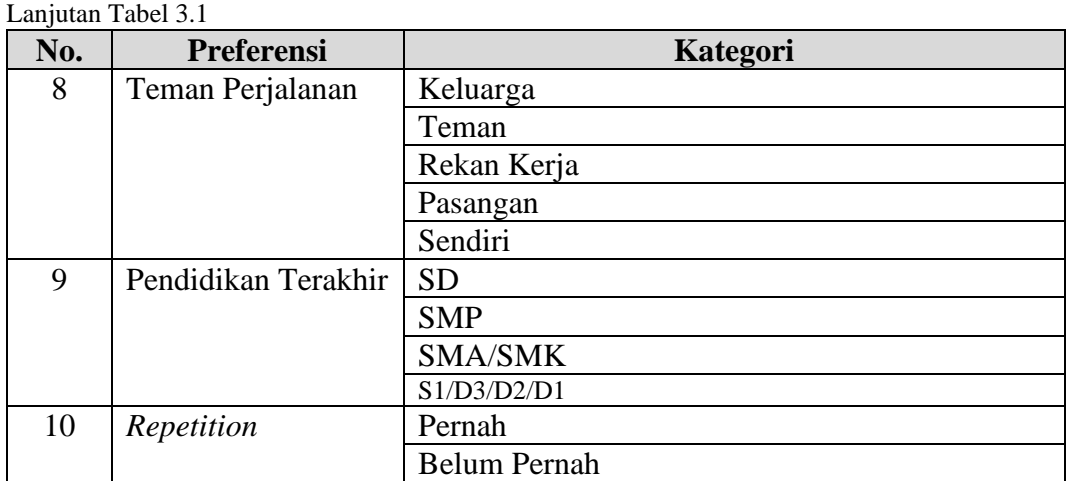

Terdapat 14 item destinasi wisata Kota Batu yang digunakan sebagai hasil

rekomendasi yang di tunjukkan pada Tabel 3.2

| Output | <b>Item Destinasi Wisata</b> |
|--------|------------------------------|
| Y1     | Jatim park 1                 |
| Y2     | Jatim <i>park</i> 2          |
| Y3     | Jatim park 3                 |
| Y4     | Museum angkut                |
| $Y_5$  | Selecta                      |
| Y6     | <b>BNS</b>                   |
| Y7     | Eco green park               |
| Y8     | Alun-alun Kota Batu          |
| Y9     | Kusuma agro                  |
| Y10    | Cangar                       |
| Y11    | Coban talun                  |
| Y12    | Pemandian songgoriti         |
| Y13    | Coban rais                   |
| Y14    | Predator fun park            |

Tabel 3. 2 Item destinasi wisata

*Output* akan direpresentasikan menjadi nilai biner dengan nilai yang akan diwakili sebagai 0 atau 1. Di mana nilai *output* 1 berarti wisata tersebut dipilih oleh pengguna sedangkan nilai *output* 0 berarti wisata tersebut tidak dipilih oleh pengguna.

## **3.4 Desain Sistem**

Pada sub bab ini menjelaskan desain sistem yang digunakan pada penelitian sistem rekomendasi destinasi wisata Kota Batu. Terdapat diagram blok yang menunjukkan sistem rekomendasi destinasi wisata Kota Batu menggunakan metode *multi-label k-nearest neighbor* (ML-KNN) yang ditunjukkan pada Gambar 3.2.

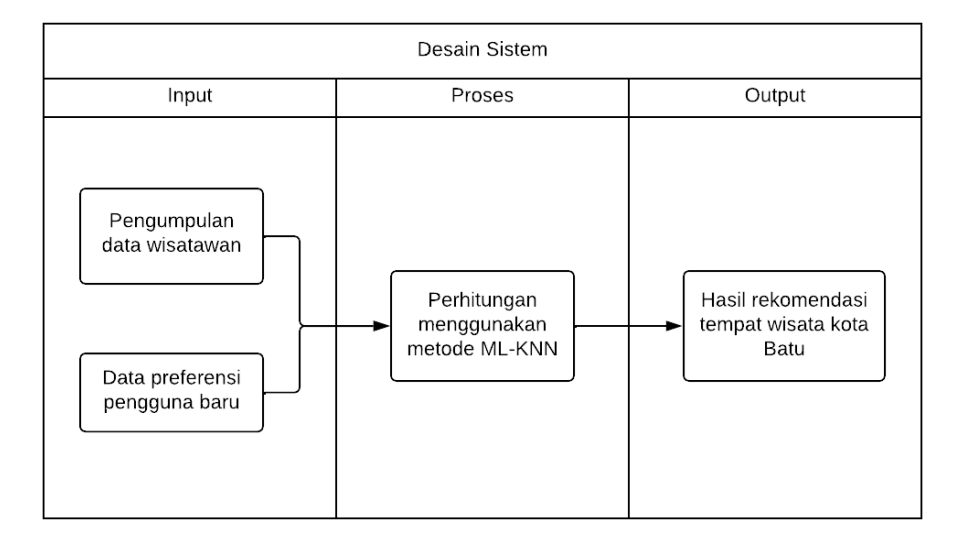

Gambar 3. 2 Diagram blok sistem menggunakan *multi-label k-nearest neighbor*

## a. *Input*

Tahap Input dilakukan pengumpulan data dari wisatawan yang mencakup preferensi *user* serta para wisatawan yang memberikan rekomendasi destinasi wisata. Data ini akan berperan sebagai data latih yang akan diolah menggunakan metode *multi-label k-nearest neighbor* (ML-KNN). Selain itu *input* data preferensi *user* baru yang diperoleh dari data preferensi wisatawan baru. Kemudian data ini dipergunakan sebagai data uji yang akan di olah menggunakan perhitungan metode *multi-label k-nearest neighbor* (ML-KNN).

#### b. Proses

Kumpulan data latih akan melalui proses pelatihan dengan algoritma *multi-label k-nearest neighbor* (ML-KNN), tahap pertama dilakukan perhitungan nilai *probability* dari tiap label. Tahap kedua menentukan nilai k, yang kemudian pada tahap selanjutnya dihitung jarak antara data uji dan data latih menggunakan persamaan *Euclidean distance*. Tahap berikutnya menghitung nilai vektor keanggotaan, yang dilanjutkan dengan tahap kelima yaitu menghitung posterior probabilitas dari tiap-tiap label. Pada tahap terakhir dilakukan pencarian yang menggunakan *Maximum a Posterior* untuk mencari label pada data uji berdasarkan probabilitas posterior yang telah dihitung pada tahap kelima.

c. *Output*

Pada tahap ini, hasilnya berupa sistem rekomendasi dari preferensi wisatawan yang telah disesuaikan untuk destinasi wisata Kota Batu.

### **3.5 Metode** *Multi-label K-Nearest Neighbor* **(ML-KNN)**

#### **3.5.1 Flowchart Metode** *Multi-Label K-Nearest Neighbor* **(ML-KNN)**

Alur kerja pada metode *multi-label k-nearest neighbor* ditunjukkan pada *flowchart* pada Gambar 3.3.

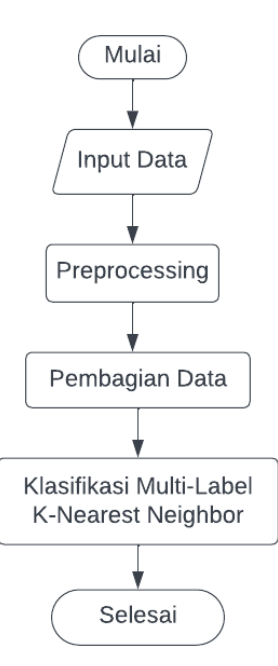

Gambar 3. 3 *Flowchart* metode *Multi-Label K-Nearest Neighbor* (ML-KNN)

Langkah pertama dalam melakukan klasifikasi menggunakan metode *multi-label k-nearest neighbor* adalah melakukan *preprocessing* yang akan diuraikan pada sub bab 3.5.2.1. kemudian membagi data menjadi data *training* dan data *testing* yang diuraikan pada sub bab pada 3.5.2.2. Selanjutnya melakukan *klasifikasi multi-label k-nearest neighbor* yang diuraikan pada 3.5.2.3.

#### **3.5.2 Rancangan Metode** *Multi-Label K-Nearest Neighbor* **(ML-KNN)**

## **3.5.2.1** *Preprocessing*

Pada *preprocessing* dilakukan *feature selection* menggunakan metode *chi square* sebagaimana yang telah diterapkan dalam penelitian sebelumnya (Wardani, 2022). Langkah ini diambil untuk mengidentifikasi *feature-feature* yang paling berpengaruh terhadap hasil akhir sistem. Penggunaan fitur yang berlebihan dapat merugikan sistem dalam beberapa aspek, termasuk peningkatan biaya komputasi

dan penurunan akurasi hasil. Hasil yang didapatkan, preferensi yang mempunyai korelasi tinggi terhadap sistem, diurutkan dari yang tertinggi hingga terendah, yaitu X3, X8, X4, X10, X7, X9, X2, X5, X6, X1, di mana X3 (Pekerjaan), X8 (Teman Perjalanan), X4 (Hobi/Kesukaan), X10 (*Repetition*), X7 (Daerah asal), X9 (Minimal Pendidikan), X2 (Usia), X5 (Tujuan berwisata), X6 (Status Perkawinan), dan X1 (Jenis Kelamin). Untuk memberikan gambaran yang lebih terperinci, grafik *chi square* dapat ditemukan pada Gambar 3.4.

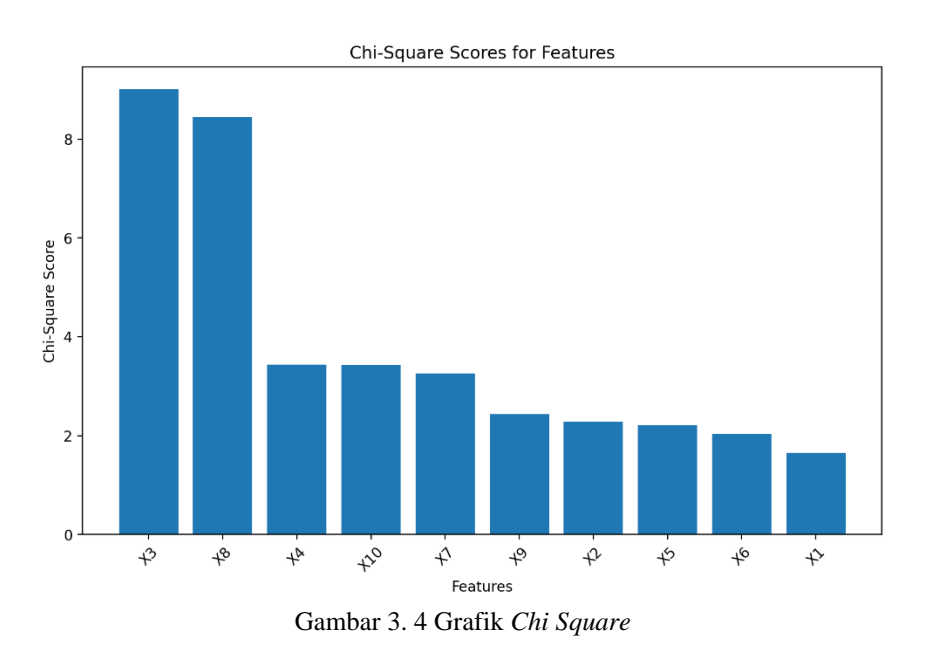

Gambar grafik 3.4 memberikan visualisasi yang menggambarkan sejauh mana setiap variabel *input* mempengaruhi hasil akhir sistem. Berikut adalah *score chi square* dari variabel *input* tersebut dan informasi ini disajikan dalam Tabel 3.3.

| <b>Input</b>  | <b>Score</b> | <b>Preferensi</b> |  |  |  |  |  |  |  |  |
|---------------|--------------|-------------------|--|--|--|--|--|--|--|--|
| X3            | 9.006897     | Pekerjaan         |  |  |  |  |  |  |  |  |
| $\mathrm{X}8$ | 8.448104     | Teman perjalanan  |  |  |  |  |  |  |  |  |
| Χ4            | 3.432503     | Hobi/kesukaan     |  |  |  |  |  |  |  |  |
| X 1 0         | 3.425625     | Repetition        |  |  |  |  |  |  |  |  |

Tabel 3. 3 Hasil *Score Chi Square*

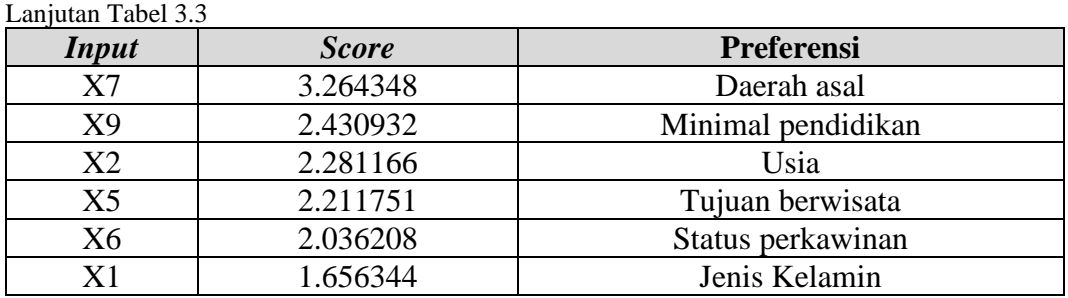

Pada tahap ini mengimplementasikan teknik *one-hot encoding*, yang merupakan suatu teknik dalam pemrosesan data untuk mengubah *categorical data* menjadi vektor biner.

Dalam menerapkan teknik ini dapat menggunakan fungsi *get\_dummies()* yang ada pada *library Pandas*. Data 10 variabel yang berisi preferensi yang berbentuk kategorikal akan diubah menjadi vektor biner seperti pada Tabel 3.4.

|                  | jenis_kela<br>min | umur               | pekerjaan             | hobi      | tujuan be<br>rwisata | status_per<br>kawinan | daerah_asal       | teman_perj<br>alanan | pendidikan_tera<br>khir | repetition          |
|------------------|-------------------|--------------------|-----------------------|-----------|----------------------|-----------------------|-------------------|----------------------|-------------------------|---------------------|
| $\mathbf{0}$     | Laki-Laki         | $12 - 25$<br>tahun | Pelajar/Mah<br>asiswa | Olahraga  | Rekreasi/L<br>iburan | Belum<br>Menikah      | Luar Kota<br>Batu | Pasangan             | <b>SMA/SMK</b>          | Pernah              |
| 1                | Perempuan         | $12 - 25$<br>tahun | Wiraswasta            | Traveling | Rekreasi/L<br>iburan | Belum<br>Menikah      | Luar Kota<br>Batu | Teman                | <b>SMA/SMK</b>          | <b>Belum Pernah</b> |
| $\boldsymbol{2}$ | Perempuan         | $12 - 25$<br>tahun | Pelajar/Mah<br>asiswa | Traveling | Rekreasi/L<br>iburan | Belum<br>Menikah      | Luar Kota<br>Batu | Keluarga             | <b>SMA/SMK</b>          | Pernah              |
| 3                | Perempuan         | $12 - 25$<br>tahun | Pelajar/Mah<br>asiswa | Traveling | Rekreasi/L<br>iburan | Belum<br>Menikah      | Luar Kota<br>Batu | Teman                | <b>SMA/SMK</b>          | <b>Belum Pernah</b> |
| 4                | Laki-Laki         | $12 - 25$<br>tahun | Pelajar/Mah<br>asiswa | Olahraga  | Rekreasi/L<br>iburan | Belum<br>Menikah      | Luar Kota<br>Batu | Teman                | <b>SMA/SMK</b>          | Pernah              |
| $\cdots$         | $\cdots$          | $\cdots$           | $\cdots$              |           | $\cdots$             | $\cdots$              | $\cdots$          | $\cdots$             | $\cdots$                | $\cdots$            |
| 222              | Perempuan         | 26-45<br>tahun     | Lainnya               | Traveling | Rekreasi/L<br>iburan | Menikah               | Kota Batu         | Keluarga             | S1/D1/D2/D3             | Pernah              |
| 223              | Laki-Laki         | 26-45<br>tahun     | Lainnya               | Berenang  | Rekreasi/L<br>iburan | Menikah               | Kota Batu         | Keluarga             | <b>SMA/SMK</b>          | Pernah              |
| 224              | Laki-Laki         | 26-45<br>tahun     | Wiraswasta            | Traveling | Rekreasi/L<br>iburan | Menikah               | Kota Batu         | Pasangan             | S1/D1/D2/D3             | Pernah              |
| 225              | Laki-Laki         | 26-45<br>tahun     | Wiraswasta            | Traveling | Rekreasi/L<br>iburan | Menikah               | Kota Batu         | Keluarga             | S1/D1/D2/D3             | Pernah              |
| 226              | Perempuan         | 26-45<br>tahun     | Lainnya               | Olahraga  | Rekreasi/L<br>iburan | Menikah               | Kota Batu         | Keluarga             | <b>SD</b>               | Pernah              |

Tabel 3. 4 Data sebelum *one hot encoding*

|                         | jenis_kelamin<br>Laki-Laki | jenis_kelamin<br>$P$ erempuan | $umur_12$ -<br>25 tahun | $umur_26$ -<br>45 tahun | $umur_7$ -<br>11 tahun | umur_Lebih<br>dari 45 tahun | $\bullet\bullet\bullet$ | pendidikan_t<br>erakhir SMP | repetition_Be<br>lum Pernah | repetition<br>_Pernah |
|-------------------------|----------------------------|-------------------------------|-------------------------|-------------------------|------------------------|-----------------------------|-------------------------|-----------------------------|-----------------------------|-----------------------|
| $\mathbf{0}$            |                            |                               |                         |                         |                        |                             | $\cdots$                |                             |                             |                       |
|                         |                            |                               |                         |                         |                        |                             | $\cdots$                |                             |                             |                       |
| 2                       |                            |                               |                         |                         |                        |                             | $\cdots$                |                             |                             |                       |
| 3                       |                            |                               |                         |                         |                        |                             | $\cdots$                |                             |                             |                       |
| 4                       |                            |                               |                         |                         |                        |                             | $\cdots$                |                             |                             |                       |
| $\bullet\bullet\bullet$ | $\cdots$                   | $\cdots$                      | $\cdots$                | $\cdots$                | $\cdots$               | $\cdots$                    | $\cdots$                | $\cdots$                    | $\cdots$                    | $\cdots$              |
| 222                     |                            |                               |                         |                         |                        |                             | $\cdots$                |                             |                             |                       |
| 223                     |                            |                               |                         |                         |                        |                             | $\cdots$                |                             |                             |                       |
| 224                     |                            |                               |                         |                         |                        |                             | $\cdots$                |                             |                             |                       |
| 225                     |                            |                               |                         |                         |                        |                             | $\cdots$                |                             |                             |                       |
| 226                     |                            |                               |                         |                         |                        |                             | $\cdots$                |                             |                             |                       |

Tabel 3. 5 Hasil *One hot encoding*

#### Tabel 3. 6 Contoh *one hot encoding*

| jenis_kela<br>min | umur           | pekerjaan             | hobi     | tujuan be<br>rwisata                               | status per<br>kawinan | daerah asal       | teman peri<br>alanan | pendidikan tera<br>khir | repetition |
|-------------------|----------------|-----------------------|----------|----------------------------------------------------|-----------------------|-------------------|----------------------|-------------------------|------------|
| _aki-Laki         | 12-25<br>tahun | Pelaiar/Mah<br>asiswa | Olahraga | $\cdot$ $\sim$<br>Rekreasi/L<br>$\cdots$<br>1buran | Belum<br>Menikah      | Luar Kota<br>Batu | Pasangan             | SMA/SMK                 | Pernah     |

Tabel 3. 7 Contoh hasil *one hot encoding*

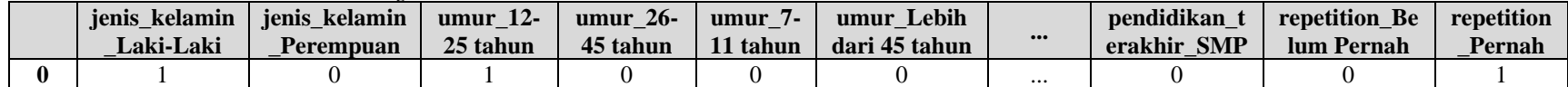

Setelah diimplementasikan teknik *one-hot encoding*, data yang sebelumnya berbentuk kategorikal berubah menjadi vektor biner, dapat terlihat bahwa setiap kategori menjadi kolom baru dengan nilai 0 atau 1 yang hasilnya seperti pada Tabel 3.5.

Sebagai contoh pada data pertama seperti pada Tabel 3.6 terdapat beberapa kolom label preferensi. Dalam kolom menunjukkan jenis kelamin dengan nilai Laki-laki dan perempuan, penerapan metode *One Hot Encoding* maka akan membuat dua kolom baru yakni jenis\_kelamin\_Laki-Laki dan jenis\_kelamin\_Perempuan. Apabila data bernilai Laki-Laki maka kolom jenis kelamin Laki-Laki akan bernilai 1 dan jenis kelamin Perempuan bernilai 0. Begitu juga sebaliknya untuk Perempuan, jenis\_kelamin\_Laki-Laki akan bernilai 0 dan jenis\_kelamin\_Perempuan akan bernilai 0. Hal tersebut juga berlaku pada semua label. Adapun contoh hasil *one hot encoding* pada data pertama terlihat pada Tabel 3.7.

## **3.5.2.2 Pembagian Data**

Pada penelitian ini data berjumlah 227 data dan akan menggunakan rasio 75:25 sehingga data akan dibagi menjadi 75% data pelatihan dan 25% data pengujian.

#### **3.5.2.3 Perhitungan Multi Label K-Nearest Neighbor (ML-KNN)**

Algoritma *Multi-Label K-Nearest Neighbor* (ML-KNN) akan digunakan untuk melakukan pelatihan metode klasifikasi *multi-label* pada data latih yang telah dibagi sebelumnya. Untuk mengetahui seberapa dekat data latih dengan satu sama lain, rumus *euclidean distance* akan digunakan dengan nilai k di antaranya K=3, K=5, K=7, K=11. Dalam contoh ini, 10 data latih akan digunakan, yang telah dibagi menggunakan *python* yang diambil dari *dataset*. Selanjutnya, akan dilakukan penghitungan jarak antara ke-10 data latih dengan data uji. Tabel data latih ada pada tabel 3.8 dan data uji pada Tabel 3.9.

Langkah-langkah perhitungan *multi-label k-nearest neighbor* adalah sebagai berikut:

1. Lakukan perhitungan probabilitas *prior* dengan menerapkan rumus yang merujuk pada persamaan (2.1) dan (2.2), hasilnya dapat dilihat pada Tabel 3.10.

$$
P(H_1^1)_1 = \frac{1+8}{1 \times 2+10} = \frac{9}{12} = 0.75
$$
  
\n
$$
P(H_1^1)_2 = 0.75
$$
  
\n
$$
P(H_1^1)_3 = 0.33
$$
  
\n
$$
P(H_1^1)_5 = 0.33
$$
  
\n
$$
P(H_1^1)_6 = 0.25
$$
  
\n
$$
P(H_1^1)_7 = 0.25
$$
  
\n
$$
P(H_1^1)_8 = 0.58
$$
  
\n
$$
P(H_1^1)_9 = 0.16
$$
  
\n
$$
P(H_1^1)_{10} = 0.16
$$
  
\n
$$
P(H_1^1)_{11} = 0.41
$$
  
\n
$$
P(H_1^1)_{12} = 0.25
$$
  
\n
$$
P(H_1^1)_{13} = 0.25
$$
  
\n
$$
P(H_1^1)_{14} = 0.16
$$
  
\n
$$
P(H_0^1)_1 = 1 - 0.75 = 0.25
$$
  
\n
$$
P(H_0^1)_2 = 0.25
$$

 $P(H_0^l)_5 = 0.67$  $P(H_0^l)_6 = 0.75$  $P(H_0^l)_7 = 0.75$  $P(H_0^l)_8 = 0.42$  $P(H_0^l)_9 = 0.84$  $P(H_0^l)_{10} = 0.84$  $P(H_0^l)_{11} = 0.59$  $P(H_0^l)_{12} = 0.75$  $P(H_0^l)_{13} = 0.75$  $P(H_0^l)_{14} = 0.84$ 

2. Tetapkan parameter k sebagai jumlah tetangga terdekat menggunakan persamaan (2.3). Di sini akan menggunakan nilai K=3.

$$
E(x, y) = \begin{cases}\n(0 - 0)^2 + (1 - 1)^2 + (1 - 1)^2 \\
(0 - 1)^2 + (1 - 0)^2 + (0 - 0)^2 + (0 -
$$

Kemudian urutkan dari jarak yang terkecil ke jarak terbesar. Hasilnya pada Tabel 3.11. Untuk nilai K=3, penentuan tetangga terdekatnya berdasar pada tiga data yang mempunyai jarak terkecil dengan data uji. Sehingga dapat dilihat pada Tabel 3.12.

3. Kemudian lakukan perhitungan vektor keanggotaan untuk melihat jumlah data tetangga dari data uji yang meiliki label 1 dengan persamaan (2.4). Perhitungan rumus akan seperti berikut ini dan hasilnya pada Tabel 3.13.

$$
\vec{C}_x(l)_1 = 2
$$
\n
$$
\vec{C}_x(l)_2 = 3
$$
\n
$$
\vec{C}_x(l)_3 = 1
$$
\n
$$
\vec{C}_x(l)_4 = 1
$$
\n
$$
\vec{C}_x(l)_5 = 1
$$
\n
$$
\vec{C}_x(l)_6 = 2
$$
\n
$$
\vec{C}_x(l)_7 = 2
$$
\n
$$
\vec{C}_x(l)_8 = 2
$$
\n
$$
\vec{C}_x(l)_9 = 0
$$
\n
$$
\vec{C}_x(l)_{10} = 0
$$
\n
$$
\vec{C}_x(l)_{12} = 0
$$
\n
$$
\vec{C}_x(l)_{13} = 0
$$
\n
$$
\vec{C}_x(l)_{14} = 0
$$

4. Selanjutnya lakukan perhitungan probabilitas poterior untuk setiap label pada data tetangga yang memiliki nilai 1 dan 0 dengan menerapkan persamaan (2.5) dan (2.6) seperti berikut dan hasilnya pada Tabel 3.14.

$$
P(E_j^l | H_1^l) = \frac{1+2}{1 \times (3+1) + 2} = \frac{3}{6} = 0.5
$$
  
\n
$$
P(E_j^l | H_1^l) = 0.57
$$
  
\n
$$
P(E_j^l | H_1^l) = 0.4
$$
  
\n
$$
P(E_j^l | H_1^l) = 0.4
$$
  
\n
$$
P(E_j^l | H_1^l) = 0.4
$$
  
\n
$$
P(E_j^l | H_1^l) = 0.4
$$

$$
P(E_j^l | H_1^l)_{6} = 0.5
$$
  
\n
$$
P(E_j^l | H_1^l)_{7} = 0.5
$$
  
\n
$$
P(E_j^l | H_1^l)_{8} = 0.5
$$
  
\n
$$
P(E_j^l | H_1^l)_{9} = 0.25
$$
  
\n
$$
P(E_j^l | H_1^l)_{10} = 0.25
$$
  
\n
$$
P(E_j^l | H_1^l)_{11} = 0.4
$$
  
\n
$$
P(E_j^l | H_1^l)_{12} = 0.25
$$
  
\n
$$
P(E_j^l | H_1^l)_{13} = 0.25
$$
  
\n
$$
P(E_j^l | H_1^l)_{14} = 0.25
$$

$$
P(E_j^l | H_0^l) = \frac{1+1}{1 \times (3+1)+1} = \frac{2}{5} = 0.4
$$
  
\n
$$
P(E_j^l | H_0^l) = 0.25
$$
  
\n
$$
P(E_j^l | H_0^l) = 0.5
$$
  
\n
$$
P(E_j^l | H_0^l) = 0.5
$$
  
\n
$$
P(E_j^l | H_0^l) = 0.5
$$
  
\n
$$
P(E_j^l | H_0^l) = 0.4
$$
  
\n
$$
P(E_j^l | H_0^l) = 0.4
$$
  
\n
$$
P(E_j^l | H_0^l) = 0.57
$$
  
\n
$$
P(E_j^l | H_0^l) = 0.57
$$
  
\n
$$
P(E_j^l | H_0^l)_{11} = 0.5
$$
  
\n
$$
P(E_j^l | H_0^l)_{12} = 0.57
$$
  
\n
$$
P(E_j^l | H_0^l)_{13} = 0.57
$$
  
\n
$$
P(E_j^l | H_0^l)_{13} = 0.57
$$
  
\n
$$
P(E_j^l | H_0^l)_{14} = 0.57
$$

5. Kemudian untuk mengidentifikasi label dari data pengujian dengan melakukan pencarian *Maximum a posteriori* (MAP) digunakan persamaan (2.7) dan (2.8) seperti berikut dan hasilnya pada Tabel 3.15.

$$
\vec{y}_t(Y1)_1 = 0.75 \times 0.5 = 0.37
$$

```
\vec{y}_t(Y1)_2 = 0.42\vec{y}_t(Y1)_3 = 0.13\vec{y}_t(Y1)_4 = 0.23\vec{y}_t(Y1)_5 = 0.13\vec{y}_t(Y_1)_6 = 0.12\vec{y}_t(Y1)_7 = 0.12\vec{y}_t(Y1)_8 = 0.29\vec{y}_t(Y1)_9 = 0.04\vec{y}_t(Y1)_{10} = 0.04\vec{y}_t(Y1)_{11} = 0.16\vec{y}_t(Y1)_{12} = 0.06\vec{y}_t(Y1)_{13} = 0.06\vec{y}_t(Y1)_{14} = 0.04\vec{y}_t(Y1)_1 = 0.25 \times 0.4 = 0.1\vec{y}_t(Y_1)_2 = 0.06\vec{y}_t(Y1)_3 = 0.33\vec{y}_t(Y1)_4 = 0.21\vec{y}_t(Y1)_5 = 0.33\vec{y}_t(Y1)_6 = 0.3\vec{y}_t(Y1)_7 = 0.3\vec{y}_t(Y_1)_8 = 0.16\vec{y}_t(Y1)_9 = 0.47\vec{y}_t(Y1)_{10} = 0.47\vec{y}_t(Y1)_{11} = 0.29\vec{y}_t(Y1)_{12} = 0.42\vec{y}_t(Y1)_{13} = 0.42\vec{y}_t(Y1)_{14} = 0.47
```
Berdasarkan perhitungan di atas di dapatkan label 1 yang berarti hasil rekomendasi destinasi wisata kota batu kepada wisatawan baru.

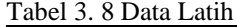

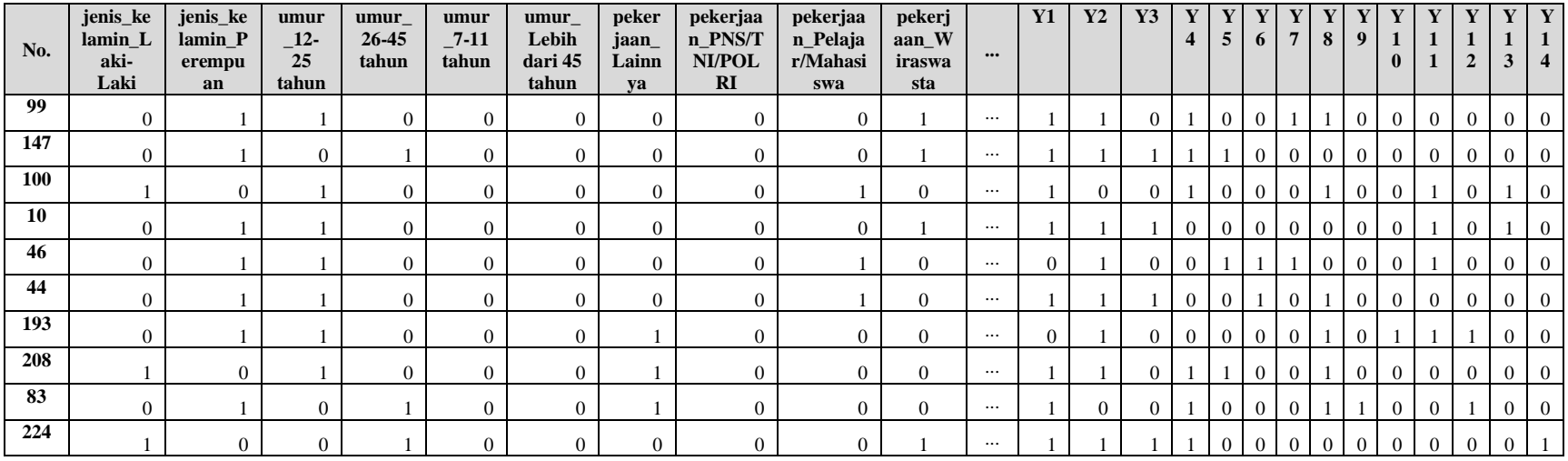

Tabel 3. 9 Data Uji

| No.          | jenis_k<br>elamin<br>Laki-<br>Laki | jenis_kel<br>amin_Pe<br>rempuan | umur<br>$\sqrt{12}$<br>25<br>tahun | umur<br>26-45<br>tahun | umur<br>7-11<br>tahun | umur<br>∟ebih<br>dari 45<br>tahun | pekerjaa<br>n Lainny<br>a | pekeri<br>aan<br>NS/T<br>NI/PO<br><b>LRI</b> | pekerjaa<br>n_Pelaja<br>r/Mahasi<br>swa | pekerj<br>$a$ an W<br>iraswa<br>sta | $\bullet\bullet\bullet$ | <br>Y2 |  |  | 8 | $\Omega$ |   |  |          | $\mathbf{X}$ |
|--------------|------------------------------------|---------------------------------|------------------------------------|------------------------|-----------------------|-----------------------------------|---------------------------|----------------------------------------------|-----------------------------------------|-------------------------------------|-------------------------|--------|--|--|---|----------|---|--|----------|--------------|
| $\mathbf{a}$ | $\Omega$                           |                                 |                                    |                        |                       |                                   |                           |                                              |                                         |                                     | $\cdots$                |        |  |  |   |          | 0 |  | $\Omega$ |              |

Tabel 3. 10 Hasil Perhitungan *Prior Probability*

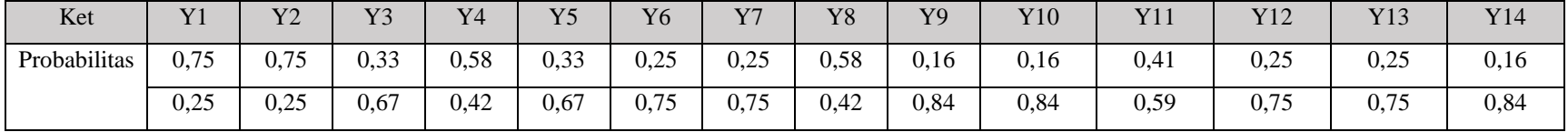

Tabel 3. 11 Hasil Pengurutan

| Urutan ke - | Jarak          | Y <sub>1</sub> | Y2       | Y3 | Y4       | Y5       | Y <sub>6</sub> | Y7       | Y8       | Y9             | Y10            | Y11      | Y12          | Y13            | Y14 |
|-------------|----------------|----------------|----------|----|----------|----------|----------------|----------|----------|----------------|----------------|----------|--------------|----------------|-----|
|             | $\bigcap$<br>∠ |                |          |    | 0        | $\Omega$ |                | 0        |          | $\theta$       | $\theta$       | $\theta$ | $\theta$     | $\theta$       | v   |
|             | 2,45           | $\mathbf{0}$   |          |    | $\Omega$ |          |                |          | O        | $\theta$       | $\overline{0}$ |          | $\theta$     | $\Omega$       |     |
|             | 2,83           |                |          |    |          | $\Omega$ | $\theta$       |          |          | $\theta$       | $\overline{0}$ | $\theta$ | $\theta$     | $\overline{0}$ |     |
|             | 2,83           |                | $\Omega$ |    |          | $\theta$ | $\Omega$       | v        |          | $\theta$       | $\overline{0}$ |          | $\mathbf{0}$ |                |     |
|             | 2,83           |                |          |    |          | $\Omega$ |                |          | $\left($ | $\theta$       | $\overline{0}$ |          | $\theta$     |                |     |
| n           | 3,16           | $\Omega$       |          |    | ∩        | $\Omega$ | $\Omega$       | $\theta$ |          | $\theta$       |                |          |              | $\Omega$       |     |
|             | 3,16           |                |          |    |          |          | $\theta$       |          |          | $\overline{0}$ | $\theta$       | $\theta$ | $\theta$     | $\theta$       |     |
|             | 3,16           |                |          |    |          | $\Omega$ | ,              |          |          |                | $\Omega$       | $\theta$ |              | $\theta$       |     |
|             | $\overline{4}$ |                |          |    |          |          |                | 0        | $\theta$ | $\Omega$       | $\overline{0}$ | $\theta$ | $\theta$     | $\Omega$       |     |
| 10          | 4,24           |                |          |    |          | 0        |                |          |          | $\theta$       | $\theta$       | $\Omega$ | $\Omega$     | $\Omega$       |     |

Tabel 3. 12 Penentuan Tetangga Terdekat

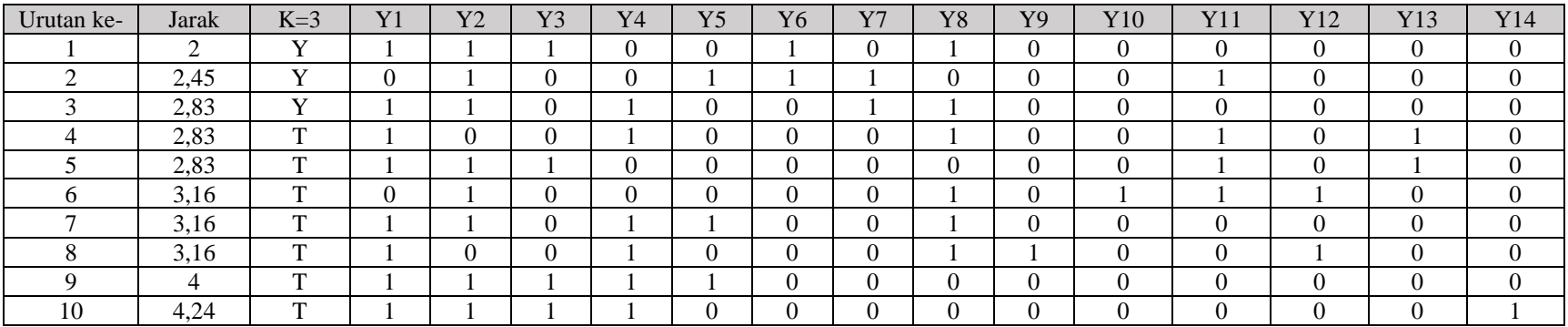

| Keterangan       | V <sub>1</sub><br><b>1</b> | Y2     | $-$<br>Y3 | Y4   | Y <sub>5</sub> | Y6   | V <sub>7</sub> | Y8   | Y9   | Y10  | Y11  | Y12  | Y13  | Y14  |
|------------------|----------------------------|--------|-----------|------|----------------|------|----------------|------|------|------|------|------|------|------|
| Probabilitas     | 0,75                       | 0.75   | 0,33      | 0,58 | 0,33           | 0.25 | 0,25           | 0.58 | 0.16 | 0.16 | 0.41 | 0.25 | 0,25 | 0,16 |
|                  | 0,25                       | 0.25   | 0,67      | 0,42 | 0,67           | 0.75 | 0,75           | 0,42 | 0,84 | 0,84 | 0,59 | 0.75 | 0.75 | 0,84 |
| Tetangga pertama |                            |        |           |      |                |      |                |      |      |      |      |      |      |      |
| Tetangga kedua   | $\overline{0}$             |        |           |      |                |      |                |      |      |      |      |      |      |      |
| Tetangga ketiga  |                            |        |           |      |                |      |                |      |      |      |      |      |      |      |
| Vektor           | ∸                          | $\sim$ |           |      |                |      |                |      |      |      |      |      |      |      |
| keanggotaan      |                            |        |           |      |                |      |                |      |      |      |      |      |      |      |

Tabel 3. 13 Hasil Perhitungan Vektor Keanggotaan

# Tabel 3. 14 Hasil Perhitungan *Posterior Probability*

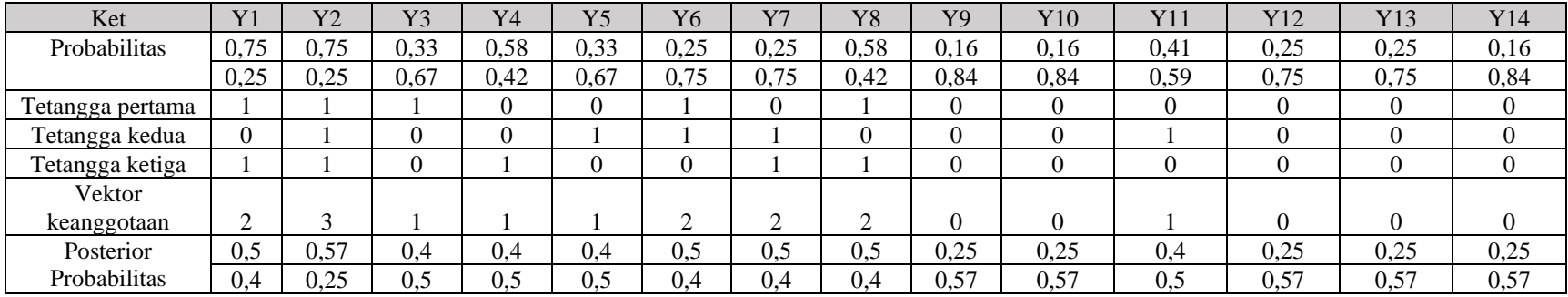

| Ket              | Y <sub>1</sub> | Y2   | Y3   | Y4   | Y <sub>5</sub> | Y <sub>6</sub> | Y7   | Y8           | Y9       | Y10      | Y11  | Y12      | Y13      | Y14  |
|------------------|----------------|------|------|------|----------------|----------------|------|--------------|----------|----------|------|----------|----------|------|
| Probabilitas     | 0,75           | 0,75 | 0,33 | 0,58 | 0,33           | 0,25           | 0.25 | 0,58         | 0,16     | 0,16     | 0,41 | 0,25     | 0,25     | 0,16 |
|                  | 0,25           | 0,25 | 0,67 | 0,42 | 0,67           | 0,75           | 0,75 | 0,42         | 0,84     | 0,84     | 0,59 | 0,75     | 0,75     | 0,84 |
| Tetangga pertama |                |      |      | 0    | $\theta$       |                |      |              | $\Omega$ | $\Omega$ |      | $\Omega$ | $\theta$ |      |
| Tetangga kedua   | 0              |      | 0    | 0    |                |                |      | $\Omega$     | 0        | $\Omega$ |      | $\Omega$ | $\Omega$ |      |
| Tetangga ketiga  |                |      | 0    |      | $\Omega$       |                |      |              | $\theta$ | $\theta$ |      | $\Omega$ | $\Omega$ |      |
| Vektor           |                |      |      |      |                |                |      |              |          |          |      |          |          |      |
| keanggotaan      | ◠              | 3    |      |      |                | ◠              | ◠    | ◠            | $\theta$ | 0        |      | $\Omega$ |          | 0    |
| Posterior        | 0.5            | 0,57 | 0.4  | 0,4  | 0,4            | 0.5            | 0.5  | $_{\rm 0.5}$ | 0,25     | 0,25     | 0,4  | 0,25     | 0,25     | 0,25 |
| Probabilitas     | 0.4            | 0,25 | 0,5  | 0,5  | 0,5            | 0,4            | 0.4  | 0.4          | 0,57     | 0,57     | 0,5  | 0,57     | 0,57     | 0,57 |
| <b>MAP</b>       | 0,37           | 0.42 | 0,13 | 0,23 | 0,13           | 0,12           | 0,12 | 0,29         | 0,04     | 0,04     | 0,16 | 0,06     | 0,06     | 0,04 |
|                  | 0,1            | 0,06 | 0,33 | 0,21 | 0,33           | 0,3            | 0.3  | 0,16         | 0,47     | 0,47     | 0,29 | 0,42     | 0,42     | 0,47 |
| Label data uji   |                |      | 0    |      | $\theta$       | $\theta$       |      |              | 0        | $\Omega$ |      | $\Omega$ |          |      |

Tabel 3. 15 Hasil Penentuan Label dari Data Uji

## **3.5.3 Rencana Pengujian**

Pada penelitian ini akan dilakukan dua pengujian yaitu sebagai berikut :

- 1. Pengujian black box adalah suatu metode evaluasi yang difokuskan pada kebutuhan fungsional perangkat lunak (Hidayat & Muttaqin, 2018). Black box merupakan suatu pendekatan pengujian yang memeriksa elemen eksternal suatu sistem perangkat lunak, melibatkan penilaian mulai dari antarmuka pengguna hingga tindakan *input* yang dilakukan. Tujuan dari metode pengujian ini adalah untuk memastikan bahwa komponen internal sistem beroperasi dengan efektif, sambil menyajikan pesan kesalahan jika ada kelalaian dalam proses input data.
- 2. Pengujian terhadap kualitas hasil rekomendasi dengan melihat nilai *hamming loss*, *accuration* , *precision*, *recall*, dan *f-measure/f1-score*.

*Hamming Loss* adalah metode pengukuran yang digunakan untuk mengevaluasi jumlah kesalahan dalam proses klasifikasi data pada penelitian ini dengan menerapkan persamaan (2.12).

Akurasi adalah metrik yang digunakan untuk menentukan persentase label yang berhasil diklasifikasikan secara benar terhadap total jumlah label pada setiap data. Tingkat akurasi yang meningkat mengindikasikan kualitas kinerja model klasifikasi yang lebih unggul. Persamaannya dapat dirumuskan sebagai berikut.

$$
Akurasi = \frac{1}{n} \sum_{i=1}^{n} \left| \frac{Yi \cap \hat{Y}}{Yi \cup \hat{Y}i} \right|
$$
(3.1)

Keterangan : : banyaknya data

- $Yi$  : label yang benar untuk data ke i<br> $\hat{Y}i$  : label yang diprediksi untuk data
- ̂ : label yang diprediksi untuk data ke i

*Confusion matrix* merupakan suatu metode untuk mengevaluasi dan mengaudit tingkat akurasi serta mendeteksi kesalahan pada hasil perhitungan yang telah dilakukan.

*a. Precision*

$$
Precision = \frac{TP}{TP + FP}
$$
 (3.2)

*b. Recall*

$$
Recall = \frac{TP}{TP + FN}
$$
\n(3.3)

*c. F-Measure/F1-Score*

$$
F1 - Score = \frac{2 \times Recall \times Precision}{Recall + Precision}
$$
 (3.4)

## **BAB IV**

# **HASIL DAN PEMBAHASAN**

Pada hasil dan pembahasan, berisi implementasi sistem yang di mana penerapan atau implementasi sistem yang telah dirancang pada bab sebelumnya. Pada tahap ini sistem akan dibangun sesuai berdasarkan kebutuhan serta fungsi yang telah diinisiasikan sebelumnya.

## **4.1 Implementasi Perangkat**

Pada implementasi perangkat, akan dibahas perangkat lunak (*software)* dan perangkat keras (*hardware)* yang digunakan dalam pengembangan sistem. *Software* dan *hardware* yang dibahas merupakan kriteria perangkat yang digunakan dalam pembuatan sistem ini. Software dan Hardware yang digunakan dalam pengembangan sistem ini sebagai berikut:

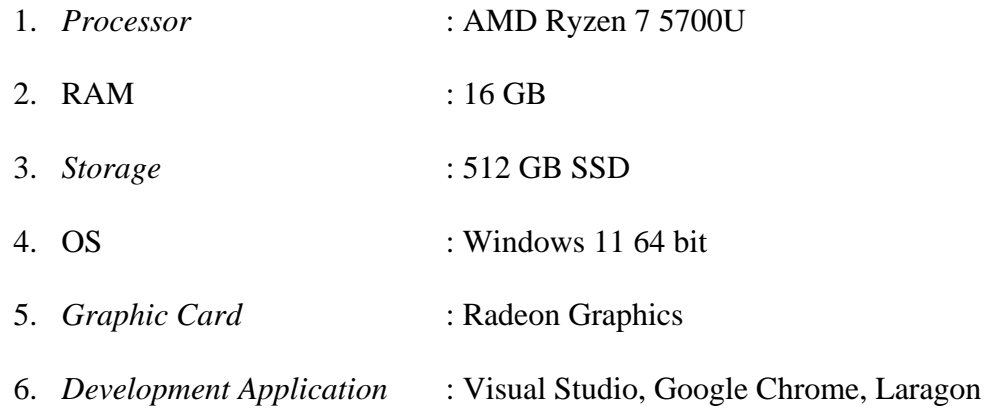

## **4.2 Implementasi Desain Antarmuka**

Hasil penerapan desain antarmuka web dalam penelitian ini akan diuraikan pada bagian berikut.

## **a. Halaman** *Sign Up*

Pada halaman *Sign Up*, *user* akan diminta untuk melakukan pendaftaram dengan memasukkan alamat *email* dan *password* pada sistem guna memperoleh akses ke dalam sistem. Halaman *Sign Up* dapat dilihat pada Gambar 4.1.

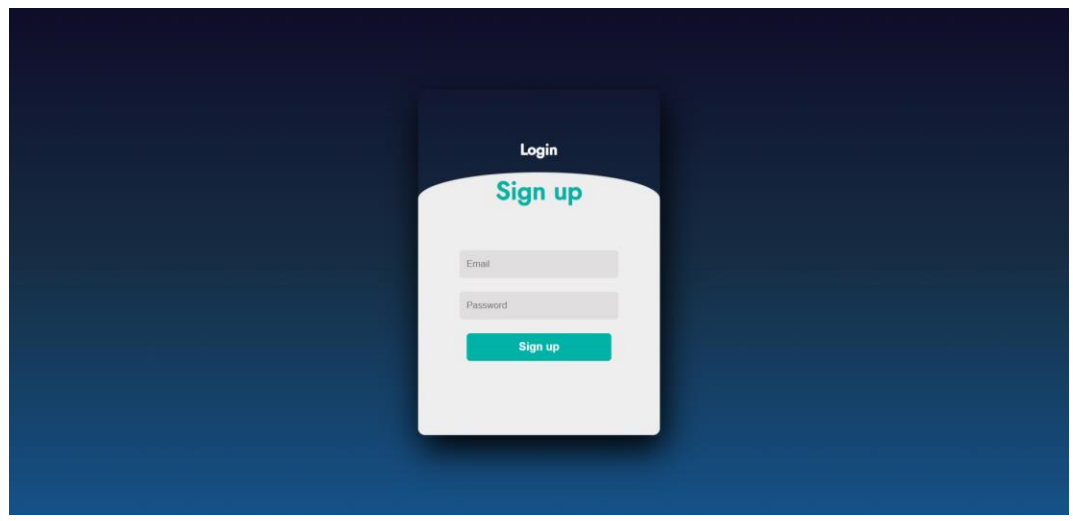

Gambar 4. 1 Halaman Sign Up

## **b. Halaman** *Login*

Pada halaman ini user diminta untuk memasukkan *email* dan juga *password* yang telah didaftarkan pada sistem agar dapat mengakses halaman selanjutnya. Halaman *Login* dapat dilihat pada Gambar 4.2.

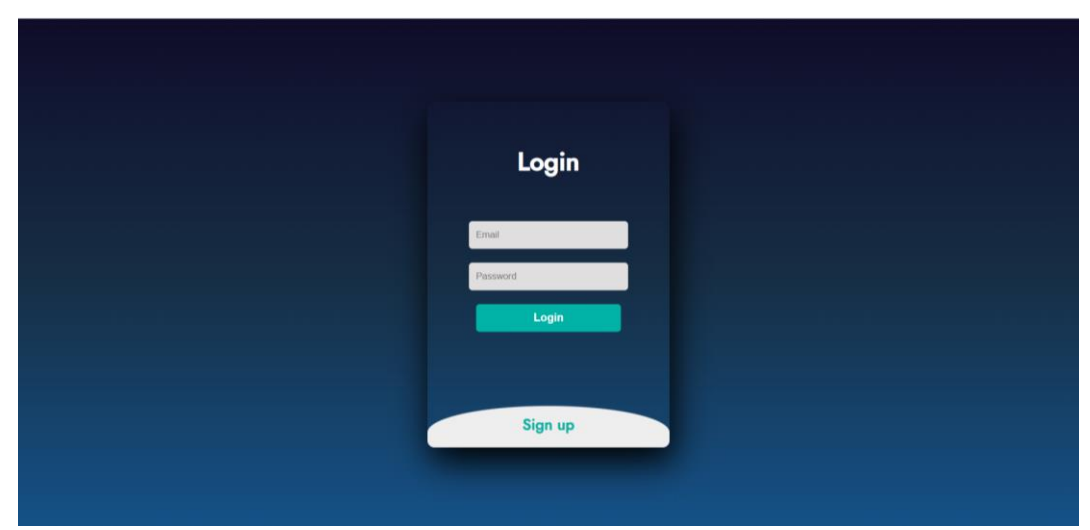

Gambar 4. 2 Halaman Login

# **c. Halaman Admin**

Halaman ini merupakan tampilan untuk admin dan hanya admin yang dapat mengakses halaman ini. Pada halaman ini terdapat 5 menu, yakni *dashboard*, data *user*, *datasets*, tempat wisata, dan profil. Pada menu *dashboard* dapat melihat jumlah dan grafik preferensi dari *dataset*. Pada halaman admin juga dapat menambah data *user* sistem, *dataset* serta mengubah data tempat wisata. Halaman admin dapat dilihat pada Gambar 4.3.

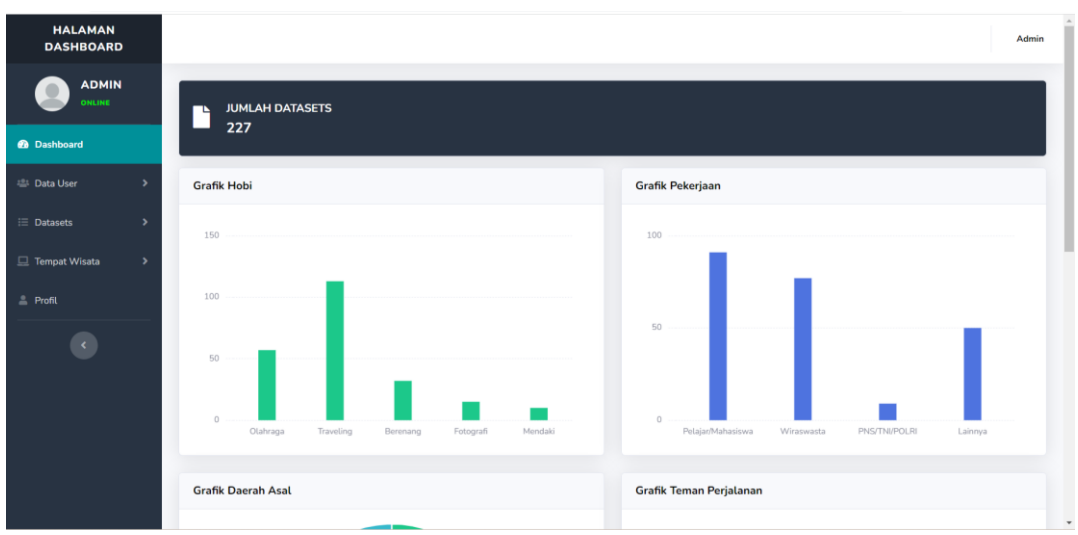

Gambar 4. 3 Halaman Admin

# **d. Halaman Beranda**

Halaman ini akan menjadi antarmuka utama sistem setelah *user* berhasil *login*. Pada bagian navigasi, terdapat empat elemen, yakni beranda, informasi wisata, rekomendasi wisata, dan profil saya. Apabila salah satu elemen ditekan, halaman yang sesuai dengan elemen tersebut akan ditampilkan. Halaman beranda bagian atas dapat dilihat pada Gambar 4.4.

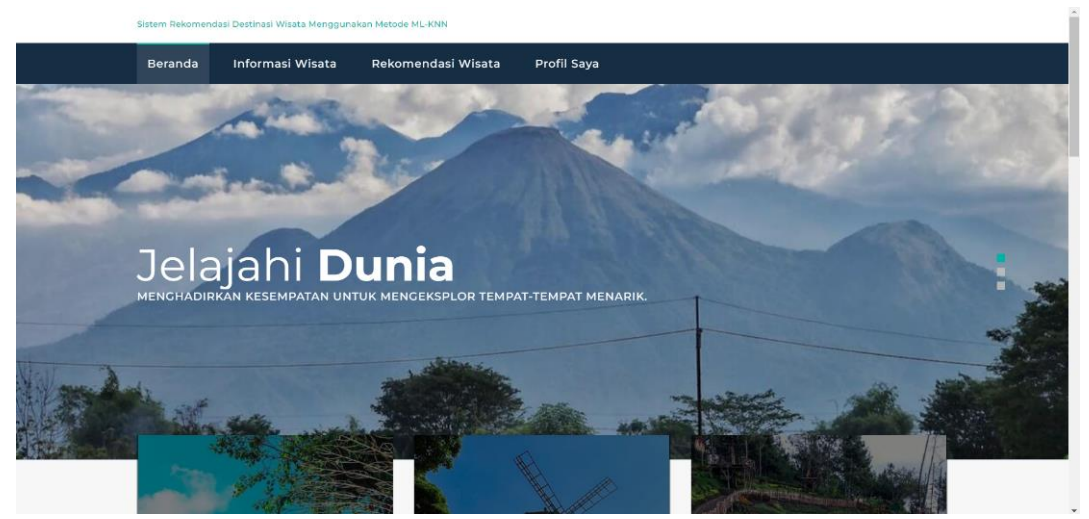

Gambar 4. 4 Halaman beranda atas

Pada Gambar 4.5 adalah bagian dari halaman beranda bagian tengah. Di mana menampilkan 3 dari 14 tempat wisata. Terdapat tombol "Lihat tempat lainnya" apabila ditekan akan mengarahkan *user* ke halaman informasi wisata.

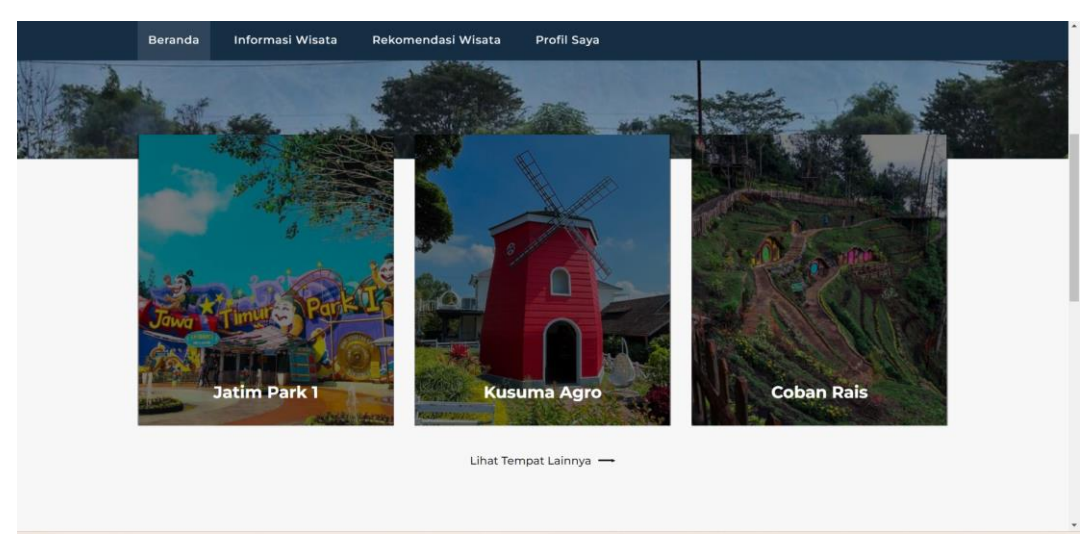

Gambar 4. 5 Halaman beranda tengah

Pada Gambar 4.6 merupakan tampilan halaman beranda bagian bawah yang menampilkan penawaran kepada *user*. Terdapat tombol "Rekomendasi Wisata" jika *user* tertarik ingin melakukan rekomendasi wisata. *User* akan diarahkan menuju halaman rekomendasi wisata setelah tombol "Rekomendasi Wisata" ditekan. Kemudian terdapat juga galeri yang menampilkan gambar tempat wisata.

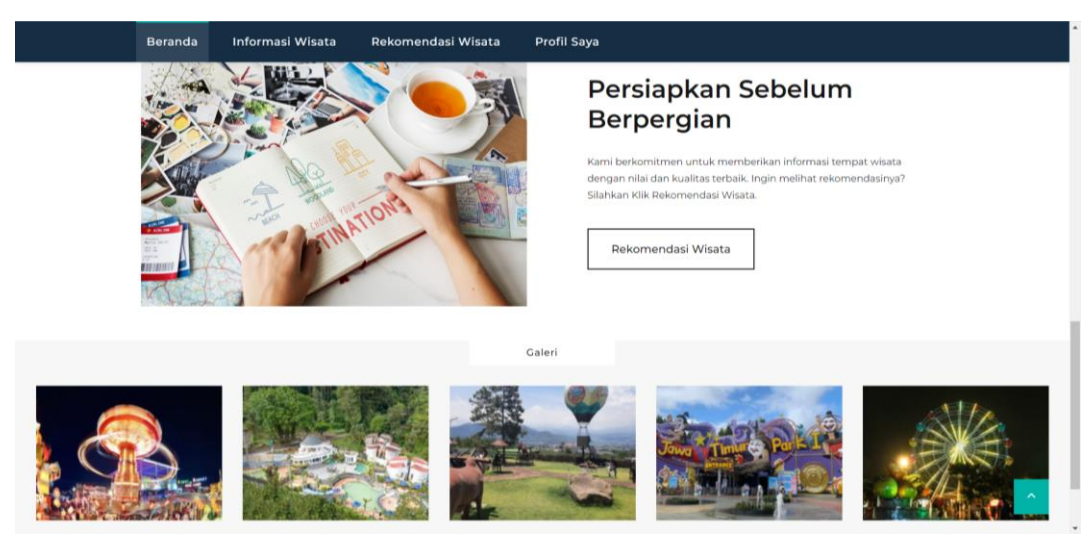

Gambar 4. 6 Halaman beranda bagian bawah

# **e. Halaman Informasi Wisata**

Pada Gambar 4.7 merupakan antarmuka halaman informasi wisata. Pada halaman ini menampilkan 14 destinasi wisata yang menjadi *output* dari penelitian ini.

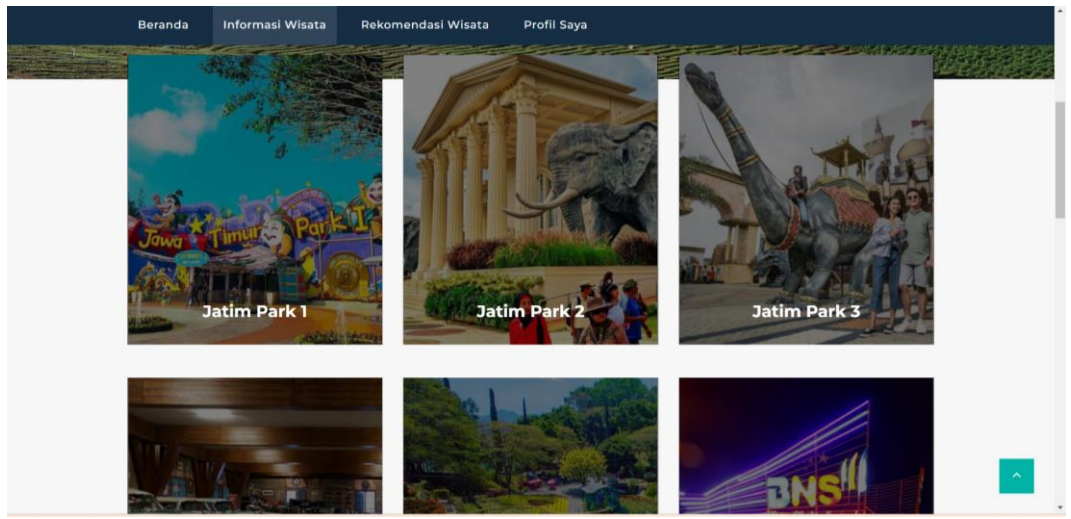

Gambar 4. 7 Halaman informasi wisata

Pada Gambar 4.8 menampikan halaman informasi wisata setelah salah satu tempat wisata di tekan, pada halaman tersebut berisi alamat, deskripsi, serta harga tiket masuk destinasi wisata.

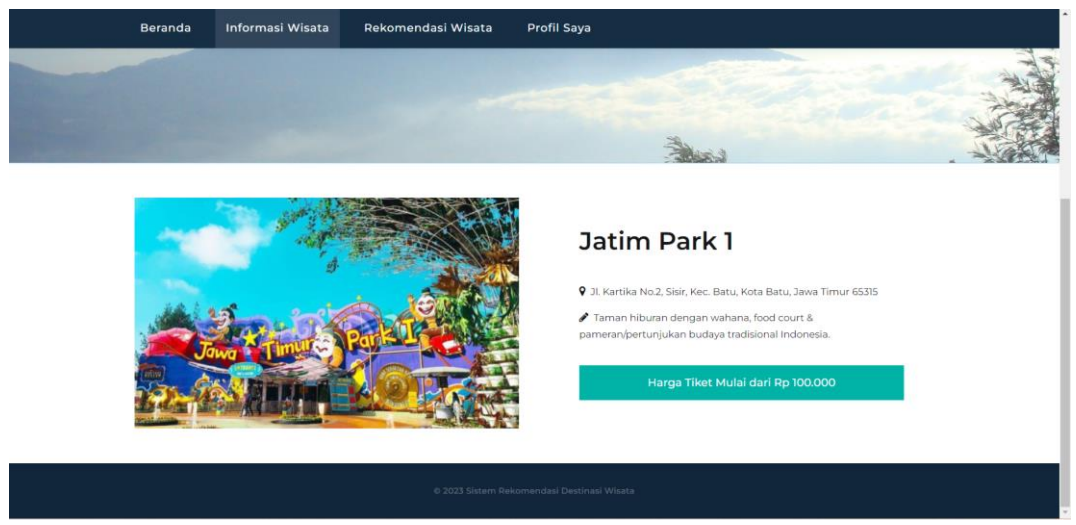

Gambar 4. 8 Halaman detail informasi wisata

## **f. Halaman Rekomendasi**

Halaman ini *user* diminta untuk mengisi form yang berisikan preferensi dari *user* yang nantinya hasil preferensi yang telah diinputkan akan menentukan rekomendasi wisata sesuai dengan keinginan *user.* Halaman rekomendasi dapat dilihat pada Gambar 4.9.

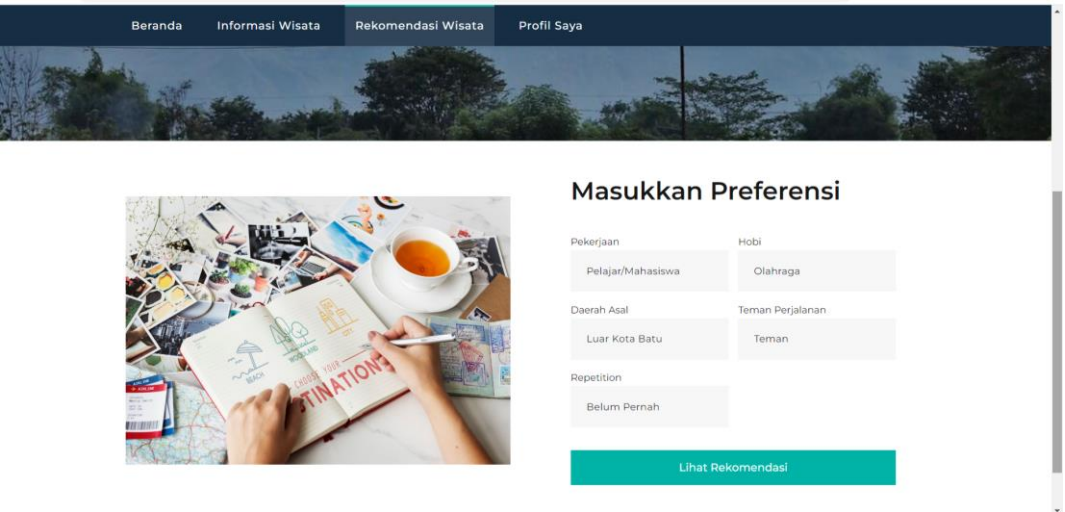

Gambar 4. 9 Halaman Rekomendasi

## **g. Halaman Hasil Rekomendasi**

Pada halaman ini, sistem akan menampilkan hasil rekomendasi berdasarkan preferensi yang telah dimasukkan oleh *user* yakni beberapa destinasi wisata yang ada di kota batu. Hasil rekomendasi menampilkan informasi berupa nama, alamat, serta harga tiket masuk tempat wisata. Terdapat juga tombol "Lihat tempat wisata" apabila di tekan maka *user* akan diarahkan ke detail informasi wisata tersebut. Halaman hasil rekomendasi dapat dilihat pada gambar 4.10.

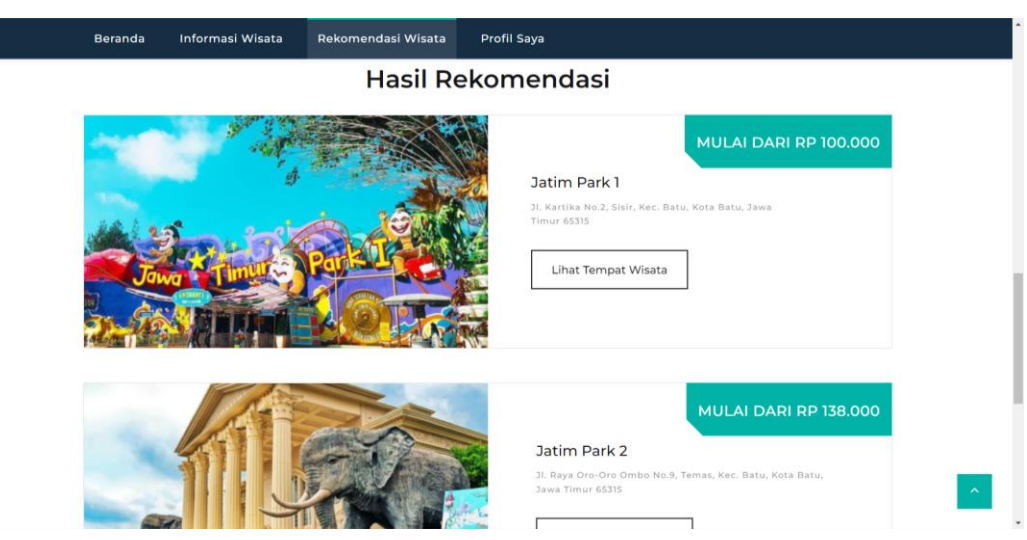

Gambar 4. 10 Halaman Hasil Rekomendasi

# **h. Halaman Profil Saya**

Pada Gambar 4.11 merupakan tampilan dari profil saya. Halaman ini *user* dapat mengubah *password*, foto profil, serta *input-*an lainnya. Terdapat tombol "Simpan" untuk menyimpan perubahan serta tombol "Keluar" untuk keluar dari sistem.

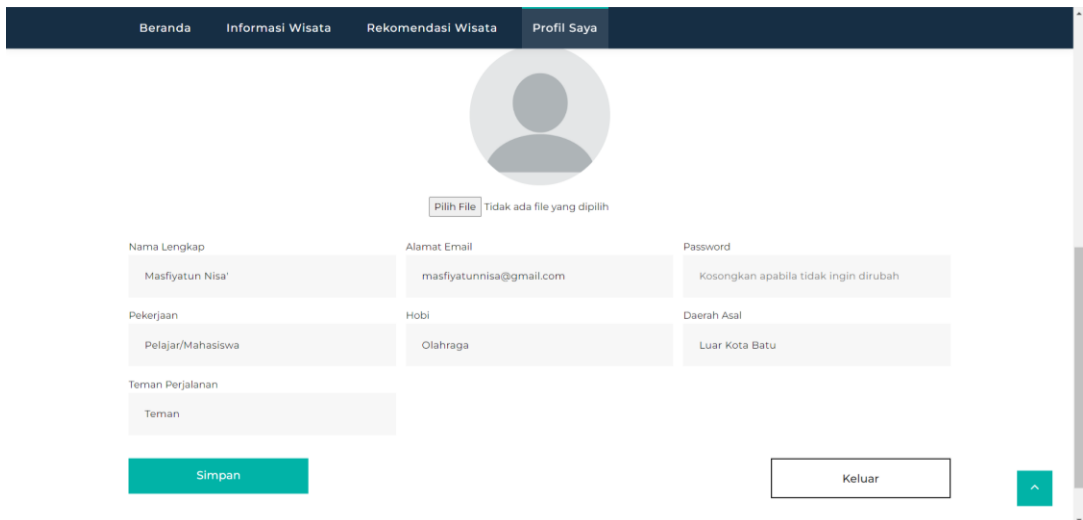

Gambar 4. 11 Halaman Profil Saya

### **4.3 Uji Coba**

Dalam uji coba akan dilakukan pembagian data menggunakan 5 sampai 10 *input* berdasarkan hasil *feature selection* menggunakan *chi square* yang telah dilakukan pada bab sebelumnya. Parameter jumlah tetangga terdekat (k) yang digunakan yakni  $k = 3,5,7$ , dan 11. Penentuan nilai optimal untuk parameter k akan dilakukan melalui metode *GridSearchCV*, memungkinkan pencarian nilai k terbaik selama proses pengujian. Adapun jumlah data latih dan data uji dari perbandingan rasio ditunjukkan pada Tabel 4.1.

| Tabel +. I Rasio data set |                       |          |                   |
|---------------------------|-----------------------|----------|-------------------|
| Rasio                     | Data latih            | Data Uji | <b>Total Data</b> |
| 80:20                     | $\Omega$ <sup>1</sup> | 40       | דרר<br>--         |
| 75:25                     | -70                   |          | າາາ<br>44 L       |
| 70:30                     | .58                   | ገነ       | דרר<br>--         |

Tabel 4. 1 Rasio data set

#### **a. Rasio 80:20**

Pengujian dilakukan dengan membagi data menjadi 80% untuk *training* dan 20% untuk *testing*, dengan menguji dari 5 hingga 10 *input*.

| <b>Variabel</b> | 5 input | 6 <i>input</i> | 7 input | 8 input | 9 input | 10 input |
|-----------------|---------|----------------|---------|---------|---------|----------|
| Accuracy        | 0.3040  | 0.3308         | 0.3753  | 0.3392  | 0.3204  | 0.3912   |
| Hamming loss    | 0.3555  | 0.3260         | 0.3322  | 0.3369  | 0.3354  | 0.3105   |
| Precision       | 0.5027  | 0.5581         | 0.5373  | 0.5340  | 0.5411  | 0.5721   |
| Recall          | 0.4043  | 0.4173         | 0.5     | 0.4434  | 0.4     | 0.5173   |
| F1-score        | 0.4439  | 0.4640         | 0.5187  | 0.479   | 0.4460  | 0.5464   |

Tabel 4. 2 Perbandingan evaluasi pada rasio data set 80:20

Tabel 4.2 menyajikan hasil evaluasi mengenai performa sistem dengan variasi jumlah *input*, yang dapat membantu dalam analisis dan pengambilan keputusan terkait konfigurasi optimal sistem. Dari tabel tersebut dapat diketahui akurasi tertinggi pada rasio 80:20 adalah menggunakan 10 *input* dengan nilai
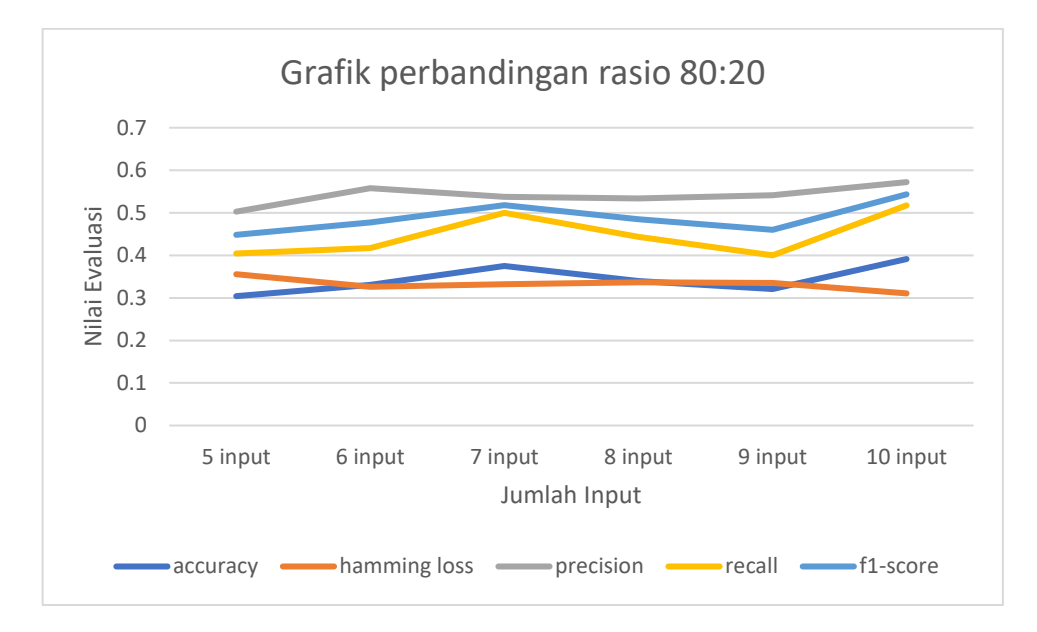

akurasi 39%, *hamming loss* 31%, *precision* 57%, *recall* 51% dan f1-score 54%. Adapun grafik perbandingan dapat dilihat pada Gambar 4.12.

Gambar 4. 12 Grafik perbandingan evaluasi pada rasio 80:20

Gambar 4.12 menunjukkan grafik performa sistem dengan variasi jumlah *input* yang berbeda pada rasio data *training* sebesar 80% dan data testing sebesar 20%. Akurasi mencerminkan sejauh mana sistem mampu memberikan hasil yang benar secara keseluruhan. Peningkatan jumlah *input* dari 5 hingga 10 memberikan hasil peningkatan akurasi dengan akurasi tertinggi tercapai pada 10 *input*. *Hamming loss* mengukur sejauh mana prediksi sistem berbeda dari label yang seharusnya. Pada *hamming loss* terlihat mengalami penurunan seiring dengan peningkatan jumlah *input*, dengan hasil terendah pada 10 *input*. Presisi mengukur seberapa banyak dari prediksi positif sistem yang sebenarnya benar. Terjadi peningkatan presisi seiring dengan peningkatan jumlah *input*, dengan nilai tertinggi pada 10 *input*. *Recall* mencerminkan sejauh mana sistem dapat mendeteksi keseluruhan insiden positif. Meskipun hasilnya bervariasi, terlihat adanya peningkatan saat bertambahnya jumlah *input*, yakni pada 10 *input*. *F1-score* adalah rata-rata antara presisi dan *recall*, memberikan gambaran komprehensif tentang kinerja sistem. Seperti yang terlihat, *F1-score* juga mengalami peningkatan seiring dengan peningkatan jumlah *input*, nilai tertinggi ada pada 10 *input*. Secara keseluruhan, hasil menunjukkan bahwa pada rasio 80:20, penambahan variabel *input* cenderung meningkatkan performa sistem, terutama terlihat pada nilai akurasi, *hamming loss*, presisi, *recall*, dan *f1-score*.

#### **b. Rasio 75:25**

Pengujian dengan data *training* 75% dan data *testing* 25% dengan pengujian dari 5 sampai 10 *input*.

**Variabel 5** *input* **6** *input* **7** *input* **8** *input* **9** *input* **10** *input Accuracy* **0.4166** 0.4122 0.3136 0.3432 0.3859 0.3962 *Hamming loss* **0.3082** 0.3095 0.3646 0.3433 0.3145 0.3195 *Precision* **0.5679** 0.5673 0.4879 0.5217 0.568 0.5528 *Recall* **0.5719** 0.5614 0.4245 0.4631 0.4982 0.5508 *F1-score* **0.5699** 0.5626 0.4451 0.4819 0.5325 0.5524

Tabel 4. 3 Perbandingan evaluasi pada rasio data set 75:25

Dari Tabel 4.3 tersebut dapat diketahui akurasi tertinggi pada rasio 75:25 adalah menggunakan 5 *input*. Adapun grafik perbandingan dapat dilihat pada Gambar 4.13.

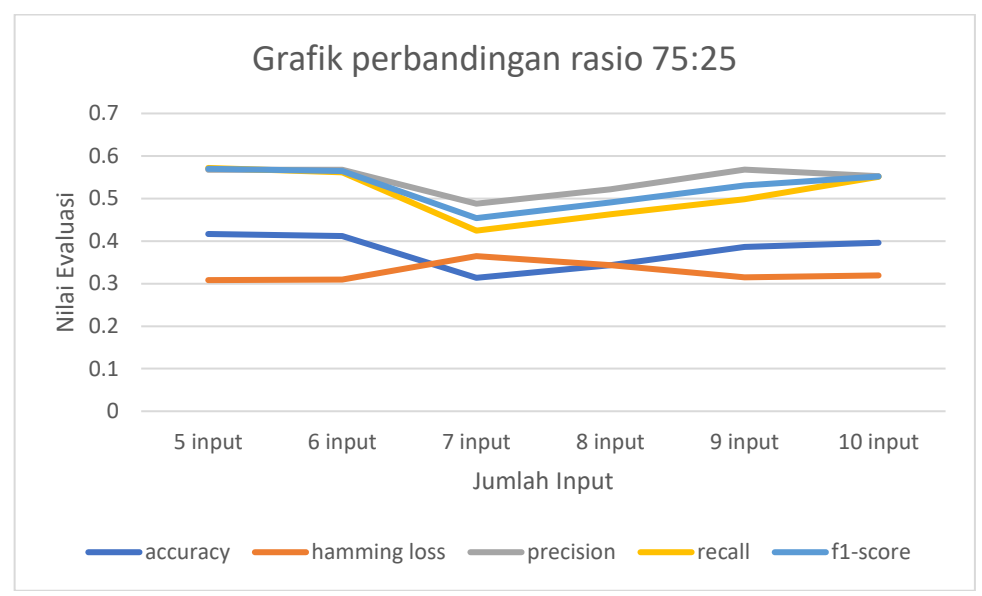

Gambar 4. 13 Grafik perbandingan evaluasi pada rasio 75:25

Gambar 4.13 menunjukkan grafik performa sistem dengan variasi jumlah *input* yang berbeda pada rasio data *training* sebesar 75% dan data *testing* sebesar 25%. Akurasi mencerminkan sejauh mana sistem memberikan hasil yang benar secara keseluruhan. Dari grafik tersebut terlihat bahwa akurasi tertinggi diperoleh pada penggunaan 5 *input*. *Hamming loss* mengukur seberapa banyak prediksi sistem berbeda dari label yang seharusnya. Dari hasil, terlihat bahwa *Hamming loss* cenderung lebih rendah pada penggunaan 5 dan 6 *input*. Presisi mencerminkan seberapa banyak dari prediksi positif sistem yang sebenarnya benar. Dari grafik tersebut dapat dilihat bahwa presisi tertinggi tercapai pada penggunaan 5 *input*. *Recall* mencerminkan sejauh mana sistem dapat mendeteksi keseluruhan insiden positif. Hasil menunjukkan bahwa *recall* tertinggi terjadi pada penggunaan 5 *input*. *F1-score* adalah rata-rata harmonis antara presisi dan *recall*, memberikan gambaran keseimbangan antara keduanya. Dari grafik terlihat bahwa *F1-score* tertinggi juga tercapai pada penggunaan 5 *input*. Secara keseluruhan, hasil menunjukkan bahwa

pada rasio 75:25, performa tertinggi diperoleh dengan menggunakan 5 *input*, yang ditunjukkan oleh hasil dari akurasi, *hamming loss*, presisi, *recall*, dan *f1-score* yang tertinggi pada jumlah *input* tersebut.

#### **c. Rasio 70:30**

Pengujian dengan data *training* 70% dan data *testing* 30% dengan pengujian dari 5 sampai 10 *input*.

| Variabel     | 5 <i>input</i> | 6 <i>input</i> | input  | 8 <i>input</i> | 9 input | $10$ input |
|--------------|----------------|----------------|--------|----------------|---------|------------|
| Accuracy     | 0.3597         | 0.3831         | 0.3561 | 0.3728         | 0.3288  | 0.3412     |
| Hamming loss | 0.3374         | 0.3209         | 0.3271 | 0.3271         | 0.3550  | 0.3343     |
| Precision    | 0.5292         | 0.5538         | 0.5488 | 0.5475         | 0.5032  | 0.5376     |
| Recall       | 0.4985         | 0.5217         | 0.4724 | 0.4840         | 0.4492  | 0.4550     |
| F1-score     | 0.5134         | 0.5373         | 0.5077 | 0.5138         | 0.4747  | 0.4929     |

Tabel 4. 4 Perbandingan evaluasi pada rasio data set 70:30

Dari tabel tersebut dapat diketahui akurasi tertinggi pada rasio 70:30 adalah menggunakan 6 *input*. Adapun grafik perbandingan dapat dilihat pada Gambar 4.14.

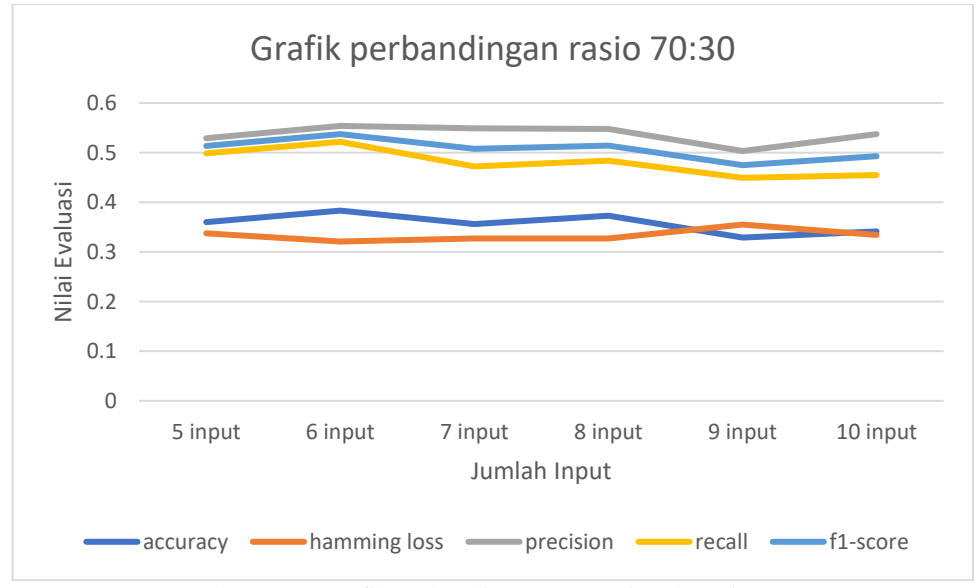

Gambar 4. 14 Grafik perbandingan evaluasi pada rasio 70:30

Gambar 4.14 menunjukkan grafik performa sistem dengan variasi jumlah *input* yang berbeda pada rasio data *training* sebesar 70% dan data *testing* sebesar 30%. Akurasi mencerminkan seberapa baik sistem memberikan hasil yang benar secara keseluruhan. Dari hasil, terlihat bahwa akurasi tertinggi diperoleh pada penggunaan 6 *input*. *Hamming loss* mengukur sejauh mana prediksi sistem berbeda dari label yang seharusnya. Dari hasil, terlihat bahwa *hamming loss* cenderung lebih rendah pada penggunaan 6 *input*. Presisi menggambarkan seberapa banyak dari prediksi positif yang sebenarnya benar. Pada hasil, presisi tertinggi dicapai dengan menggunakan 6 *input*. *Recall* menggambarkan sejauh mana sistem dapat mendeteksi keseluruhan insiden positif. Terlihat bahwa *recall* tertinggi terjadi ketika menggunakan 6 *input*. *F1-score* adalah rata-rata harmonis antara presisi dan *recall*. Hasil menunjukkan bahwa *F1-score* tertinggi juga tercapai pada penggunaan 6 *input*. Dengan demikian, dapat disimpulkan bahwa pada rasio data set 70:30, kinerja sistem mencapai puncaknya saat menggunakan 6 *input*, seperti yang terlihat pada hasil akurasi, *Hamming loss*, presisi, *recall*, dan *F1-score* tertinggi.

Dari percobaan yang telah dilakukan pada rasio 80:20, 75:25, 70:30 didapatkan hasil akurasi tertinggi ada pada pengujian menggunakan 75% data *training* dan 25% data *testing* dengan 5 *input*, namun tingkat akurasi yang diperoleh belum optimal. Oleh karena itu, penelitian ini akan dilakukan percobaan dengan melakukan modifikasi model *multi-label k-nearest neighbor* (ML-KNN) dengan menggunakan metrik jarak (*distance metric)* yang lain.

## **4.4 Modified** *Multi-Label K-Nearest Neighbor* **(ML-KNN)**

## **a.** *Modified* **ML-KNN dengan Pengukuran Jarak** *Minkowski*

Pada *modified* ML-KNN dengan pengukuran jarak menggunakan *minkowski,* dengan parameter jumlah tetangga terdekat yakni k = 3,5,7,11. Pengujian dengan menggunakan 5 *input* dan rasio 80:20, 75:25, 70:30. Hasil yang didapatkan nilai akurasi tertinggi ada saat data *testing* 25% dengan nilai k = 7 yang ditunjukkan pada Tabel 4.5.

| Rasio             | Nilai k | Akurasi  | Hamming loss | Presisi  | Recall   | F <sub>1</sub> -score |
|-------------------|---------|----------|--------------|----------|----------|-----------------------|
|                   | $k=3$   | 0.330323 | 0.354037     | 0.505051 | 0.434783 | 0.46729               |
|                   | $k=5$   | 0.358609 | 0.336957     | 0.530806 | 0.486957 | 0.507937              |
|                   | $k=7$   | 0.304046 | 0.35559      | 0.502703 | 0.404348 | 0.448193              |
| 20%<br>25%<br>30% | $k=11$  | 0.371273 | 0.335404     | 0.53211  | 0.504348 | 0.517857              |
|                   | $k=3$   | 0.36061  | 0.329574     | 0.545455 | 0.463158 | 0.500949              |
|                   | $k=5$   | 0.370607 | 0.329574     | 0.541353 | 0.505263 | 0.522686              |
|                   | $k=7$   | 0.416667 | 0.308271     | 0.567944 | 0.57193  | 0.56993               |
|                   | $k=11$  | 0.404929 | 0.305764     | 0.574545 | 0.554386 | 0.564286              |
|                   | $k=3$   | 0.378307 | 0.333333     | 0.534954 | 0.510145 | 0.522255              |
|                   | $k=5$   | 0.366638 | 0.335404     | 0.531722 | 0.510145 | 0.52071               |
|                   | $k=7$   | 0.359754 | 0.337474     | 0.529231 | 0.498551 | 0.513433              |
|                   | $k=11$  | 0.364562 | 0.335404     | 0.532508 | 0.498551 | 0.51497               |

Tabel 4. 5 Hasil evaluasi menggunakan *minkowski*

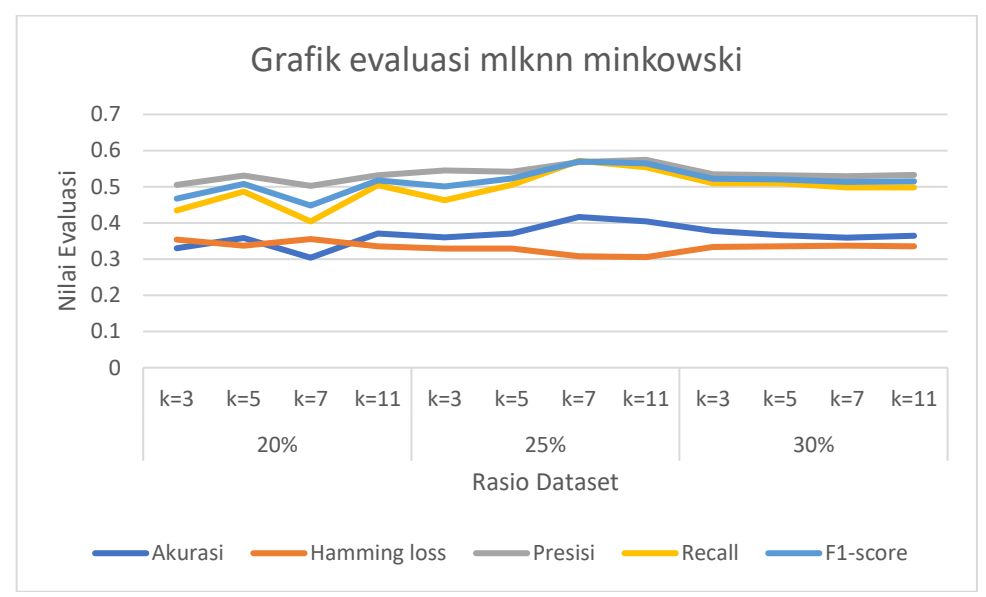

Gambar 4. 15 Grafik perbandingan evaluasi pada *minkowski*

Gambar 4.15 menunjukkan grafik hasil evaluasi kinerja *modified ml-knn* dengan menggunakan pengukuran jarak *minkowski* dan variasi nilai k pada rasio data *training* dan *testing* 80:20, 75:25, dan 70:30. Dapat dilihat, pada semua rasio nilai tertinggi diperoleh saat menggunakan  $k = 7$ . Pada rasio 25%, model mencapai performa terbaik dengan akurasi 42% serta nilai presisi, *recall*, dan *f1-score* yang seimbang.

#### **b.** *Modified* **ML-KNN dengan Pengukuran Jarak** *Manhattan*

Pada *modified* ML-KNN dengan pengukuran jarak menggunakan *Manhattan,* dengan parameter jumlah tetangga terdekat yakni k = 3,5,7,11. Pengujian dengan menggunakan 5 *input* dan rasio 80:20, 75:25, 70:30. Nilai akurasi tertinggi ada pada pengujian 25% data testing dengan nilai k =7 yang ditunjukkan pada Tabel 4.6.

| Rasio | Nilai k | oo<br>Akurasi | Hamming loss | Presisi  | Recall   | F1-score |
|-------|---------|---------------|--------------|----------|----------|----------|
|       | $k=3$   | 0.330323      | 0.354037     | 0.505051 | 0.434783 | 0.46729  |
| 20%   | $k=5$   | 0.358609      | 0.336957     | 0.530806 | 0.486957 | 0.507937 |
|       | $k=7$   | 0.304046      | 0.35559      | 0.502703 | 0.404348 | 0.448193 |
|       | $k=11$  | 0.371273      | 0.335404     | 0.53211  | 0.504348 | 0.517857 |
|       | $k=3$   | 0.36061       | 0.329574     | 0.545455 | 0.463158 | 0.500949 |
|       | $k=5$   | 0.370607      | 0.329574     | 0.541353 | 0.505263 | 0.522686 |
| 25%   | $k=7$   | 0.416667      | 0.308271     | 0.567944 | 0.57193  | 0.56993  |
|       | $k=11$  | 0.404929      | 0.305764     | 0.574545 | 0.554386 | 0.564286 |
|       | $k=3$   | 0.378307      | 0.333333     | 0.534954 | 0.510145 | 0.522255 |
|       | $k=5$   | 0.366638      | 0.335404     | 0.531722 | 0.510145 | 0.52071  |
| 30%   | $k=7$   | 0.359754      | 0.337474     | 0.529231 | 0.498551 | 0.513433 |
|       | $k=11$  | 0.364562      | 0.335404     | 0.532508 | 0.498551 | 0.51497  |

Tabel 4. 6 Hasil evaluasi menggunakan *manhattan*

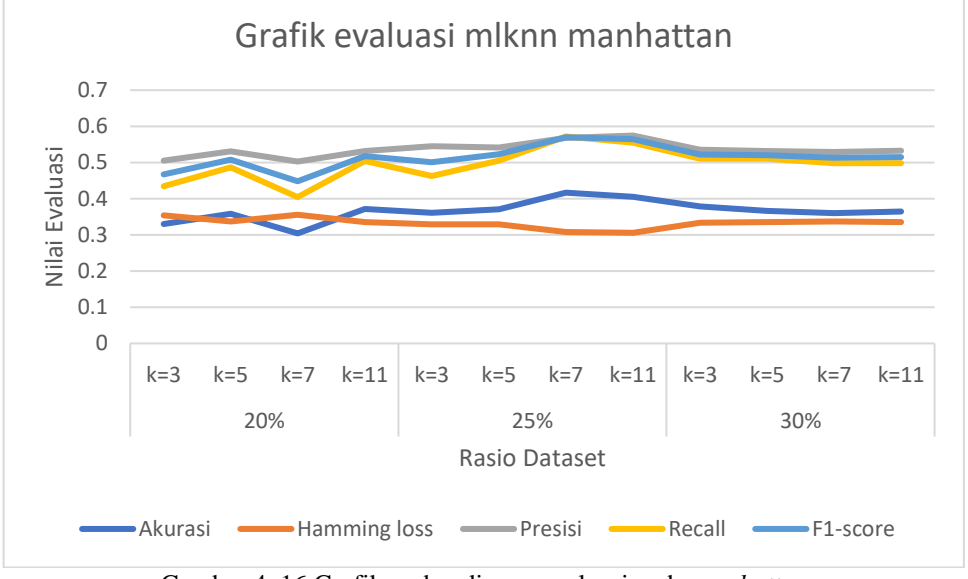

Gambar 4. 16 Grafik perbandingan evaluasi pada *manhattan*

Gambar 4.16 menunjukkan grafik hasil evaluasi kinerja *modified ml-knn* dengan menggunakan pengukuran jarak *manhattan* dan variasi nilai k pada rasio data *training* dan *testing* 80:20, 75:25, dan 70:30. Dapat dilihat, pada semua rasio nilai tertinggi diperoleh saat menggunakan k=7. Pada rasio 25%, model mencapai performa terbaik dengan akurasi 42% serta nilai presisi, *recall*, dan *f1-score* yang seimbang.

#### **c.** *Modified* **ML-KNN dengan Pengukuran Jarak** *Chebyshev*

Pengujian dengan menggunakan 5 *input* dan rasio 80:20, 75:25, 70:30. Pada pengujian pengukuran jarak menggunakan *chebyshev*, hasil akurasi tertinggi terdapat pada data *training* 30% dengan nilai k = 11 yang ditunjukkan pada Tabel 4.7.

| Rasio | Nilai k | Akurasi  | Hamming loss | Presisi  | Recall   | F <sub>1</sub> -score |
|-------|---------|----------|--------------|----------|----------|-----------------------|
|       | $k=3$   | 0.342495 | 0.346273     | 0.517241 | 0.456522 | 0.484988              |
| 20%   | $k=5$   | 0.350526 | 0.350932     | 0.509346 | 0.473913 | 0.490991              |
|       | $k=7$   | 0.312483 | 0.340062     | 0.532164 | 0.395652 | 0.453865              |
|       | $k=11$  | 0.388933 | 0.321429     | 0.552995 | 0.521739 | 0.536913              |
|       | $k=3$   | 0.371115 | 0.330827     | 0.54023  | 0.494737 | 0.516484              |
| 25%   | $k=5$   | 0.359907 | 0.325815     | 0.552301 | 0.463158 | 0.503817              |
|       | $k=7$   | 0.402938 | 0.325815     | 0.541806 | 0.568421 | 0.554795              |
|       | $k=11$  | 0.381753 | 0.314536     | 0.569106 | 0.491228 | 0.527307              |
|       | $k=3$   | 0.34774  | 0.346791     | 0.515528 | 0.481159 | 0.497751              |
| 30%   | $k=5$   | 0.371147 | 0.338509     | 0.338509 | 0.507246 | 0.516987              |
|       | $k=7$   | 0.388837 | 0.341615     | 0.520216 | 0.55942  | 0.539106              |
|       | $k=11$  | 0.408845 | 0.320911     | 0.548747 | 0.571014 | 0.559659              |

Tabel 4. 7 Hasil evaluasi menggunakan *chebyshev*

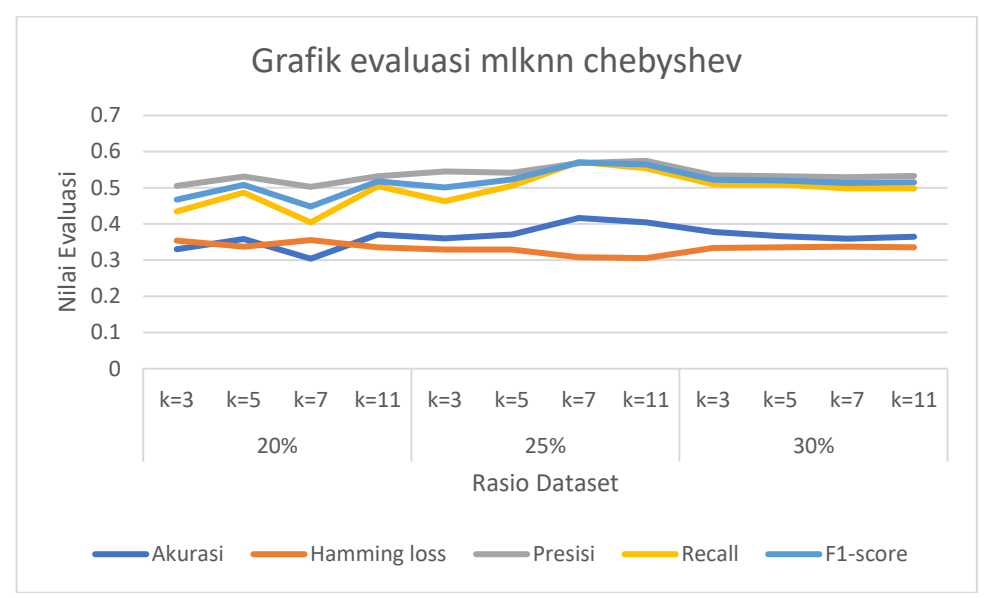

Gambar 4. 17 Grafik perbandingan evaluasi pada *chebyshev*

Gambar 4.17 menunjukkan grafik hasil evaluasi kinerja *modified ml-knn* dengan menggunakan pengukuran jarak *chebyshev* dan variasi nilai k pada rasio data *training* dan *testing* 80:20, 75:25, dan 70:30. Dapat dilihat, pada rasio 20% dan 30% memiliki nilai akurasi tertinggi diperoleh pada k = 11 . Dan nilai akurasi tertinggi terdapat pada rasio 30% pada k = 11 dengan akurasi 41%, *hamming loss* 32%, presisi 55%, *recall* 57%, dan *f1-score* 56%.

Dari hasil percobaan yang telah dilakukan menunjukkan bahwa hasil evaluasi ML-KNN memiliki hasil evaluasi yang serupa dengan nilai yang relatif sama dengan *modified* ML-KNN dengan 2 pengukuran metrik *distance* diantaranya *minkowski* dan *manhattan*. Sedangkan pada pengukuran metrik *distance* menggunakan *chebyshev* memiliki performa yang sedikit lebih rendah dibandingkan dengan model yang lainnya. Dalam pengukuran delta antara *precision* dan *recall* didapatkan bahwa ML-KNN dan metrik *distance minkowski* dan *manhattan* menghasilkan selisih yang lebih besar dibanding dengan

pengukuran jarak dengan *chebyshev*. Sehingga dalam penelitian ini akan digunakan metode ML-KNN sebagai model dalam pembuatan sistem rekomendasi. Perbandingan evaluasi dapat dilihat pada tabel 4.9 dan Gambar 4.18.

| Model          | Accuracy | Hamming loss | Precision | Recall  | $F1-$   | $\Delta$ (precision |
|----------------|----------|--------------|-----------|---------|---------|---------------------|
|                |          |              |           |         | score   | $-recall)$          |
| <b>MLKNN</b>   | 0.41667  | 0.30827      | 0.56794   | 0.57193 | 0.56993 | $-0.00399$          |
| <b>M-MLKNN</b> |          |              |           |         |         |                     |
| (minkowski)    | 0.41667  | 0.30827      | 0.56794   | 0.57193 | 0.56993 | $-0.00399$          |
| M-MLKNN        |          |              |           |         |         |                     |
| (manhattan)    | 0.41667  | 0.30827      | 0.56794   | 0.57193 | 0.56993 | $-0.00399$          |
| M-MLKNN        |          |              |           |         |         |                     |
| (chebyshev)    | 0.40884  | 0.32091      | 0.54874   | 0.57101 | 0.55965 | $-0.02227$          |

Tabel 4. 8 Hasil evaluasi perbandingan model

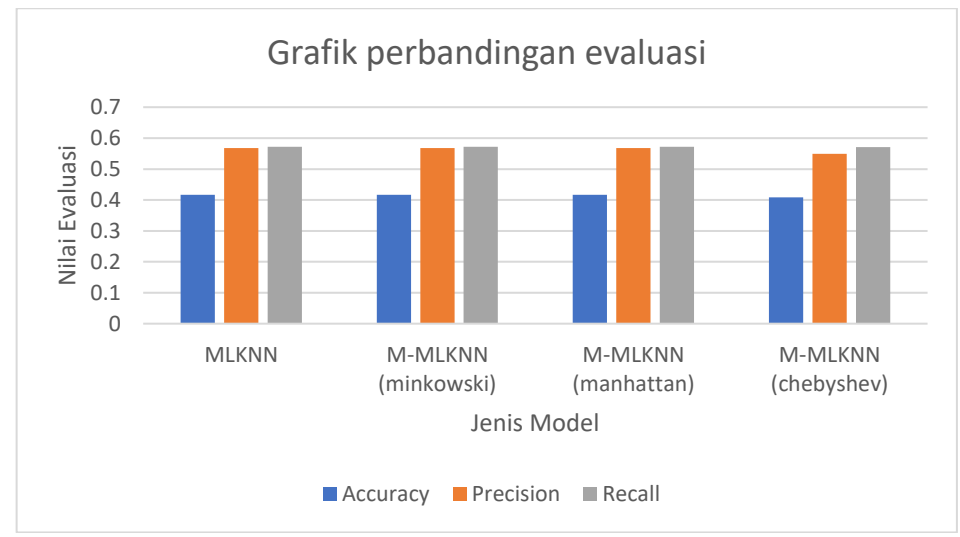

Gambar 4. 18 Grafik perbandingan evaluasi

Gambar 4.18 menunjukkan nilai evaluasi akurasi, *precision*, dan *recall* pada jenis model MLKNN dan *modified* MLKNN dengan *distance* minkowski dan *manhattan* memiliki nilai yang sama yakni dengan nilai akurasi sebesar 42%, *precision* sebesar 57%, dan *recall* sebesar 57%. Pada *modified* MLKNN dengan *distance chebyshev* memiliki nilai yang hampir serupa dengan akurasi sebesar 40%, *precision* 55%, dan *recall* 57%.

## **4.4 Pengujian Sistem**

## **4.4.1 Pengujian Fungsional**

## **1. Rencana Pengujian**

Rencana uji akan dilakukan dengan menggunakan metode *blackbox testing*. Adapun fitur yang akan diujikan seperti pada tabel berikut:

| <b>Halaman Pengujian</b> | Pengujian                  | Jenis Pengujian  |
|--------------------------|----------------------------|------------------|
| Sign Up dan Login        | Verifikasi email dan       | <b>Black box</b> |
|                          | password                   |                  |
| Beranda                  | Pencarian data tempat      | <b>Black box</b> |
|                          | wisata                     |                  |
|                          | Pencarian data             | <b>Black</b> box |
|                          | rekomendasi wisata         |                  |
| Informasi Wisata         | Pencarian data<br>tempat   | <b>Black</b> box |
|                          | wisata                     |                  |
| Rekomendasi Wisata       | Tambah data preferensi     | <b>Black box</b> |
|                          | Pencarian<br>hasil<br>data | <b>Black</b> box |
|                          | rekomendasi                |                  |

Tabel 4. 9 Rencana Pengujian Fungsional

## **2. Kasus dan Hasil Pengujian**

a. Halaman *Sign Up*

Tabel 4. 10 Pengujian halaman *Sign Up*

| Input              | Yang diharapkan           | <b>Validasi</b> | Kesimpulan |
|--------------------|---------------------------|-----------------|------------|
| Email,             | Jika data valid, akan ada | Valid           | Sesuai     |
| Password           | pemberitahuan             |                 |            |
| Belum              | Sistem akan menampilkan   | Menampilkan     | Sesuai     |
| mengisi            | pesan kesalahan           | pesan           |            |
| email dan          |                           |                 |            |
| password           |                           |                 |            |
| <b>Button Sign</b> | Data akan tersimpan di    | Data tersimpan  | Sesuai     |
| Up                 | database                  |                 |            |

## b. Halaman *Login*

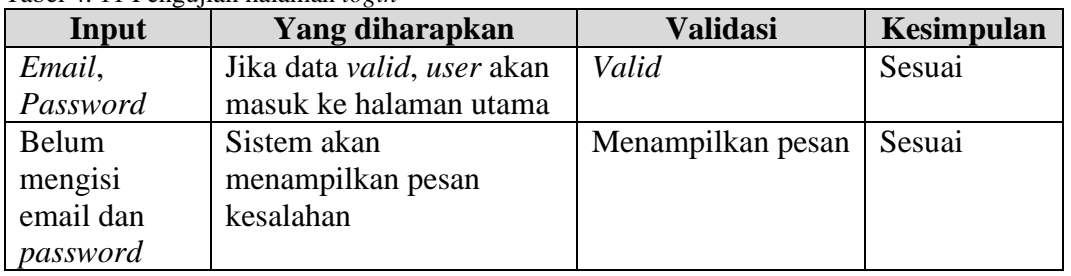

Tabel 4. 11 Pengujian halaman *login*

## c. Halaman Beranda

Tabel 4. 12 Pengujian halaman beranda

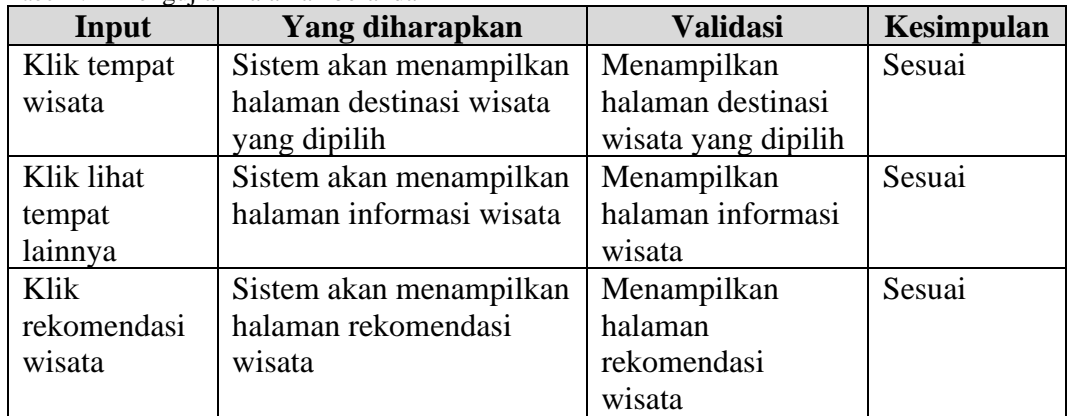

## d. Halaman Informasi Wisata

Tabel 4. 13 Pengujian halaman informasi

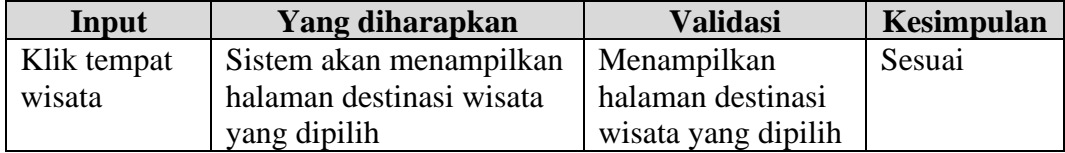

e. Halaman Rekomendasi Wisata

| Input        | Yang diharapkan         | <b>Validasi</b>     | <b>Kesimpulan</b> |
|--------------|-------------------------|---------------------|-------------------|
| Mengisi      | akan masuk<br>Data      | ke   Data tersimpan | Sesuai            |
| preferensi   | database                |                     |                   |
| Tidak        | Sistem akan menampilkan | Menampilkan         | Sesuai            |
| mengisi      | pesan                   | pesan               |                   |
| preferensi   |                         |                     |                   |
| Tombol lihat | Sistem akan menampilkan | Menampilkan data    | Sesuai            |
| rekomendasi  | data hasil rekomendasi  | hasil rekomendasi   |                   |

Tabel 4. 14 Pengujian halaman rekomendasi wisata

#### **4.4.2 Pengujian Terhadap Metode** *Multi-Label K-Nearest Neighbor*

Hasil pengujian algoritma ML-KNN (*Multi-Label k-Nearest Neighbor*) dengan rasio *dataset* 75% data *training* dan 25% data *testing.* Parameter nilai k yang digunakan yaitu k=3, k=5, k=7, k=11.

1. Nilai K=3

Tabel 4. 15 Hasil *Confusion Matrix* nilai k=3

| $10001$ $1.12$ $110011$ $1010000$ $111000$ $11100$ $11100$ |                |                |                      |    |    |                          |        |           |    |     |          |     |     |     |
|------------------------------------------------------------|----------------|----------------|----------------------|----|----|--------------------------|--------|-----------|----|-----|----------|-----|-----|-----|
|                                                            | u              | V <sub>2</sub> | Y3                   | Y4 | Y5 | Y6                       | vπ     | Y8        | Y9 | Y10 | V11<br>. | V19 | Y13 | Y14 |
| <b>TD</b>                                                  | $\overline{ }$ | າ ເ<br>ر ے     | $\sim$<br>∠⊥         | ⊥ັ | ∽  |                          |        | ∠⊥        |    |     |          |     |     |     |
| TN                                                         | ∸              |                | $\circ$              | 18 | 20 | 24                       | 36     | 10        | 46 | 33  | 44       | 43  | 50  | 54  |
| FP                                                         | ⊥⊃             | $\sim$<br>∸    | IJ                   |    |    | $\overline{\phantom{a}}$ |        | 16        |    |     |          |     |     |     |
| FN                                                         | $\sim$<br>⊥⊃   | -<br>⊥⊃        | 1 <sub>2</sub><br>IJ | ⊥⊃ |    | $\overline{ }$           | $\sim$ | ۱Λ<br>1 U |    | 18  |          |     | −   |     |

a. Akurasi

Nilai akurasi dicari menggunakan persamaan (3.1), jika  $\sum_{i=1}^{n} \frac{|Y_i \cap \hat{Y}_i|}{|Y_i \cap \hat{Y}_i|}$  $\frac{n}{i}$   $\left| \frac{YINY}{Yi\cup \hat{Y}i} \right|$  =

20,554 dihitung berdasarkan data pada Lampiran 1 dibandingkan dengan data pada Lampiran 2 dan hasilnya ada pada Lampiran 3, adapun perhitungannya sebagai berikut.

$$
Akurasi = \frac{1}{n} \sum_{i=1}^{n} \left| \frac{Yi \cap \hat{Y}}{Yi \cup \hat{Y}} \right| = \frac{20.554}{57} = 0.3601 \times 100 = 36\%
$$

#### *b. Precision*

Untuk mencari nilai *precision* menggunakan persamaan (3.2), perhitungannya adalah sebagai berikut.

$$
Precision = \frac{TP}{TP + FP} = \frac{132}{132 + 110} = \frac{132}{242} = 0.5454
$$

*c. Recall*

Untuk mencari nilai *recall* menggunakan persamaan (3.3), perhitungannya adalah sebagai berikut.

$$
Recall = \frac{TP}{TP+FN} = \frac{132}{132+153} = \frac{132}{285} = 0.4631
$$

## *d. F-Measure/F1-Score*

Untuk mencari nilai *F1-Score* menggunakan persamaan (3.4), perhitungannya adalah sebagai berikut.

$$
F1 - Score = \frac{2 \times Recall \times Precision}{Recall + Precision} = \frac{2 \times 0.4631 \times 0.5454}{0.4631 + 0.5454}
$$

$$
= \frac{0.5052}{1.0086} = 0.5009
$$

#### *e. Hamming Loss*

Untuk mencari nilai *Hamming loss* menggunakan persamaan (2.9), jika  $\sum_{i=1}^{N} |I(y_j^{(i)} \neq \hat{y}_j^{(i)})| = 263$ , yaitu jumlah data yang terprediksi tidak benar yang dihitung sesuai data pada Lampiran 1 dan dibandingkan dengan data pada Lampiran 2, perhitungannya adalah sebagai berikut.

$$
hloss(h) = \frac{1}{NL} \sum_{i=1}^{N} |I(y_j^{(i)} \neq \hat{y}_j^{(i)})| = \frac{263}{57 \times 14} = \frac{263}{798} = 0.3295
$$

## 2. Nilai K=5

|           |          | Y2                       | Y3 | Y4                  | Y5        | Y6     | 377           | Y8 | Y9 | Y10            | V11 | Y12 | Y13 | Y14 |
|-----------|----------|--------------------------|----|---------------------|-----------|--------|---------------|----|----|----------------|-----|-----|-----|-----|
| <b>TP</b> | າາ<br>∠∠ | 29                       | 26 | 18                  | າາ<br>ر ے | $\sim$ | ∸             | −  |    |                |     |     |     |     |
| TN        | Q        |                          |    |                     | $10^{-1}$ | 30     | $\sim$<br>J., | 10 | 46 | $\sim$<br>31   | 47  | 46  | 50  | 54  |
| FP        | 18       | $\sim$<br>$\overline{1}$ | 18 | 16                  | 16        |        |               | 16 |    |                |     |     |     |     |
| FN        | $\Omega$ |                          |    | 1 <sub>0</sub><br>∸ |           | 13     | 14            | 14 |    | $\Omega$<br>10 |     |     |     |     |

Tabel 4. 16 Hasil *Confusion Matrix* pada k=5

a. Akurasi

Nilai akurasi dicari menggunakan persamaan (3.1), jika  $\sum_{i=1}^{n} \frac{Y^{i} \cap \hat{Y}^{i}}{V^{i} \cap \hat{Y}^{j}}$  $\frac{n}{i}$   $\left| \frac{Y^{I \cap Y}}{Y^{i} \cup \hat{Y}^{i}} \right|$  = 21,124 dihitung berdasarkan data pada lampiran 1 dibandingkan dengan data pada lampiran 4 dan hasilnya ada pada lampiran 5, adapun perhitungannya sebagai

berikut.

$$
Akurasi = \frac{1}{n} \sum_{i=1}^{n} \left| \frac{Yi \cap \hat{Y}}{Yi \cup \hat{Y}} \right| = \frac{21.124}{57} = 0.3706 \times 100 = 37\%
$$

#### *b. Precision*

Untuk mencari nilai *precision* menggunakan persamaan (3.2). Perhitungannya adalah sebagai berikut.

$$
Precision = \frac{TP}{TP + FP} = \frac{144}{144 + 122} = \frac{144}{266} = 0.5413
$$

*c. Recall*

Untuk mencari nilai *recall* menggunakan persamaan (3.3), perhitungannya adalah sebagai berikut.

$$
Recall = \frac{TP}{TP+FN} = \frac{144}{144+141} = \frac{163}{285} = 0.5052
$$

#### *d. F-Measure/F1-Score*

Untuk mencari nilai F1-Score menggunakan persamaan (3.4), perhitungannya adalah sebagai berikut.

$$
F1 - Score = \frac{2 \times Recall \times Precision}{Recall + Precision} = \frac{2 \times 0.5052 \times 0.5413}{0.5052 + 0.5413}
$$

$$
= \frac{0.5470}{1.0466} = 0.5226
$$

*e. Hamming Loss*

Untuk mencari nilai *Hamming loss* menggunakan persamaan (2.9), jika  $\sum_{i=1}^{N} |I(y_j^{(i)} \neq \hat{y}_j^{(i)})| = 263$ , yaitu jumlah data yang terprediksi tidak benar yang dihitung sesuai data pada Lampiran 1 dan dibandingkan dengan data pada Lampiran 4, perhitungannya adalah sebagai berikut.

$$
hloss(h) = \frac{1}{NL} \sum_{i=1}^{N} |I(y_j^{(i)} \neq \hat{y}_j^{(i)})| = \frac{263}{57 \times 14} = \frac{263}{798} = 0.3295
$$

#### 3. Nilai K=7

Tabel 4. 17 Hasil *Confusion Matrix* nilai k=7

|           | Y1               | Y2 | Y3       | Υ4           | Y5 | Y6               | T/T | Y8  | Y9 | Y10 | Y11 | 712 | Y13 | Y14 |
|-----------|------------------|----|----------|--------------|----|------------------|-----|-----|----|-----|-----|-----|-----|-----|
| <b>TP</b> | $\bigcap$ 1<br>◢ | 34 | າາ<br>∠∠ | 26           | ∠⊥ |                  |     | ر ے | 0  | −   | w   |     |     |     |
| <b>TN</b> |                  |    |          | - 4          | 11 | 28               | 40  | O   | 46 | 30  | 48  | 48  | 50  | 34  |
| FP        | 10               |    | 14       | $\cap$<br>∠∠ | 15 | 13               |     | 20  | 0  | −   | v   |     |     |     |
| FN        |                  |    | ∣∩<br>∸  |              | 10 | $1^{\circ}$<br>∸ | ⊥ື  |     |    | ⊥⊃  |     |     |     |     |

a. Akurasi

Nilai akurasi dicari menggunakan persamaan (3.1), jika  $\sum_{i=1}^{n} \frac{Y^{i} \cap \hat{Y}^{i}}{V^{i} \cap \hat{Y}^{j}}$  $\frac{n}{i}$   $\left| \frac{Yi \cap Y}{Yi \cup \hat{Y}i} \right|$  = 23,519 dihitung berdasarkan data pada lampiran 1 dibandingkan dengan data pada lampiran 6 dan hasilnya ada pada lampiran 7, adapun perhitungannya sebagai berikut.

$$
Akurasi = \frac{1}{n} \sum_{i=1}^{n} \left| \frac{Yi \cap \hat{Y}}{Yi \cup \hat{Y}} \right| = \frac{23.7519}{57} = 0.4167 \times 100 = 42\%
$$

*b. Precision*

Untuk mencari nilai *precision* menggunakan persamaan (3.2), Perhitungannya adalah sebagai berikut.

$$
Precision = \frac{TP}{TP + FP} = \frac{163}{163 + 124} = \frac{163}{287} = 0.5679
$$

*c. Recall*

Untuk mencari nilai *recall* menggunakan persamaan (3.3), perhitungannya adalah sebagai berikut.

$$
Recall = \frac{TP}{TP+FN} = \frac{163}{163+122} = \frac{163}{285} = 0.5719
$$

#### *d. F-Measure/F1-Score*

Untuk mencari nilai F1-Score menggunakan persamaan (3.4), perhitungannya adalah sebagai berikut.

$$
F1 - Score = \frac{2 \times Recall \times Precision}{Recall + Precision} = \frac{2 \times 0.5719 \times 0.5679}{0.5719 + 0.5679}
$$

$$
= \frac{0.6496}{1.1398} = 0.5699
$$

#### *e. Hamming Loss*

Untuk mencari nilai *Hamming loss* menggunakan persamaan (2.9), jika  $\sum_{i=1}^{N} |I(y_j^{(i)} \neq \hat{y}_j^{(i)})| = 246$ , yaitu jumlah data yang terprediksi tidak benar yang dihitung sesuai data pada Lampiran 1 dan dibandingkan dengan data pada Lampiran 6, perhitungannya adalah sebagai berikut.

$$
hloss(h) = \frac{1}{NL} \sum_{i=1}^{N} |I(y_j^{(i)} \neq \hat{y}_j^{(i)})| = \frac{246}{57 \times 14} = \frac{246}{798} = 0.3082
$$

4. Nilai K=11

Tabel 4. 18 Hasil *Confusion Matrix* k=11

|           |    | Y2                              | Y3 | Υ4                  | Y5             | Y6 | 377            | Y8            | Y9 | Y10 | 3711<br>111 | V12<br>114 | Y13 | Y14 |
|-----------|----|---------------------------------|----|---------------------|----------------|----|----------------|---------------|----|-----|-------------|------------|-----|-----|
| TP        | 28 | $\overline{\phantom{a}}$<br>ا ب | 24 | 18                  | つぐ<br>ر ے      |    |                | $\sim$ 1      |    |     |             |            |     |     |
| TN        |    |                                 |    | 14                  |                | 32 | 4 <sub>1</sub> |               | 46 | 35  | 48          | 50         | 50  | 54  |
| <b>FP</b> | 26 | 10                              | 16 | $\sim$<br>IJ        | $\overline{ }$ |    | `              | $\circ$<br>10 |    |     | υ           |            |     |     |
| <b>FN</b> | ◠  |                                 | 10 | 1 <sub>0</sub><br>∸ |                | 12 | ⊥⊃             | 10            |    | 20  |             |            |     |     |

#### a. Akurasi

Nilai akurasi dicari menggunakan persamaan (3.1), jika  $\sum_{i=1}^{n} \frac{Y^{i} \cap \hat{Y}^{i}}{V^{i} \cap \hat{Y}^{j}}$  $\frac{n}{i}$   $\left| \frac{YINY}{Yi\cup \hat{Y}i} \right|$  = 23,081 dihitung berdasarkan data pada lampiran 1 dibandingkan dengan data pada lampiran 8 dan hasilnya ada pada lampiran 9, adapun perhitungannya sebagai berikut.

$$
Akurasi = \frac{1}{n} \sum_{i=1}^{n} \left| \frac{Yi \cap \hat{Y}}{Yi \cup \hat{Y}} \right| = \frac{23.081}{57} = 0.4049 \times 100 = 40\%
$$

#### *b. Precision*

Untuk mencari nilai *precision* menggunakan persamaan (3.2), perhitungannya adalah sebagai berikut.

$$
Precision = \frac{TP}{TP + FP} = \frac{158}{158 + 117} = \frac{158}{275} = 0.5745
$$

*c. Recall*

Untuk mencari nilai *recall* menggunakan persamaan (3.3), perhitungannya adalah sebagai berikut.

$$
Recall = \frac{TP}{TP+FN} = \frac{158}{158+127} = \frac{158}{285} = 0.5543
$$

## *d. F-Measure/F1-Score*

Untuk mencari nilai *F1-Score* menggunakan persamaan (3.4), perhitungannya adalah sebagai berikut.

$$
F1 - Score = \frac{2 \times Recall \times Precision}{Recall + Precision} = \frac{2 \times 0.5543 \times 0.5745}{0.5543 + 0.5745}
$$

$$
= \frac{0.6370}{1.1289} = 0.5642
$$

#### *e. Hamming Loss*

Untuk mencari nilai *Hamming loss* menggunakan persamaan (2.9), jika  $\sum_{i=1}^{N} |I(y_j^{(i)} \neq \hat{y}_j^{(i)})| = 244$ , yaitu jumlah data yang terprediksi tidak benar yang dihitung sesuai data pada Lampiran 1 dan dibandingkan dengan data pada Lampiran 8, perhitungannya adalah sebagai berikut.

$$
hloss(h) = \frac{1}{NL} \sum_{i=1}^{N} |I(y_j^{(i)} \neq \hat{y}_j^{(i)})| = \frac{244}{57 \times 14} = \frac{244}{798} = 0.3057
$$

Dari perhitungan di atas dapat diketahui hasil evaluasi menggunakan *multi-label k-nearest neighbor* (ML-KNN) dengan K=3, K=5, K=7, dan K=11 ditunjukkan pada Tabel 4.19.

| <b>Evaluasi</b> | $k=3$   | $k=5$   | $k=7$   | $k=11$  |
|-----------------|---------|---------|---------|---------|
| Accuracy        | 0.36061 | 0.37061 | 0.41667 | 0.40493 |
| Hamming loss    | 0.32957 | 0.32957 | 0.30827 | 0.30576 |
| Precision       | 0.54545 | 0.54135 | 0.56794 | 0.57455 |
| Recall          | 0.46316 | 0.50526 | 0.57193 | 0.55439 |
| F1-score        | 0.50095 | 0.52269 | 0.56993 | 0.56429 |

Tabel 4. 19 Hasil evaluasi ml-knn nilai  $k = 3,5,7,11$ 

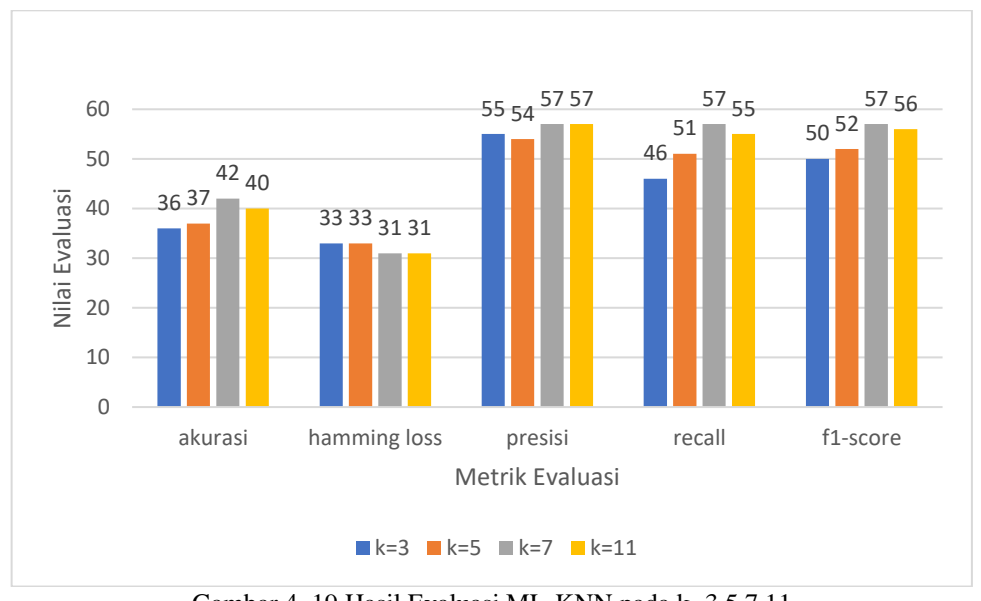

Gambar 4. 19 Hasil Evaluasi ML-KNN pada k=3,5,7,11

Dari Gambar 4.19 diketahui bahwa nilai  $K = 7$  memperoleh akurasi yang lebih baik dibanding dengan nilai k lainnya yaitu dengan akurasi 42 %, *hamming loss* 31%, presisi 57%, *recall* 57%, dan *f1-score* 57%.

#### **4.5 Integrasi Islam**

Definisi pariwisata dalam bahasa Arab disampaikan sebagai "*al-siyahah*, *al-rihlah*, dan *al-safar*," yang secara harfiah berarti berjalan atau perjalanan. Dalam Al-Qur'an, terdapat ungkapan yang menggambarkan konsep ini, khususnya pada Surat Al-Ankabut ayat 20.

قُلْ سِيرُواْ فِى ٱلْأَرْضِ فَٱنظُرُواْ كَيْفَ بَدَأَ ٱلْحُلْقَ، ثُمَّ ٱللَّهُ يُنشِئُ ٱلنَّشْأَةَ ٱلْءَاخِرَةَ، إِنَّ ٱللَّهَ عَلَىٰ كُلِّ شَىْءٍ قَدِيرٌ  $\overline{\phantom{0}}$ .<br>-<br>-ِ َ َ ِ َ َ ن و<br>يا  $\overline{\phantom{0}}$ ٔ<br>ا َ ֧֘֜֟ .<br>. ֧֘֜ ْ

*"Katakanlah, Berjalanlah di (muka) bumi, lalu perhatikanlah bagaimana Allah memulai penciptaan (semua makhluk). Kemudian, Allah membuat kejadian yang akhir (setelah mati di akhirat kelak). Sesungguhnya Allah Mahakuasa atas segala sesuatu. (Q.S. al-Ankabut: 20)* 

Berdasarkan ayat di atas menjelaskan kepada manusia untuk melakukan perjalanan kemudian merenungkan tanda-tanda kekuasaan Allah dalam menciptakan, mematikan, lalu menghidupkan kembali. Dalam tafsir kemenag dijelaskan meskipun sudah ada banyak bukti tentang kekuasaan Allah dan kepastian kehidupan setelah mati, Allah memerintahkan Nabi Muhammad untuk menyampaikan pesan kepada orang-orang yang tidak percaya pada kebangkitan setelah kematian. Mereka diingatkan untuk mengamati keberagaman ciptaan Allah di seluruh bumi sebagai bukti kekuasaan-Nya dan diingatkan akan kejadian terakhir, yaitu kebangkitan manusia setelah mati di akhirat. Perintah menjelajahi bumi juga terdapat dalam QS. Al-Mulk ayat 15 yang berbunyi:

هُوَ الَّذِي جَعَلَ لَكُمُ الْأَرْضَ ذَلُولًا فَامْشُوا فِي مَنَاكِبِهَا وَكُلُوا مِنْ رِزْقِهِ ءوَإِلَيْهِ النُّشُورُ ِ أ ِ إ ر<br>د ِ ِ أ أ ِ َ  $\overline{\phantom{0}}$ ب  $\ddot{\phantom{0}}$ ن  $\overline{\phantom{a}}$ .<br>أ َ َ  $\ddot{\phantom{0}}$ 

*"Dialah Yang menjadikan bumi itu mudah bagi kamu, maka berjalanlah di segala penjurunya dan makanlah sebahagian dari rezeki-Nya. Dan hanya kepada-Nya-lah kamu (kembali setelah) dibangkitkan." (Q.S. al-Mulk:15)*

Dalam tafsir Ibnu Katsir menjelaskan ajakan untuk bekerja keras dan menjelajahi berbagai wilayah guna mencari nafkah dan berdagang. Namun, pada akhirnya, kesuksesan dan manfaat yang diperoleh seseorang bergantung sepenuhnya pada kehendak Allah. Dengan kata lain, upaya manusia hanya akan berhasil jika Allah mengizinkannya (Ibnu Katsir Asy-Syafi'l *et al*., 2004).

Penelitian ini diharapkan dapat membantu dan mempermudah para wisatawan dalam mendapatkan rekomendasi dalam berwisata, hal ini dijelaskan dalam potongan QS. Al-Maidah ayat 2 bahwa:

> وَتَعَاوَنُواْ عَلَى ٱلْبِرِّ وَٱلتَّقْوَىٰۦوَلَا تَعَاوَنُواْ عَلَى ٱلْإِثْمِ وَٱلْعُدْوَٰنِ َ َ َ ֚֘ ن َ َ َ ر<br>د َ </sub><br>د ֧֘֜ بر<br>ن َ َ َ

*"Dan tolong-menolonglah kamu dalam (mengerjakan) kebajikan dan takwa, dan jangan tolong-menolong dalam berbuat dosa dan pelanggaran."(Q.S. al-Maidah: 2)*

Dalam tafsir ibnu Katsir dijelaskan bahwa Allah Swt. Allah Swt. memerintahkan seluruh hamba-Nya yang beriman untuk saling bekerja sama dalam melakukan perbuatan baik dan menjauhi tindakan yang tercela. Allah melarang mereka untuk saling membantu dalam melakukan perbuatan yang tidak benar serta saling mendukung dalam pelanggaran norma agama dan tindakan yang diharamkan. (Ibnu Katsir Asy-Syafi'l *et al*., 2004).

Adapun keutamaan dari sikap tolong-menolong dijelaskan dalam potongan hadis riwayat muslim, dari Abu Hurairah ra, Nabi Muhammad SAW bersabda:

 $\overline{\phantom{a}}$ مَنْ نَفَّسَ عَنْ مُؤْمِنٍ كُرْبَةً مِنْ كُرَابِ الدُّنْيا نَفْسَ اللهُ عَنْهُ كُرْبَةً مِنْ كُرَابِ يَوْمِ الفيكامَةِ وَمَنْ يَسَّرَ عَلَى مُعْسِرٍ يَسَّرَ اللهُ<br>مُسْتَمَرَّضَ مَنْ مُؤْمِنٍ كُرْبَةً مِنْ كُرَابِ الدُّنْي َ <u>ہ</u> َ  $\ddot{\phantom{0}}$ ي <u>;</u> أ ا ِ أ ب<br>: ا َ أ ِ ڹ ب أ ن َ أ ا َ أ ِ با ب أ ِ أ أ َ َ أ ام<br>ا يا<br>. أ َ ر<br>ا ب<br>: ي .<br>أ  $\ddot{\phantom{0}}$ ي أ عَلَيْهِ فِى الدُّنْيَا وَالْاَخِرَةِ وَمَنْ سَتَرَ مُسْلِمًا سَتَرَهُ اللهُ فِى الدُّنْيَا وَالْاَخِرَةِ وَاللهُ فِى عَوْنِ الْعَبْدُ الْعَبْدُ فِى عَوْنِ اَخِيهِ.<br>عَلَيْهِ فِى الدُّنْيَا وَالْاَخِرَةِ وَمَنْ سَتَرَ مُسْل  $\overline{a}$ ِ أ ا<br>ا َ َ َ **ٔ** ي أ .<br>. </sub> ⊿<br>≀ ا أ َ أ ب َ أ َ أ ب َ أ َ ر<br>ر َ ة<br>أ رَوَاهُ مُسْلِمٌ عَنْ اَبِى هُرَيْرَةَ َ أ ر!<br>.  $\sum_{i=1}^{n}$ ا أ ِ أ ِّ َ

*"Barang siapa melapangkan seorang mukmin dari satu kesusahan dunia, Allah akan melapangkannya dari salah satu kesusahan di hari kiamat. Barang siapa meringankan penderitaan seseorang, Allah akan meringankan penderitaannya di dunia dan akhirat. Barang siapa menutupi (aib) seorang muslim, Allah akan menutupi (aib)nya di dunia dan akhirat. Allah akan menolong seorang hamba selama hamba itu mau menolong saudaranya." (HR. Muslim).*

Hadist tersebut memaparkan anjuran untuk saling memberikan bantuan kepada sesama sebagai karena Allah Swt. menjanjikan pertolongan di akhirat bagi hamba-Nya yang bersedia membantu sesama, terutama dalam konteks kebaikan. Sehingga, sikap tolong-menolong akan menjadikan manusia saling bermanfaat bagi manusia lainnya, hal ini dijelaskan dalam hadis yang diriwayatkan oleh Iman Ahmad, Rasulullah saw. bersabda:

> خَيْرُ الناسِ أَنْفَعُهُمْ لِلناسِ J ل أ أ

*"Sebaik-baik manusia adalah yang paling bermanfaat bagi manusia"(HR. Ahmad)*

Hadist tersebut menjelaskan bahwa manusia terbaik adalah manusia yang menjadikan hidupnya bermanfaat bagi sesama yang sejalan dengan karakter dan pribadi yang diharapkan bagi seorang muslim. Setiap muslim diperintahkan untuk menjadikan hidup bermanfaat bagi orang lain.

## **BAB V**

#### **KESIMPULAN DAN SARAN**

#### **5.1 Kesimpulan**

Berdasarkan hasil implementasi sistem dan uji coba yang telah dilakukan pengujian terhadap penelitian mengenai sistem rekomendasi destinasi wisata kota batu menggunakan metode *multi-label k-nearest neighbor* (ML-KNN) yang menggunakan preferensi *user* sebagai *input*. Preferensi *user* yang digunakan adalah pekerjaan, teman perjalanan, hobi/kesukaan, *repetition* dan daerah asal. Dapat disimpulkan bahwa sistem dapat memberikan rekomendasi pemilihan destinasi wisata kota batu berbasis *website* menggunakan metode *multi-label k-nearest neighbor*. Hasil evaluasi pengujian metode *multi-label k-nearest neighbor* (ML-KNN) pada rasio 25% data testing yakni sebesar 57 data dan pada nilai k=7 menghasilkan akurasi sebesar 42%, *hamming loss* 31%, presisi 57%, *recall* 57%, dan f1-score 57%.

#### **5.2 Saran**

Dalam penelitian ini, sistem yang telah dikembangkan masih memiliki kekurangan dan kelemahan. Oleh karena itu, untuk penelitian mendatang, diperlukan upaya pengembangan yang lebih cermat dan matang. Berikut adalah beberapa saran yang diusulkan oleh peneliti untuk penelitian selanjutnya.

a. Diperlukan data yang lebih banyak lagi. Karena pada *dataset* yang digunakan memiliki banyak label sehingga jika lebih banyak data lagi maka akan semakin banyak data yang dipelajari oleh sistem dan akan membuat sistem lebih baik lagi.

b. Penelitian ini dapat dikembangkan lagi ke berbagai platform seperti *mobile*  atau android sehingga wisatawan dapat mudah mengakses langsung melalui perangkat mereka.

#### **DAFTAR PUSTAKA**

- 'Alim, A., Solichin, A., & Painem. (2020). Rekomendasi Keterampilan Teknologi Informasi Menggunakan Metode User-Based Collaborative Filtering dan Log-Likelihood Similarity. *Cogito Smart Journal |*, *6*(2).
- ANHAR, A., & PUTRA, R. A. (2023). Perancangan dan Implementasi Self-Checkout System pada Toko Ritel menggunakan Convolutional Neural Network (CNN). *ELKOMIKA: Jurnal Teknik Energi Elektrik, Teknik Telekomunikasi, & Teknik Elektronika*, *11*(2), 466. <https://doi.org/10.26760/elkomika.v11i2.466>
- Bairavel, S., & Krishnamurthy, M. (2020). User Preference and Reviews Analysis with Neural Networks for Travel Recommender Systems. *International Journal of Engineering Research and Technology*, *13*(8), 1896–1900. [http://www.irphouse.com1896](http://www.irphouse.com1896/)
- Douibi, K. (2019). *The improvement of the Learning Environment in the context of Multi-label data* [Université Abou Bekr Belkaid]. [https://hal.archives](https://hal.archives-ouvertes.fr/tel-03185694)[ouvertes.fr/tel-03185694](https://hal.archives-ouvertes.fr/tel-03185694)
- Februariyanti, H., Dwi Laksono, A., Sasongko Wibowo, J., & Siswo Utomo, M. (2021). Implementasi Metode Collaborative Filtering untuk Sistem Rekomendasi Penjualan pada Toko Mebel. *Jurnal Khatulistiwa Informatika*, *9*(1), 43–50. [www.unisbank.ac.id](http://www.unisbank.ac.id/)
- Hamida, G., & Zaki, I. (2020). Potensi Penerapan Prinsip Syariah pada Sektor Kepariwisataan Kota Batu. *Jurnal Ekonomi Syariah Teori Dan Terapan*, *7*(1), 70–86.<https://doi.org/10.20473/vol7iss20201pp70-86>
- Hidayat, T., & Muttaqin, M. (2018). Pengujian Sistem Informasi Pendaftaran dan Pembayaran Wisuda Online menggunakan Black Box Testing dengan Metode Equivalence Partitioning dan Boundary Value Analysis. *Jurnal Teknik Informatika UNIS (JUTIS)*, *6*(1), 2252–5351. [www.ccssenet.org/cis](http://www.ccssenet.org/cis)
- Irfan, M., Dwi C, A., & Fika, H. R. (2014). Sistem Rekomendasi: Buku Online dengan Metode Collaborative Filtering. *Jurnal Teknologi Technoscientia*, *7*(1).
- Khusna, A. N., Delasano, K. P., & Saputra, D. C. E. (2021). Penerapan User-Based Collaborative Filtering Algorithm Studi Kasus Sistem Rekomendasi untuk Menentukan Gadget Shield. *MATRIK : Jurnal Manajemen, Teknik Informatika Dan Rekayasa Komputer*, *20*(2), 293–304. <https://doi.org/10.30812/matrik.v20i2.1124>
- Lee, H., Im, J., Jang, S., Cho, H., & Chung, S. (2019). Melu: Meta-learned user preference estimator for cold-start recommendation. *Proceedings of the ACM SIGKDD International Conference on Knowledge Discovery and Data Mining*, 1073–1082.<https://doi.org/10.1145/3292500.3330859>
- Nishom, M. (2019). Perbandingan Akurasi Euclidean Distance, Minkowski Distance, dan Manhattan Distance pada Algoritma K-Means Clustering berbasis Chi-Square. *Jurnal Informatika: Jurnal Pengembangan IT*, *4*(1), 20– 24.<https://doi.org/10.30591/jpit.v4i1.1253>
- Putri, L. R. (2020). Pengaruh Pariwisata Terhadap Peningkatan PDRB Kota Surakarta. *Cakra Wisata*, *21*(1).
- Ricci, F., Rokach, L., & Shapira, B. (2011). Introduction to Recommender Systems Handbook. In *Recommender Systems Handbook* (pp. 1–35). Springer US. [https://doi.org/10.1007/978-0-387-85820-3\\_1](https://doi.org/10.1007/978-0-387-85820-3_1)
- Ritdrix, A. H., & Wirawan, P. W. (2018). Sistem Rekomendasi Buku Menggunakan Metode Item-Based Collaborative Filtering. *Jurnal Masyarakat Informatika*, *9*(2), 24–32.
- Rizkyani, E., Ernawati, I., & Chamidah, N. (2022). Klasifikasi Multi-Label menggunakan Metode Multi-Label K-Nearest Neighbor (ML-KNN) pada Penyakit Kanker Serviks. *JIPI (Jurnal Ilmiah Penelitian Dan Pembelajaran Informatika)*, *7*(4), 1281–1293.
- Sebastia, L., Garcia, I., Onaindia, E., & Guzman, C. (2009). E-Tourism: A tourist recommendation and planning application. *International Journal on Artificial Intelligence Tools*, *18*(5), 717–738. <https://doi.org/10.1142/S0218213009000378>
- Seongju, K., Chaeeun, J., & Kwangue, C. (2020). Advertisement Recommendation System Based on User Preference in Online Broadcasting. *International Conference on Information Networking (ICOIN)*.
- Statistik, B. P. (2021). Jumlah Pengunjung Objek Wisata dan Wisata Oleh oleh Menurut Tempat Wisata di Kota Batu, 2021. [https://batukota.bps.go.id/statictable/2022/04/11/1383/jumlah-pengunjung](https://batukota.bps.go.id/statictable/2022/04/11/1383/jumlah-pengunjung-objek-wisata-dan-wisata-oleh-oleh-menurut-tempat-wisata-di-kota-batu-2021.html)[objek-wisata-dan-wisata-oleh-oleh-menurut-tempat-wisata-di-kota-batu-](https://batukota.bps.go.id/statictable/2022/04/11/1383/jumlah-pengunjung-objek-wisata-dan-wisata-oleh-oleh-menurut-tempat-wisata-di-kota-batu-2021.html)[2021.html](https://batukota.bps.go.id/statictable/2022/04/11/1383/jumlah-pengunjung-objek-wisata-dan-wisata-oleh-oleh-menurut-tempat-wisata-di-kota-batu-2021.html)
- Statistik, B. P. (2023). Jumlah Perjalanan Wisatawan Nusantara Menurut Provinsi Tujuan (Perjalanan), 2021-2023. [https://www.bps.go.id/indicator/16/2201/1/jumlah-perjalanan-wisatawan](https://www.bps.go.id/indicator/16/2201/1/jumlah-perjalanan-wisatawan-nusantara-menurut-provinsi-tujuan.html)[nusantara-menurut-provinsi-tujuan.html](https://www.bps.go.id/indicator/16/2201/1/jumlah-perjalanan-wisatawan-nusantara-menurut-provinsi-tujuan.html)
- Sylvia, S., & Lestari, S. (2022). Implementasi K-Means Dalam Mengatasi Masalah Cold Star Pada Collaborative Filtering. *Seminar Nasional Hasil Penelitian Dan Pengabdian Masyarakat*.
- Vajjhala, N. R., Rakshit, S., Oshogbunu, M., & Salisu, S. (2021). Novel User Preference Recommender System Based on Twitter Profile Analysis. *Advances in Intelligent Systems and Computing*, *1248*, 85–93. [https://doi.org/10.1007/978-981-15-7394-1\\_7](https://doi.org/10.1007/978-981-15-7394-1_7)
- Wangwatcharakul, C., & Wongthanavasu, S. (2021). A Novel Temporal Recommender System Based on Multiple Transitions in User Preference Drift and Topic Review Evolution. *Expert Systems with Applications*, *185*. <https://doi.org/10.1016/j.eswa.2021.115626>
- Wardani, D. (2022). *Mengatasi Cold-Start Problem Menggunakan Artificial Neural Network untuk Sistem Rekomendasi pada Game Destinasi Wisata Kota Batu*. Universitas Islam Negeri Maulana Malik Ibrahim.
- Wijaya, A. E., & Alfian, D. (2018). Sistem Rekomendasi Laptop Menggunakan Collaborative Filtering dan Content-Based Filtering. *Jurnal Computech & Bisnis*, *12*(1), 11–27.
- Zeng, J., Li, F., Liu, H., Wen, J., & Hirokawa, S. (2016). A restaurant recommender system based on user preference and location in mobile environment. *Proceedings - 2016 5th IIAI International Congress on Advanced Applied Informatics, IIAI-AAI 2016*, 55–60. [https://doi.org/10.1109/IIAI-](https://doi.org/10.1109/IIAI-AAI.2016.126)[AAI.2016.126](https://doi.org/10.1109/IIAI-AAI.2016.126)
- Zhang, M. L., & Zhou, Z. H. (2007). ML-KNN: A lazy learning approach to multilabel learning. *Pattern Recognition*, *40*(7), 2038–2048. <https://doi.org/10.1016/j.patcog.2006.12.019>

# **LAMPIRAN**

# **Lampiran 1**

# *True Label Set*

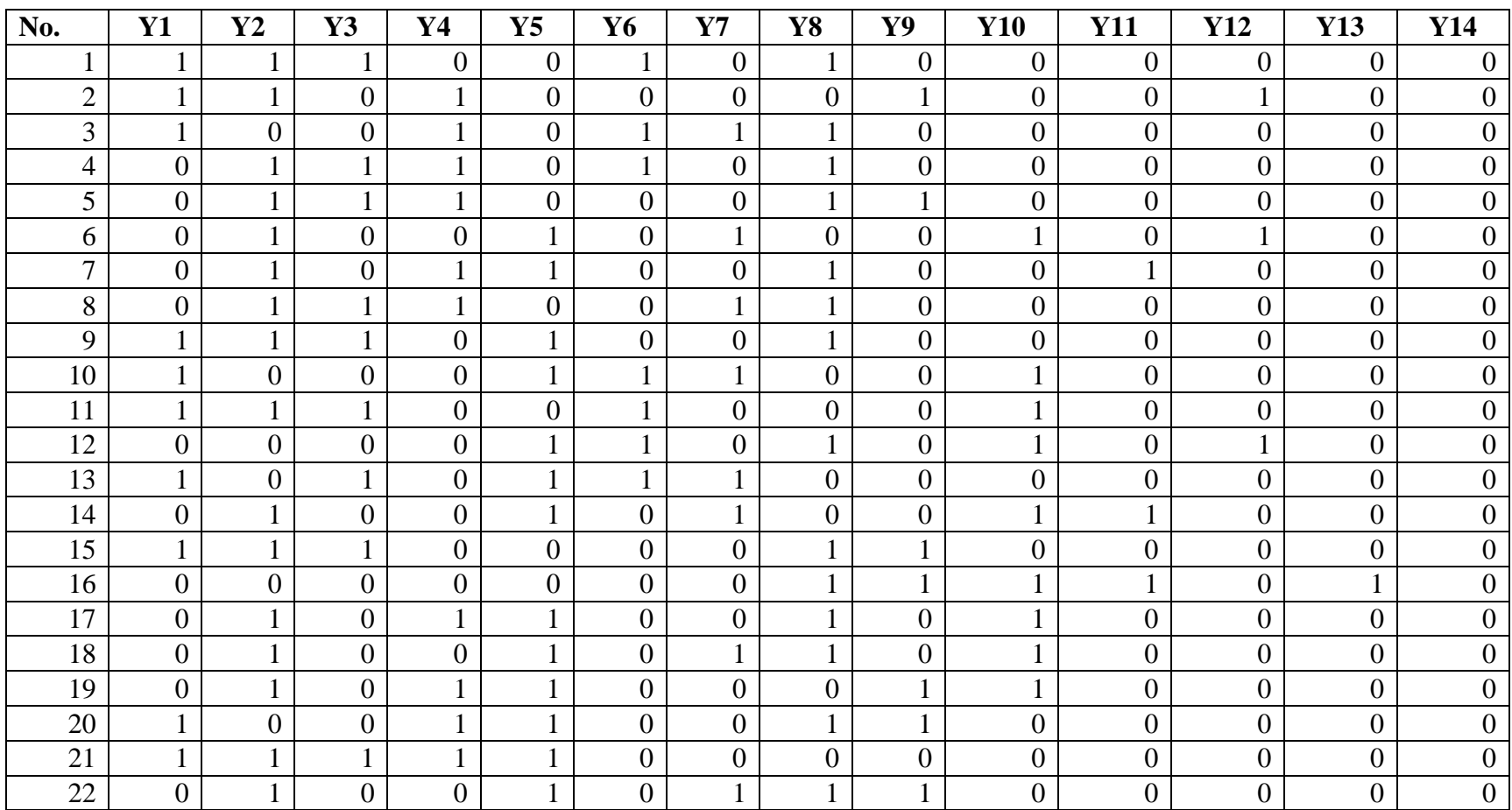

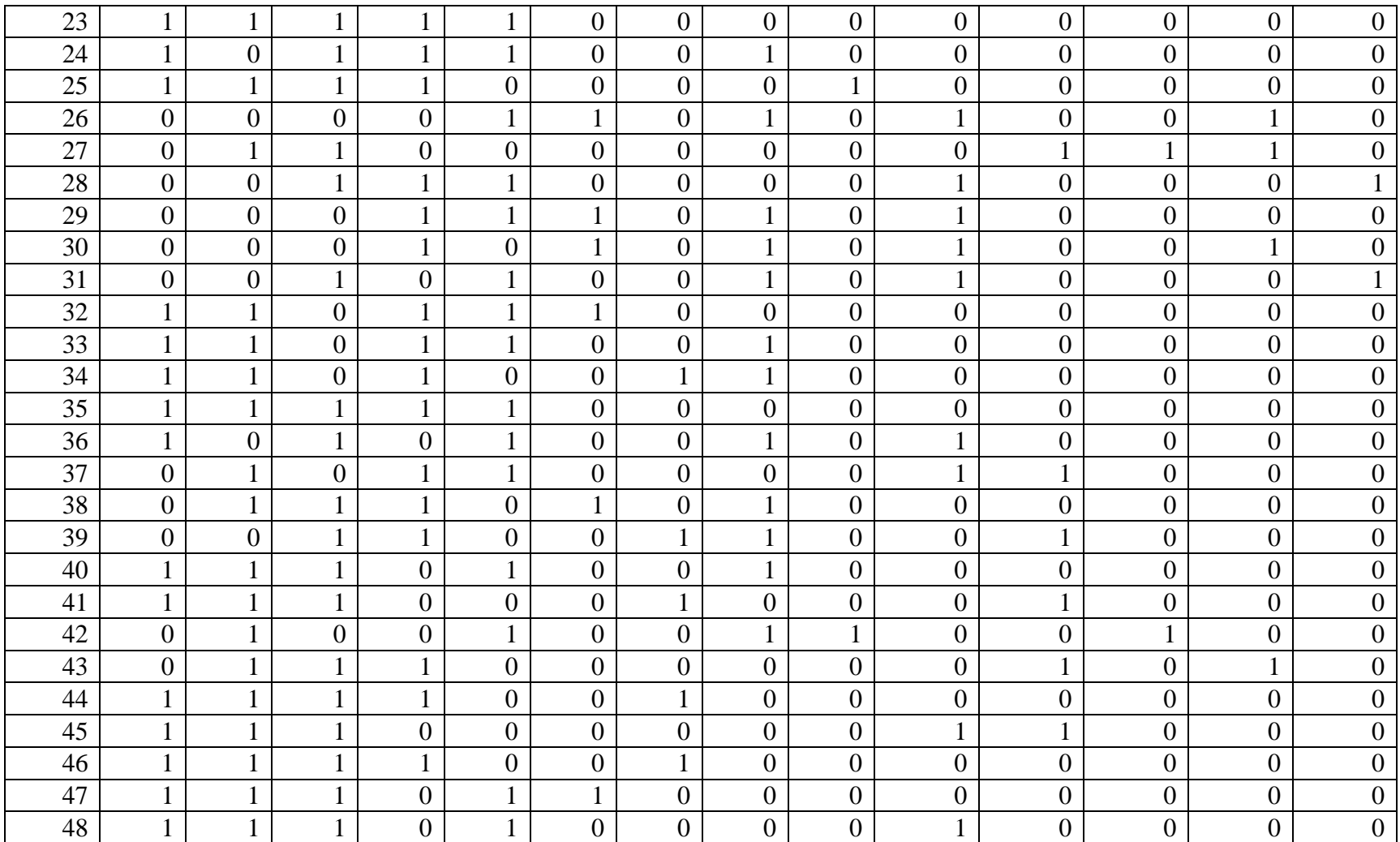

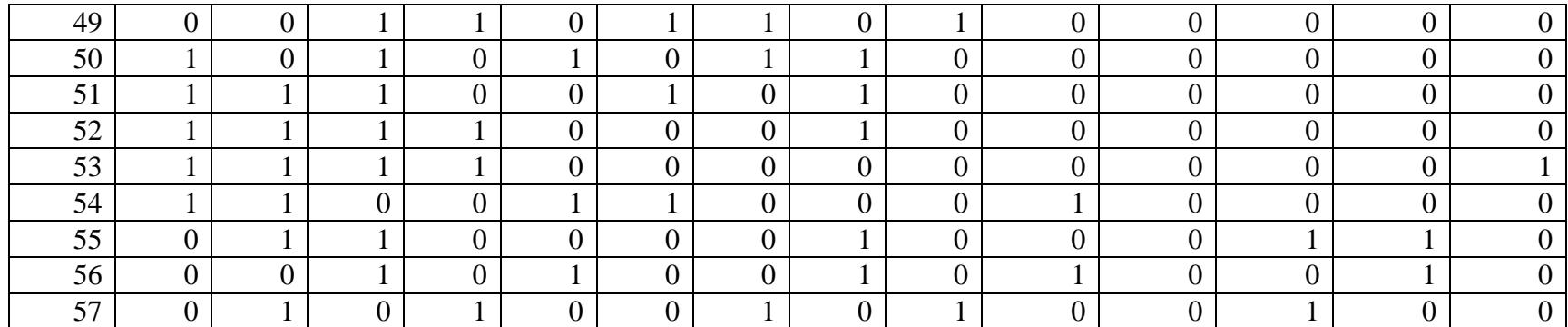

## **Lampiran 2**

## *Predicted Label K=3*

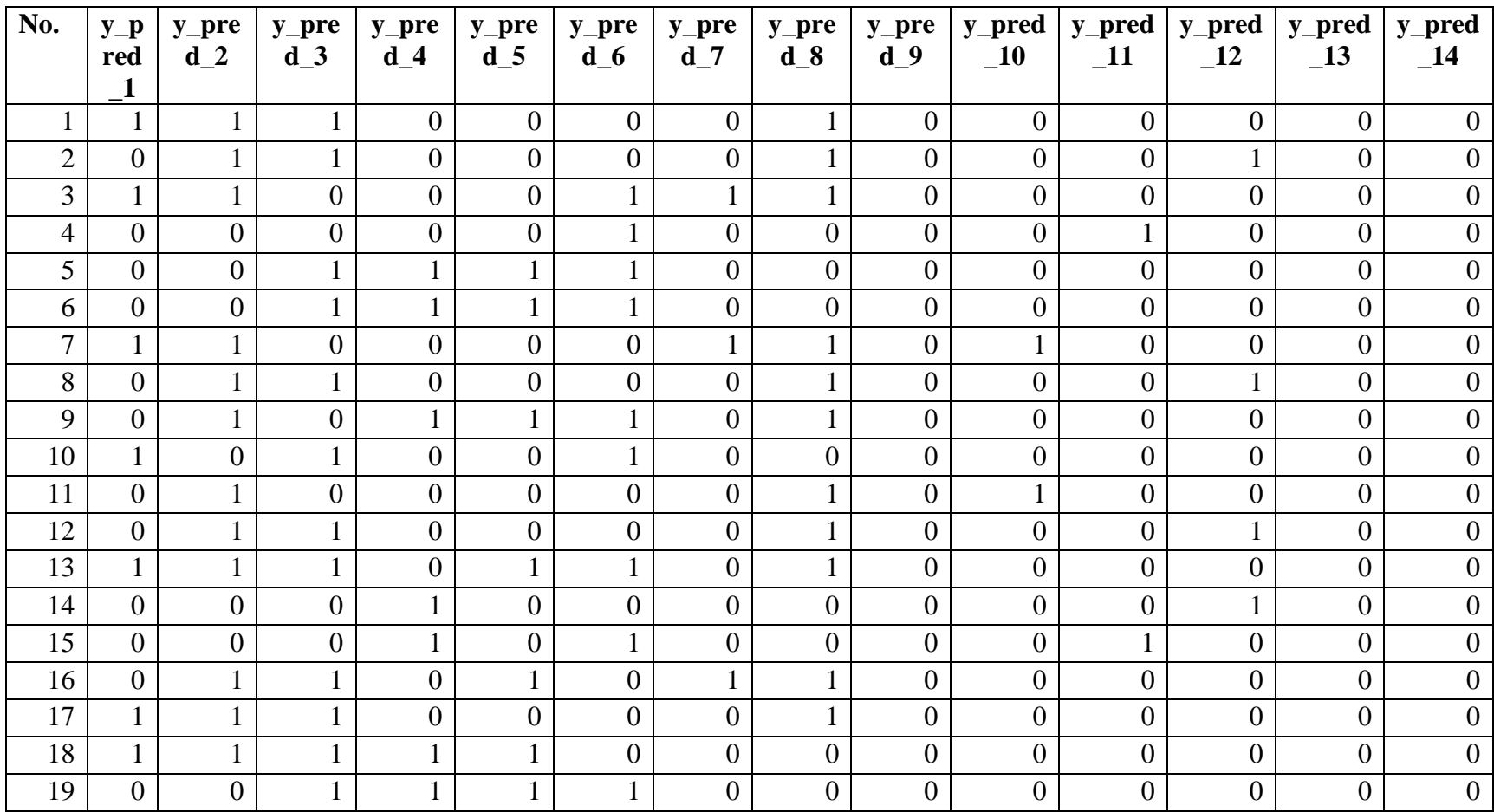

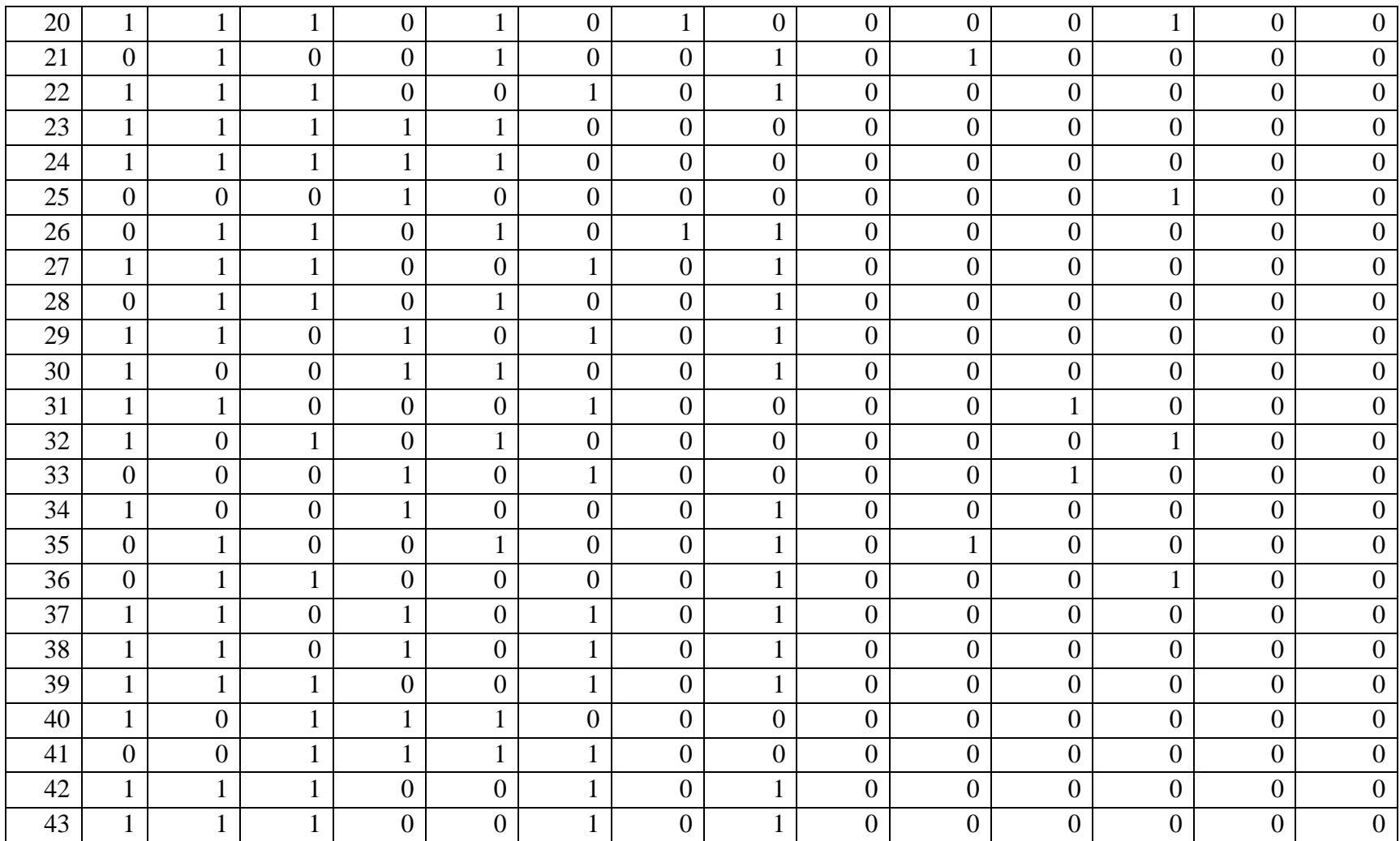

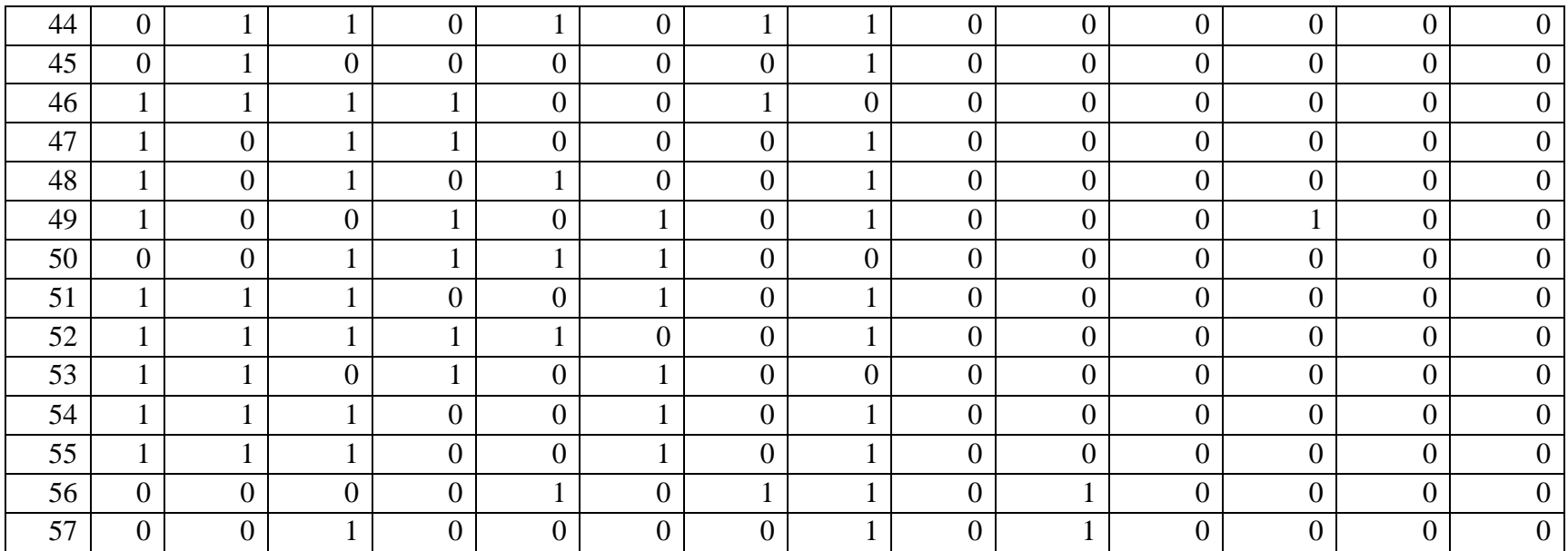
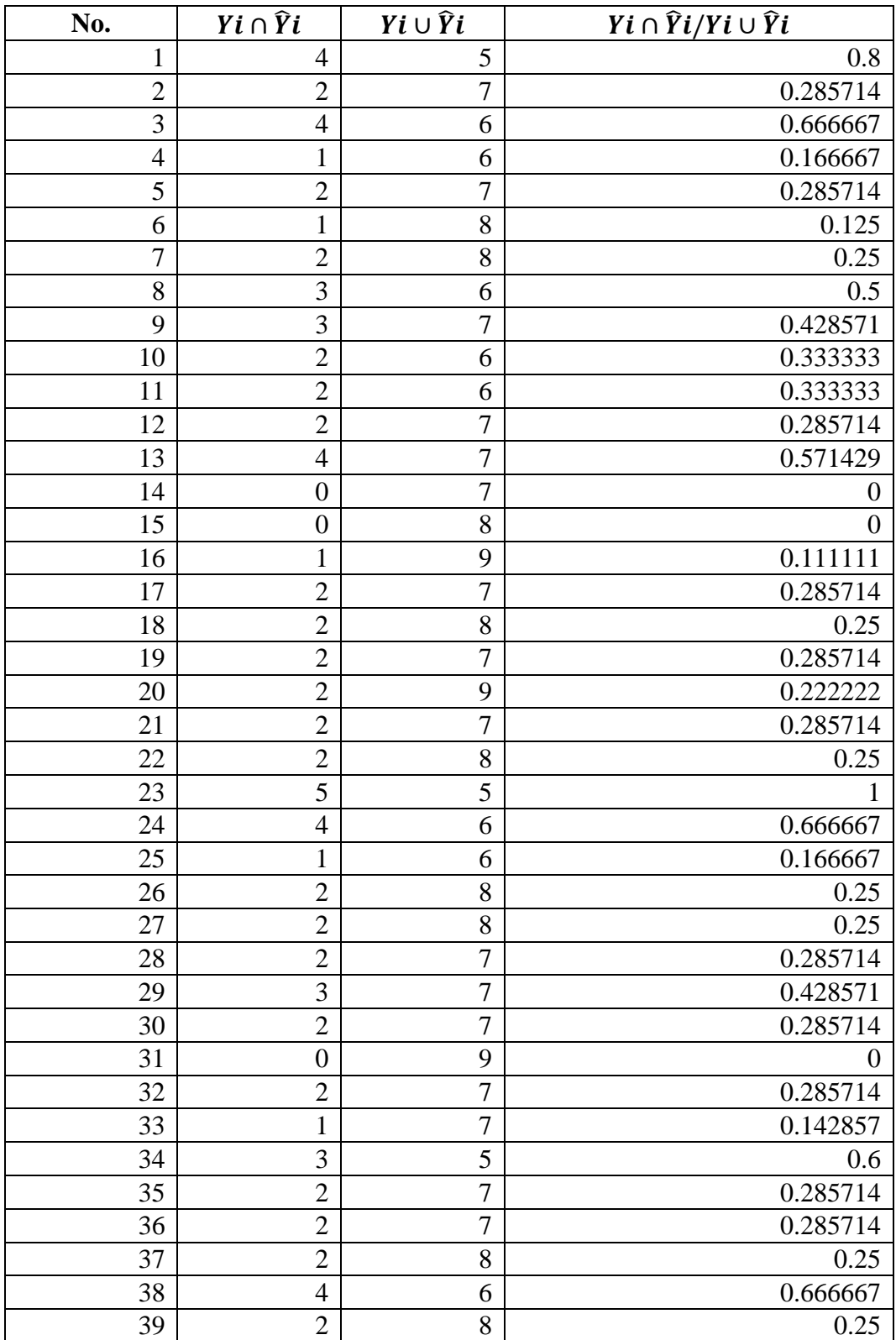

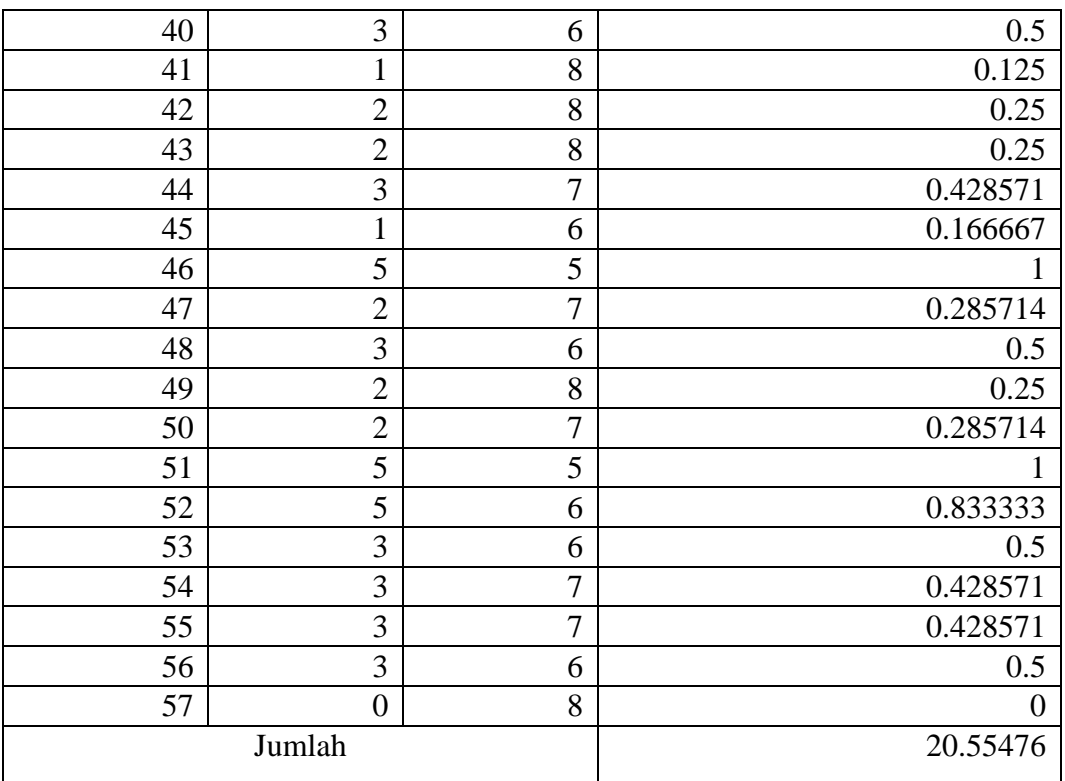

### *Predicted Label k=5*

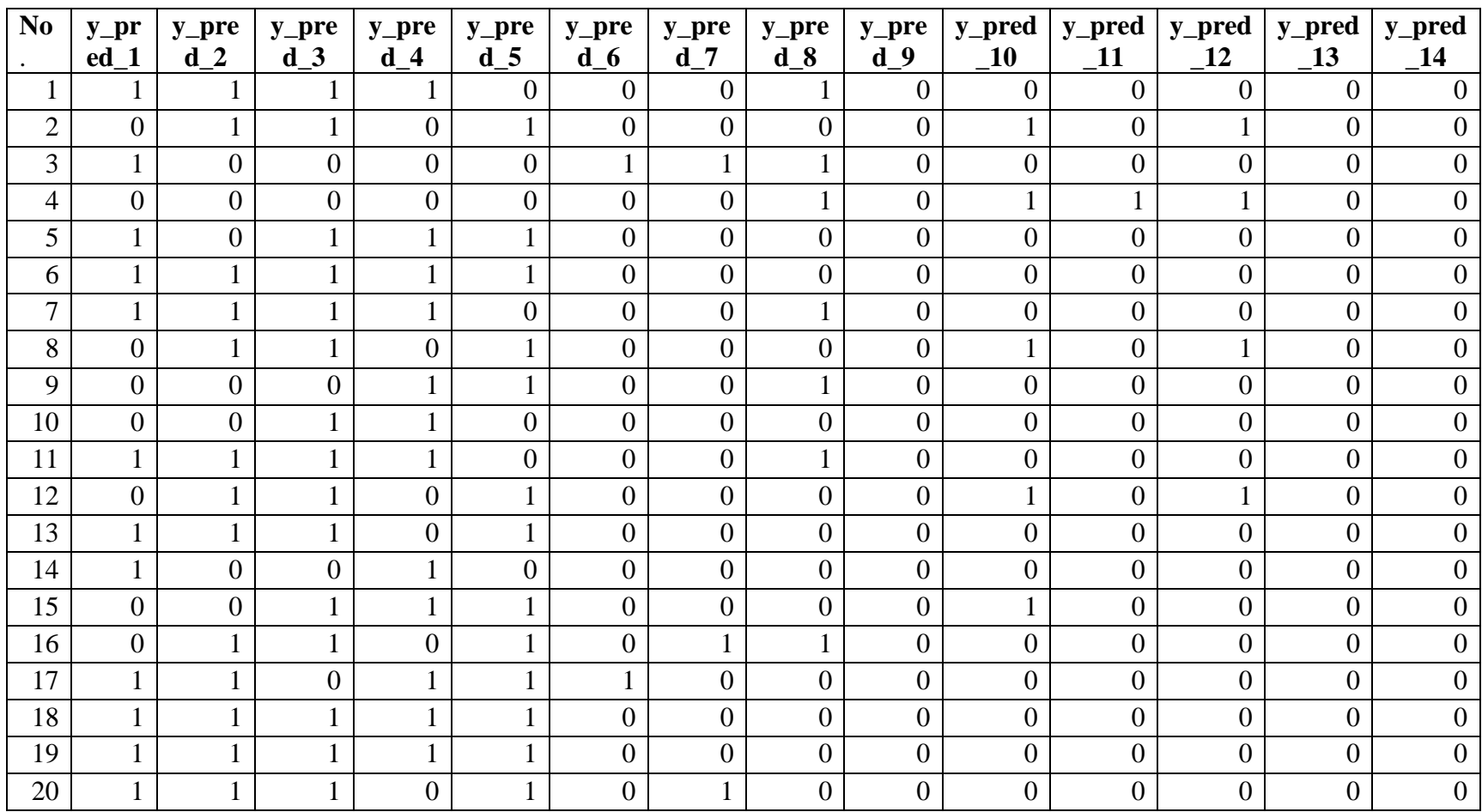

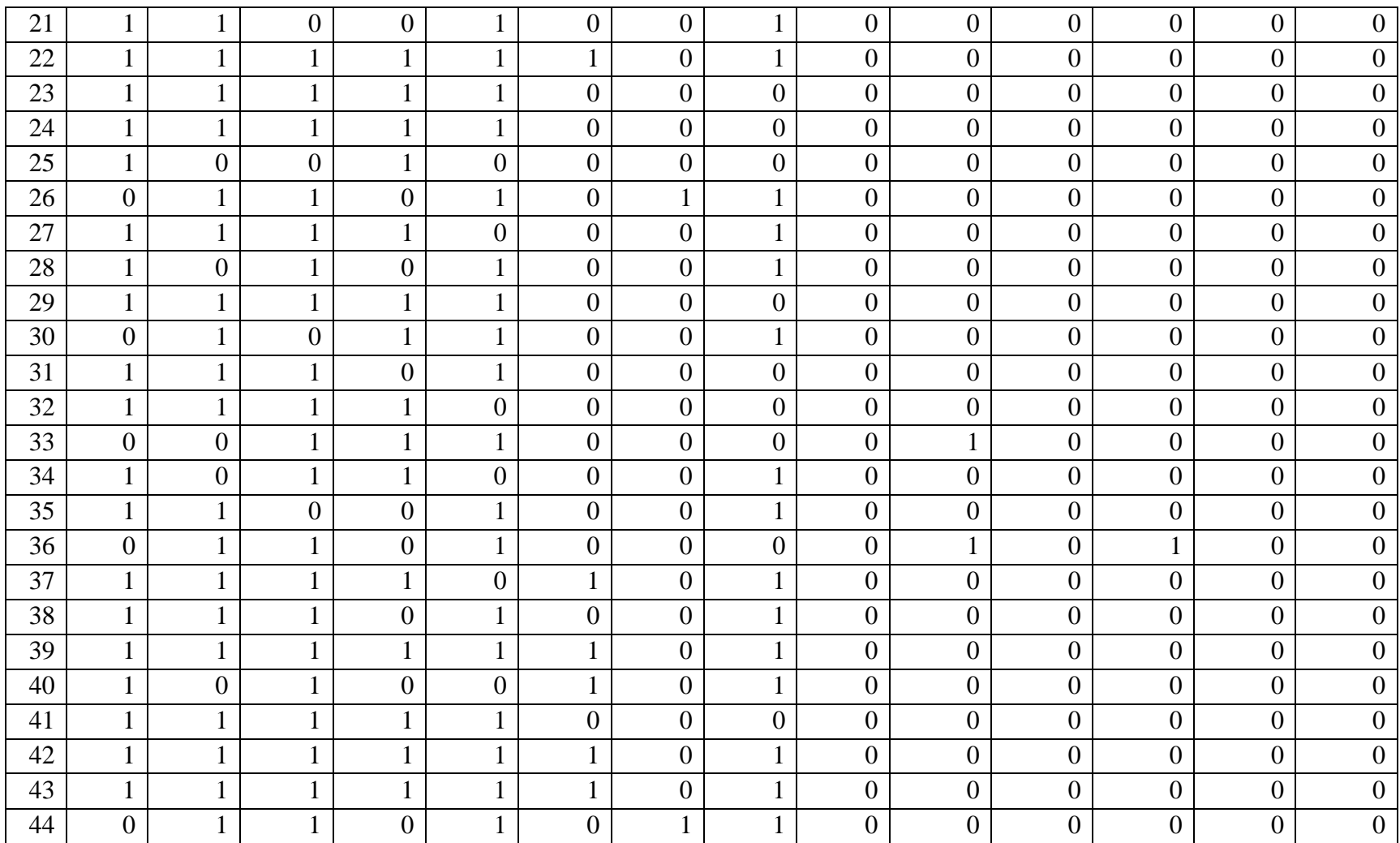

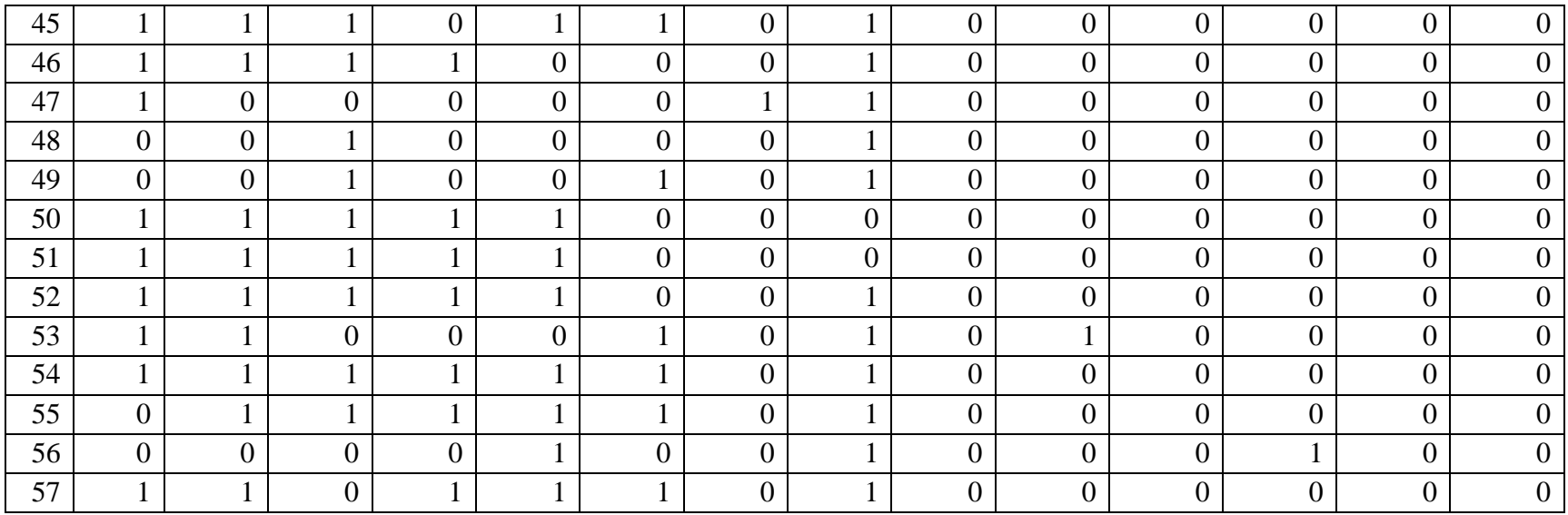

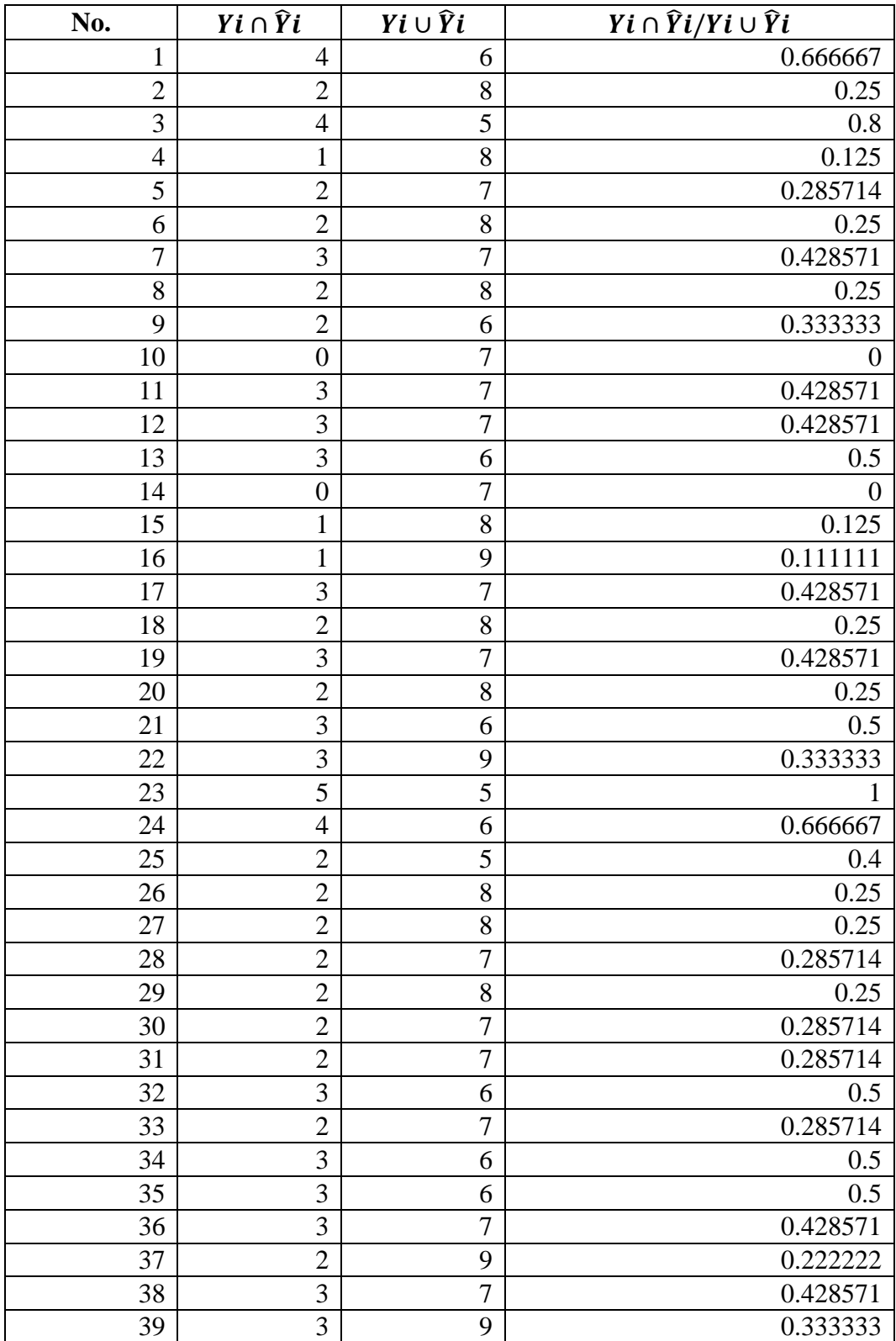

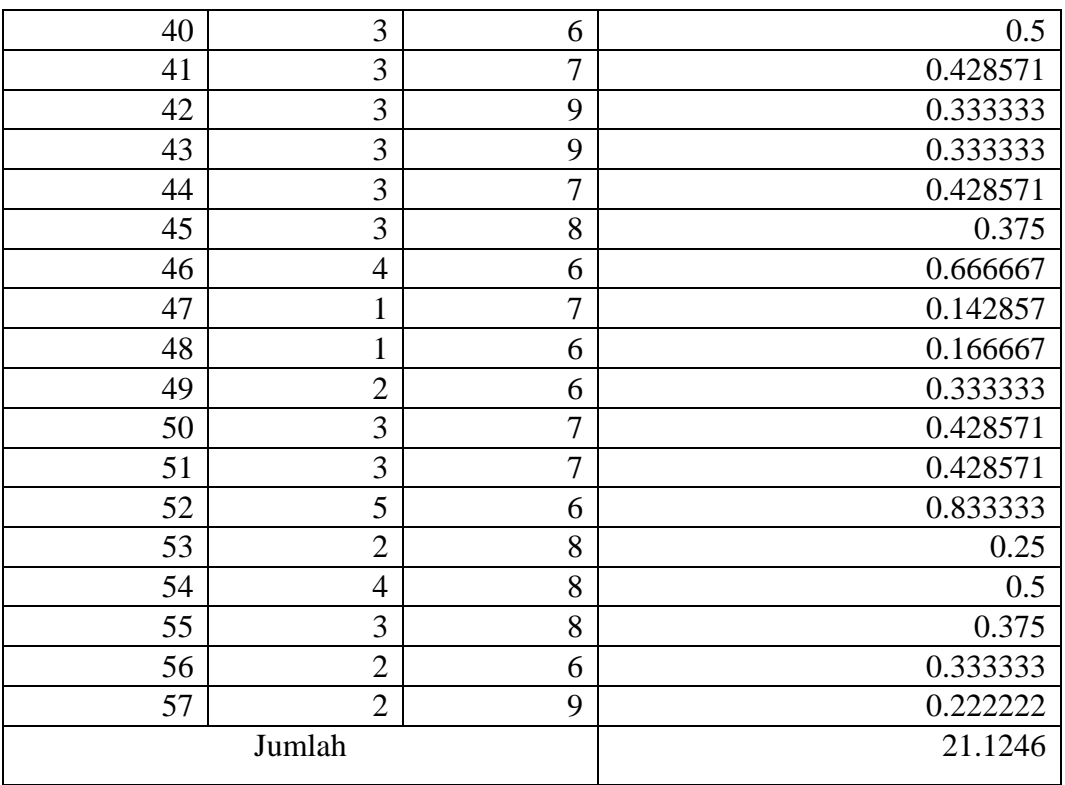

### *Predicted Label K=7*

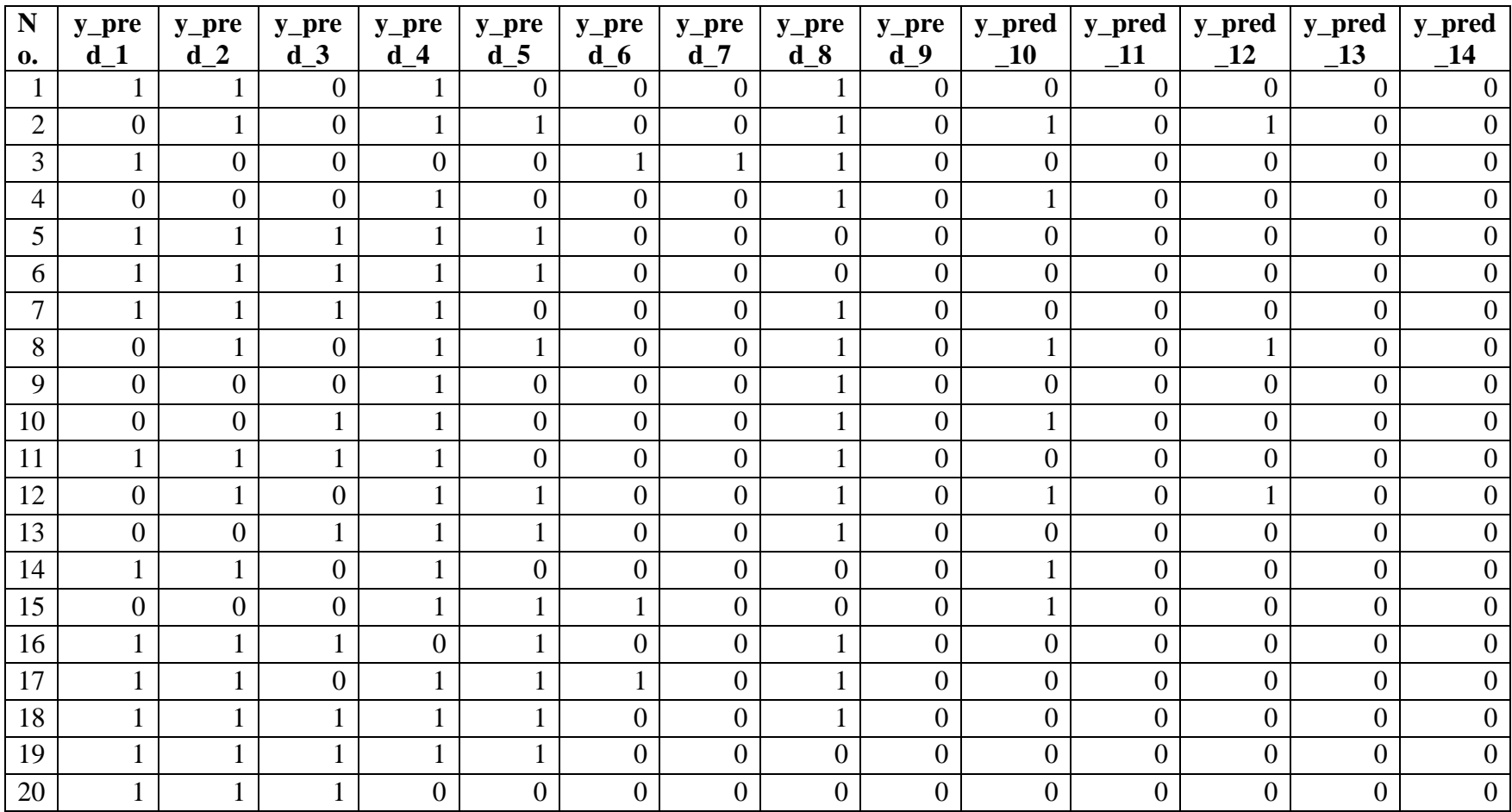

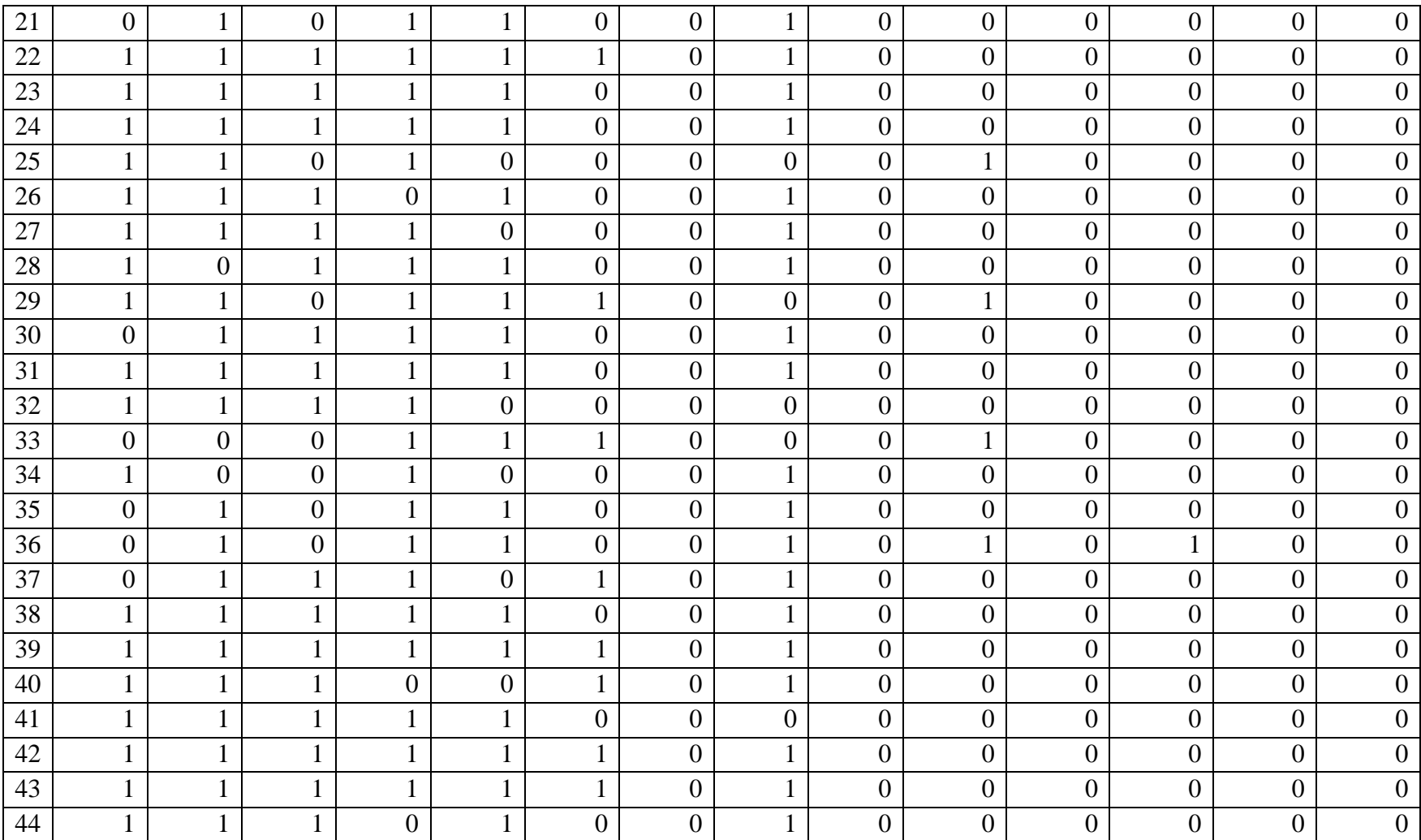

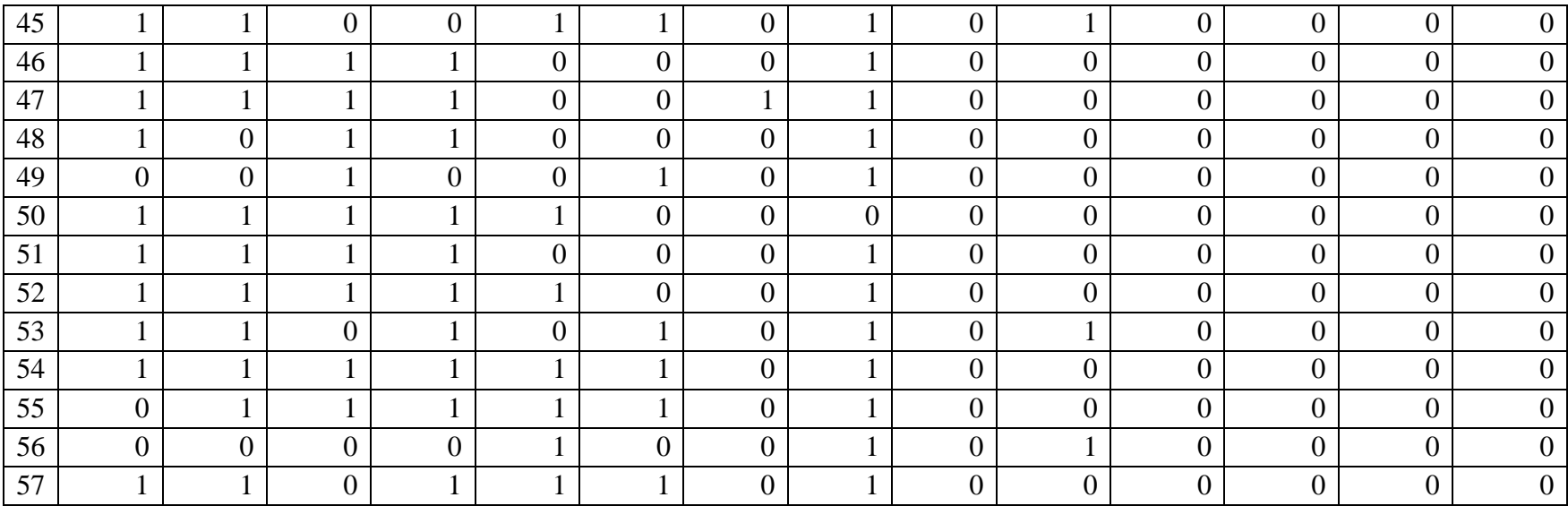

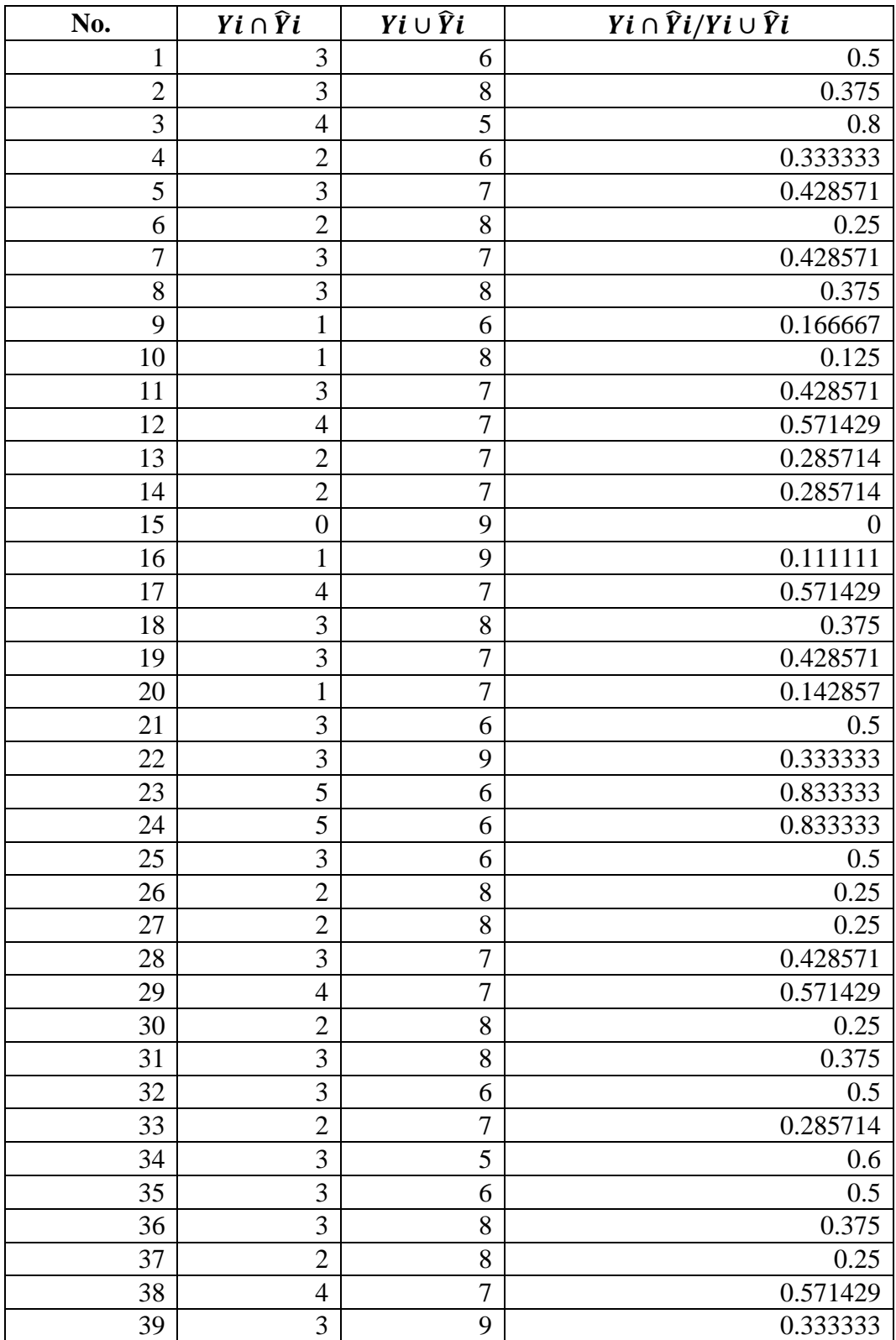

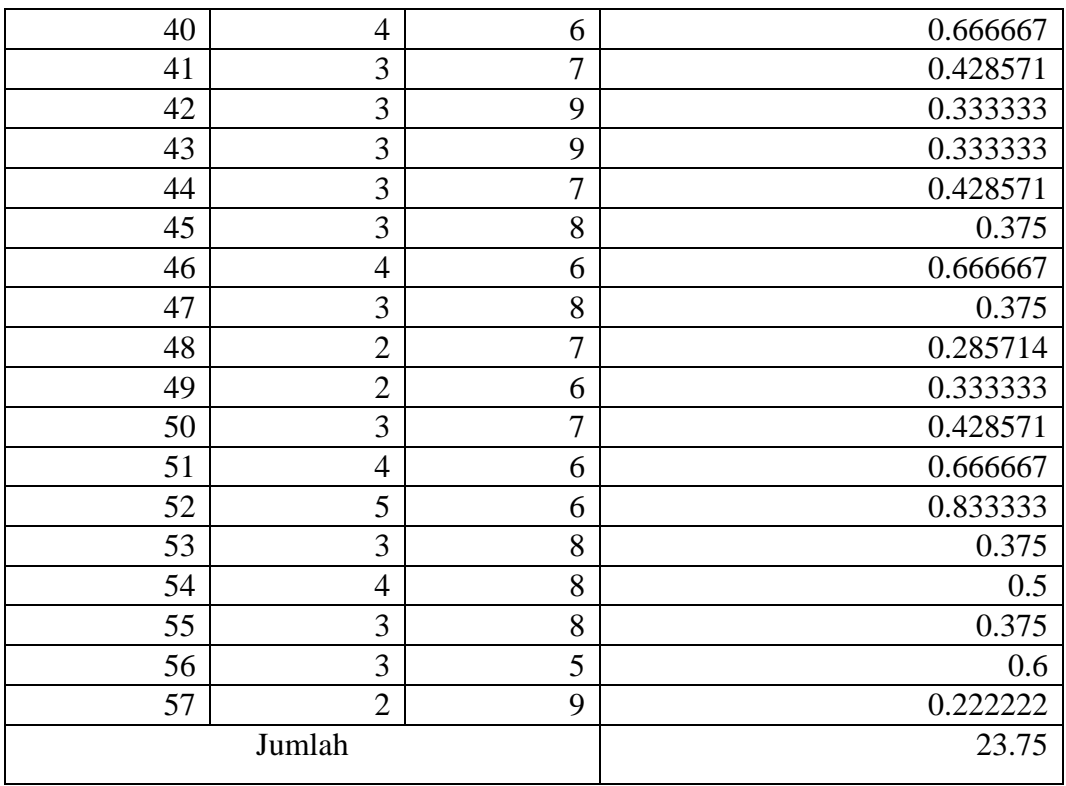

### *Predicted label k=11*

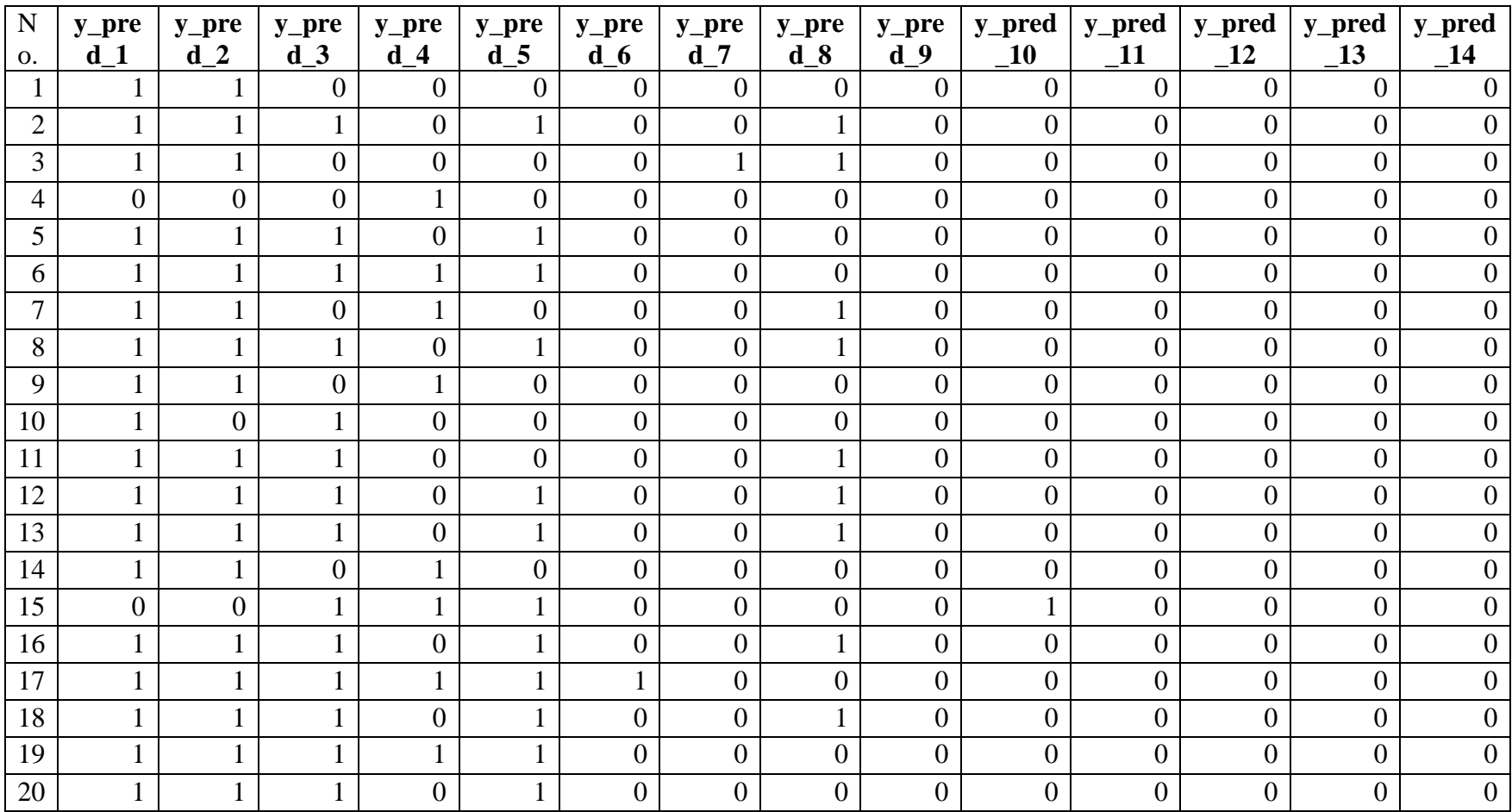

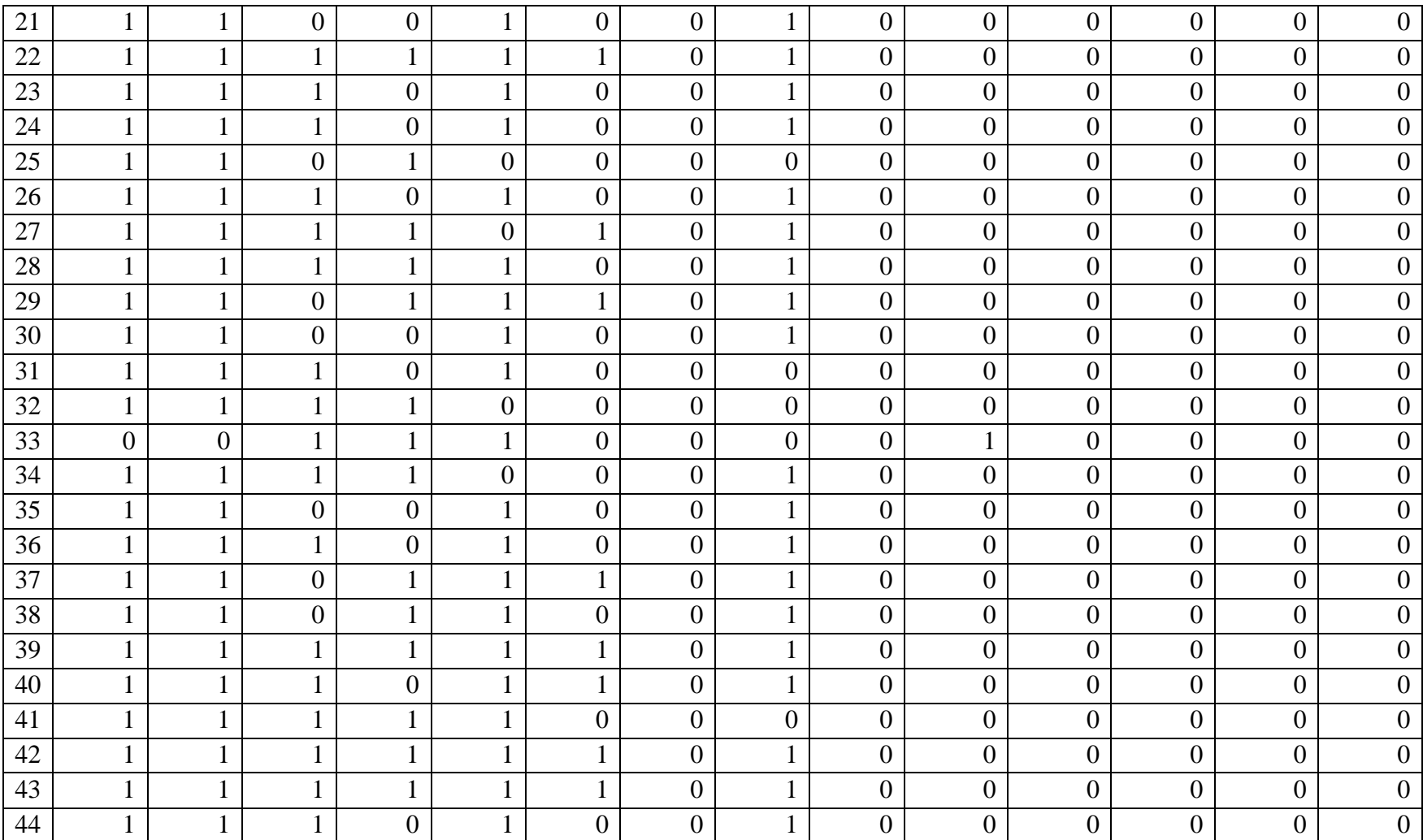

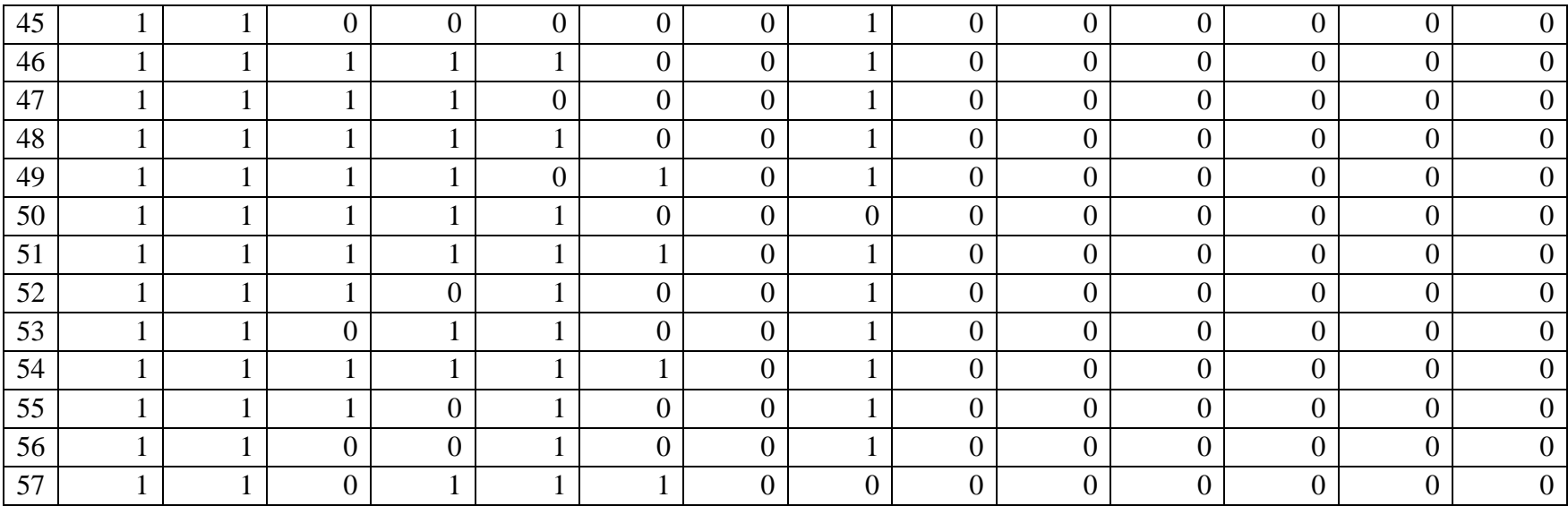

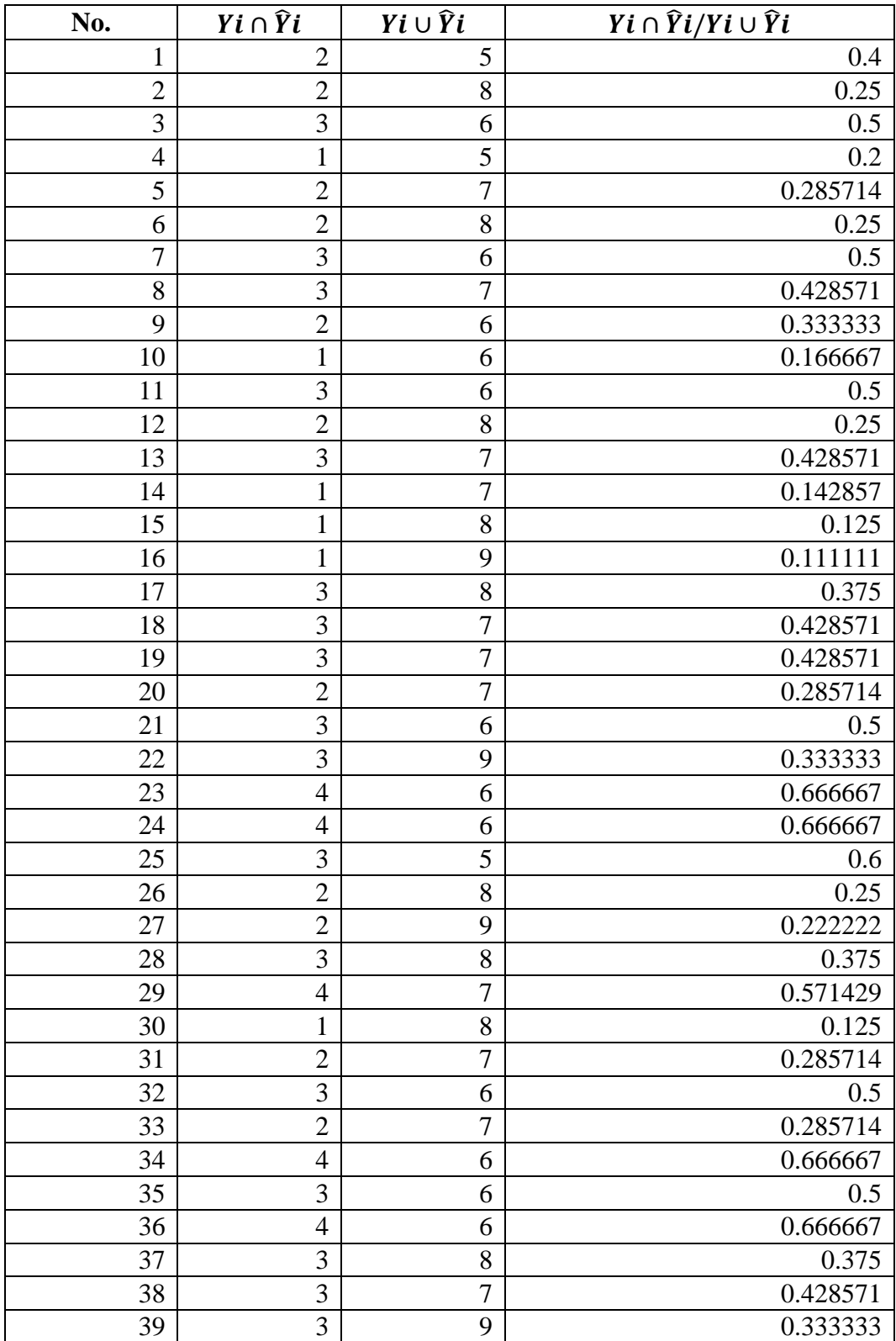

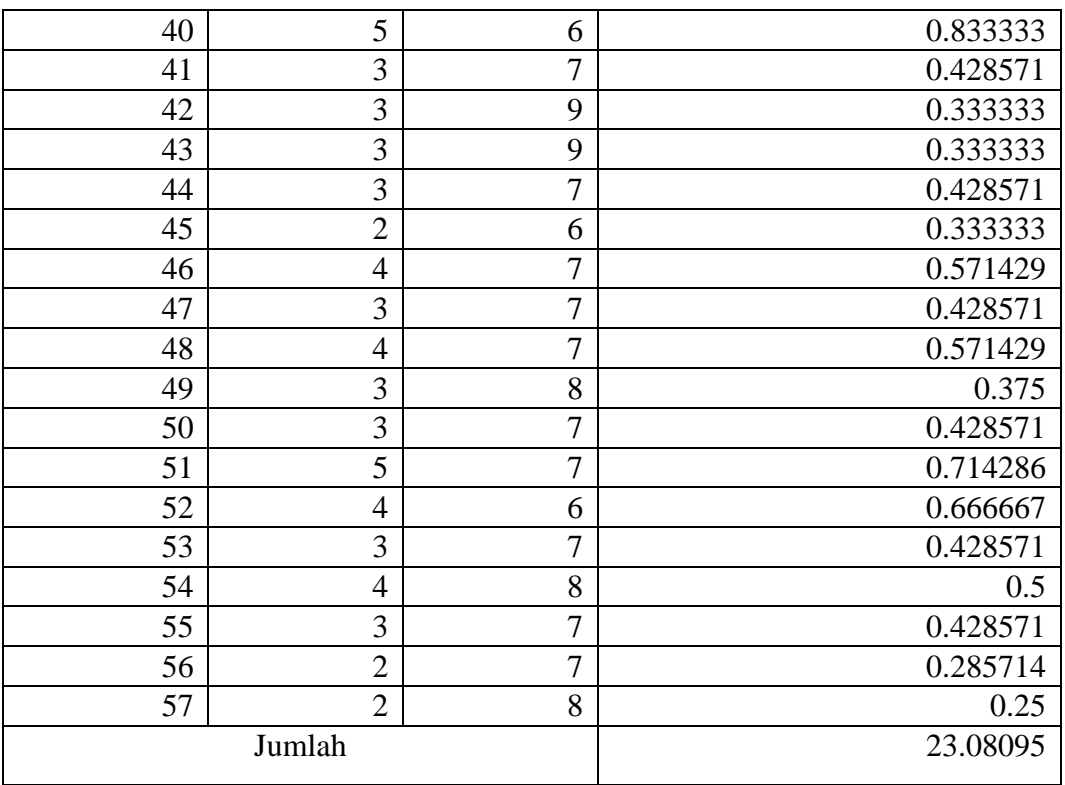